## **UNIVERSIDAD POLITÉCNICA DE CARTAGENA**

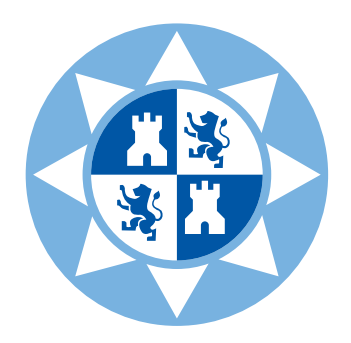

## GRADO EN INGENIERÍA EN SISTEMAS DE TELECOMUNICACIÓN

**Trabajo Fin de Grado**

# **ANÁLISIS DE MÉTODOS DE ESTIMACIÓN DE LA ORIENTACIÓN EN IMÁGENES Y FORMULACIÓN DE UN NUEVO MÉTODO HÍBRIDO PARA LA ESTIMACIÓN DEL CAMPO DE ORIENTACIÓN EN RETINOGRAFÍAS**

**José Antonio Avilés González**

*9 de octubre de 2020*

Director: **Dr. D. Rafael Verdú Monedero**

## Índice

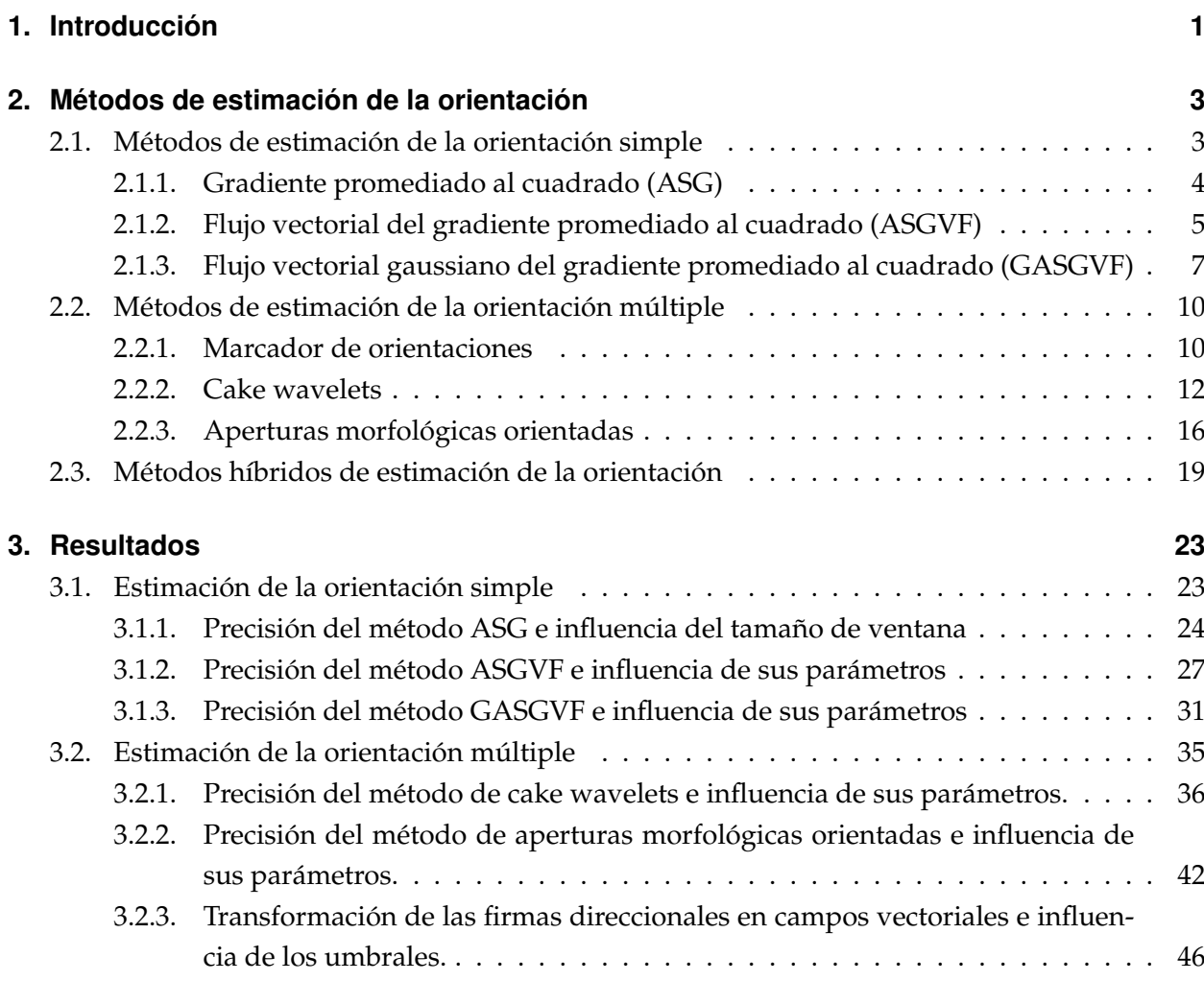

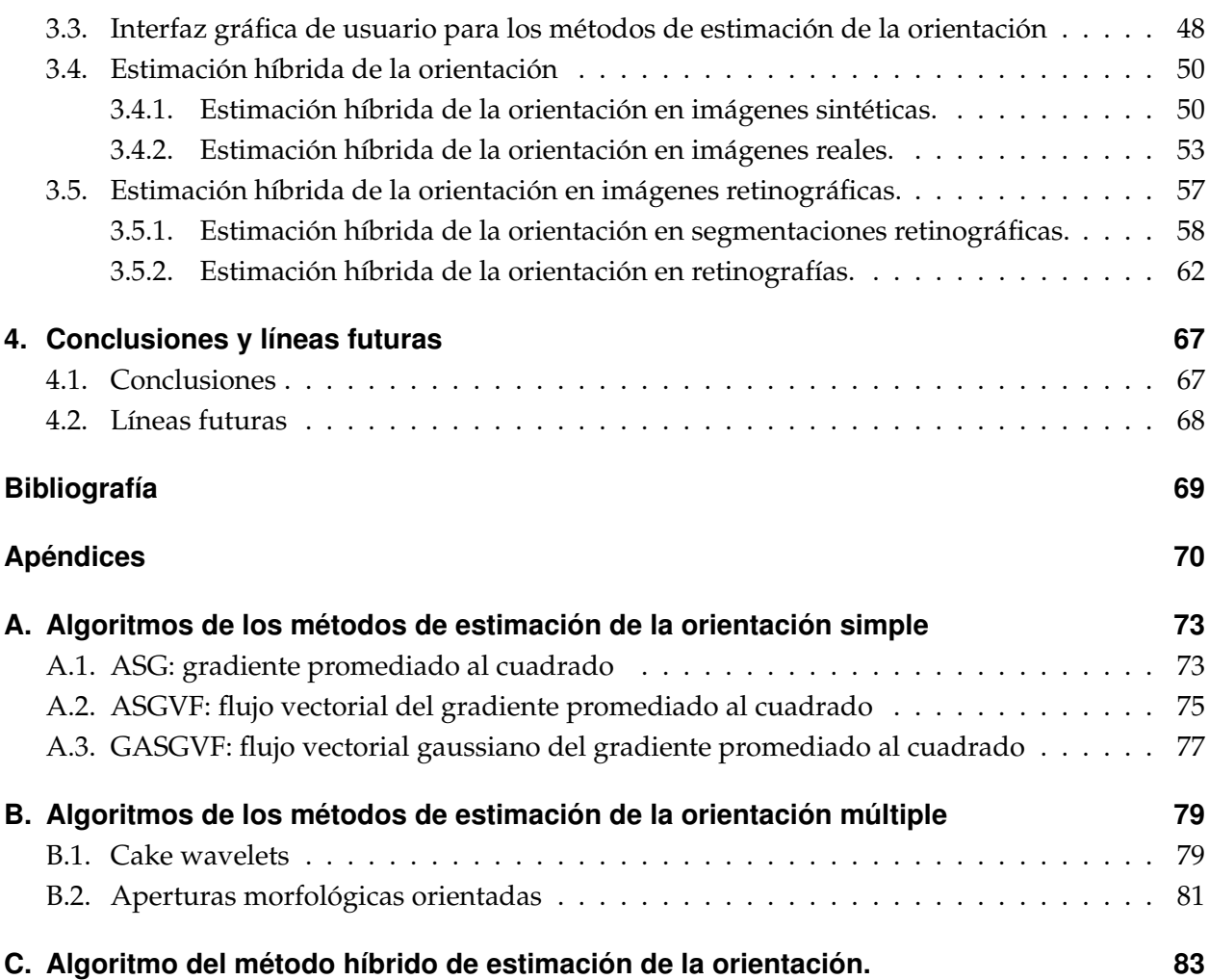

## $CAP$ ÍTULO  $1$

## Introducción

<span id="page-4-0"></span>El tratamiento de imágenes digitales consiste en la utilización de diferentes técnicas para mejorar la calidad de las imágenes u obtener información adicional de estas. Debido a la facilidad de realizar una fotografía digital o digitalizar cualquier imagen, se pueden aplicar estas técnicas en gran variedad de ámbitos, especialmente en la medicina.

El procesamiento de imágenes médicas ha revolucionado la forma en la que los sanitarios interpretan, diagnostican y tratan diferentes tipos de enfermedades. Desde el descubrimiento de los rayos X por Roentgen en 1895, la imágenes en medicina han tenido una progresión muy significativa. En los últimos 50 años, se han desarrollado gran variedad de imágenes médicas entre las que se incluyen gammagrafías, ecografías, tomografías computarizadas (TC), resonancias magnéticas (MRI) y radiografías digitales [\[6\]](#page-72-1). En la actualidad, la mayoría de las técnicas se basan en la obtención de imágenes digitales debido a que estas se pueden procesar y han ido sustituyendo progresivamente a las de film analógicas.

Dentro del campo de la oftalmología, especialidad médica que estudia las enfermedades de la visión y sus tratamientos, destaca el uso de retinografías. Las retinografías consisten en imágenes del fondo de ojo donde se pueden identificar los patrones de los vasos sanguíneos. Con esta prueba se pueden diagnosticar enfermedades como podrían ser el desprendimiento de retina, el glaucoma o la retinopatía diabética.

#### 1. Introducción

En este contexto, los campos vectoriales que representan la orientación son una herramienta muy útil, ya que pueden proporcionar estimaciones del movimiento para seguimiento de objetos [\[7\]](#page-72-2), filtrado adaptativo [\[17\]](#page-73-1) o para distinguir objetos en un análisis de texturas [\[13\]](#page-73-2). Por esta razón, es importante estimar el campo de orientaciones de las retinografías.

Para este trabajo se han fijado los objetivos del estudio de los métodos de orientación simple y múltiple y la formulación de un nuevo método híbrido para la estimación de la orientación para su aplicación en imágenes retinográficas.

En el Capítulo [2](#page-6-0) se estudian los diferentes métodos de estimación de la orientación, tanto simples como múltiples, y se define el novedoso método híbrido propuesto. En general, los métodos de estimación de la orientación se dividen en simples o múltiples según el número de orientaciones que sean capaces de estimar en cada píxel. Dentro de los métodos de orientaciones simples se han estudiado el gradiente promediado el cuadrado (ASG) y dos procesos de difusión: el método del flujo vectorial del gradiente promediado al cuadrado (ASGVF) y el método del flujo vectorial gaussiano del gradiente promediado al cuadrado (GASGVF). Los métodos de estimación de la orientación múltiple estudiados son el basado en cake wavelets y el basado en aperturas morfológicas orientadas. También se presenta un método híbrido para la estimación de la orientación combinando un método de estimación de la orientación simple con un método de estimación de la orientación múltiple.

En el Capítulo [3](#page-26-0) se presentan diferentes resultados obtenidos al analizar la influencia de los parámetros de cada método, así como sus ventajas e inconvenientes utilizando imágenes sintéticas. Además, se utiliza el nuevo método híbrido para estimar el campo de orientaciones tanto en imágenes sintéticas como en imágenes reales. También con este método se estima el campo de orientaciones en imágenes retinográficas. Finalmente, en el Capítulo [4](#page-70-0) se exponen las conclusiones alcanzadas y se proponen líneas futuras.

## CAPÍTULO<sup>2</sup>

### <span id="page-6-0"></span>Métodos de estimación de la orientación

La estimación de la orientación es un procedimiento que ha centrado gran parte de la investigación en tratamiento de imágenes digitales. Esto es debido al gran número y variedad de aplicaciones que se han desarrollado en las ultimas décadas. Destacan el análisis de texturas para la distinción de objetos en una imagen [\[13\]](#page-73-2), el filtrado adaptativo [\[17\]](#page-73-1) y estimaciones del movimiento para el seguimiento de objetos [\[7\]](#page-72-2). Estas técnicas también son aplicadas a diferentes campos como pueden ser: imágenes de huellas dactilares [\[8\]](#page-73-3) o diagnóstico médico [\[15\]](#page-73-4).

Los métodos de estimación de la orientación se pueden clasificar en orientación simple o múltiple, según la información que aporten los píxeles. Además, en este trabajo se propone el nuevo método híbrido basado en una combinación de ambas técnicas.

### <span id="page-6-1"></span>**2.1.** Métodos de estimación de la orientación simple

Los métodos de estimación de la orientación simple son aquellos que se definen en todos los píxeles de la imagen y proporcionan una única orientación en cada píxel [\[16,](#page-73-5) [17\]](#page-73-1). Estos métodos muestran excelentes resultados en escenarios donde domina una única orientación. Sin embargo, no se comportan bien frente a píxeles con varias orientaciones predominantes, como intersecciones (cruce en X), esquinas (cruce en L) o uniones (cruce en Y) [\[10\]](#page-73-6).

Tal y como se puede observar en la Figura 2.1.(a), la orientación queda perfectamente definida al no producirse bifurcaciones o cruces. Sin embargo en la Figura 2.1.(b), el resultado de la estimación no resulta tan bueno en el caso de la esquina porque los métodos de estimación de orientación simple proporcionan un promedio de las orientaciones existentes. Por esta razón, para solventar este problema se tendrán que utilizar métodos para estimar orientaciones múltiples.

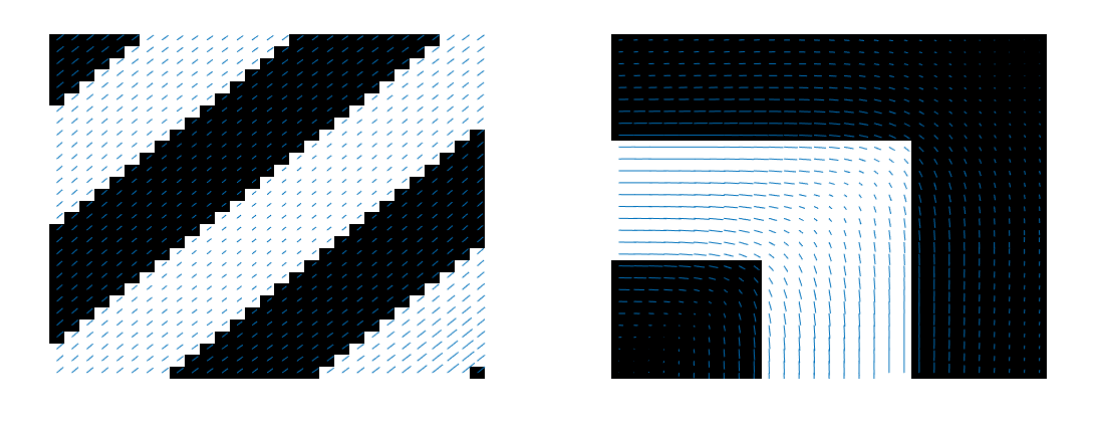

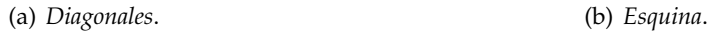

**Figura 2.1.:** Ejemplo gráfico de la estimación de orientación simple con ASGVF (m = 7,  $\eta$  = 1): (a) La imagen *diagonales* que tiene una orientación predominante, (b) la imagen *esquina* que tiene dos orientaciones predominantes.

En general, la mayoría de los métodos de estimación de la orientación simple están basados en el gradiente de la imagen. Algunos de ellos son el tensor de estructura local (LST) [\[10\]](#page-73-6), análisis de componentes principales (PCA) [\[12\]](#page-73-7), gradiente promediado al cuadrado (ASG) [\[9\]](#page-73-8) y su regularización, el flujo vectorial del gradiente promediado al cuadrado (ASGVF) [\[16\]](#page-73-5) .

En los apartados siguientes se desarrolla el método del gradiente promediado al cuadrado (ASG) y dos procesos de difusión: el flujo vectorial del gradiente promediado al cuadrado (ASGVF) y el flujo vectorial gaussiano del gradiente promediado al cuadrado (GASGVF).

#### <span id="page-7-0"></span>**2.1.1. Gradiente promediado al cuadrado (ASG)**

El método del gradiente promediado al cuadrado (*Average Squared Gradient*, ASG) fue introducido por Kass y Witkin en 1987 [\[9\]](#page-73-8) y ha sido adoptado en numerosos estudios. Proporciona un campo vectorial que se obtiene elevando al cuadrado y promediando los vectores del gradiente [\[16\]](#page-73-5). Para una imagen  $X(x, y)$ , se define el gradiente como:

$$
\mathbf{g} = \begin{bmatrix} g_1(x, y) \\ g_2(x, y) \end{bmatrix} = \text{sign}\left(\frac{\partial X(x, y)}{\partial x}\right) \begin{bmatrix} \frac{\partial X(x, y)}{\partial x} \\ \frac{\partial X(x, y)}{\partial y} \end{bmatrix}.
$$
 (2.1)

A continuación, el gradiente es elevado al cuadrado (el módulo se eleva al cuadrado y el ángulo se dobla) y se promedia en un entorno definido por una ventana *W*

$$
\overline{\mathbf{g_s}} = \left[ \frac{\overline{g_{s,1}}(x,y)}{\overline{g_{s,2}}(x,y)} \right] = \left[ \frac{\sum_{W} (g_1^2(x,y) - g_2^2(x,y))}{\sum_{W} (2g_1(x,y)g_2(x,y))} \right]. \tag{2.2}
$$

A partir de  $\overline{\mathbf{g}_\mathbf{s}}$  se puede obtener el campo vectorial  $\mathbf{d}=[d_1(x,y),d_2(x,y)]^T$ , donde su ángulo es:

$$
\angle \mathbf{d} = \frac{\phi}{2} - \frac{\pi}{2} sign(\phi),
$$
 (2.3)

el cual se define en el rango  $\left[\frac{-\pi}{2}:\frac{\pi}{2}\right]$ , siendo  $\phi = \angle \overline{g_s}$ . El módulo de **d**,  $\|\mathbf{d}\|$ , puede ser el mismo que el de **gs**, su raíz cuadrada o el valor unitario (véase [\[14\]](#page-73-9)).

El campo vectorial ASG de una imagen, debido a que está basado en el gradiente, proporciona la orientación de los datos en los bordes de los objetos que componen la imagen, donde el gradiente no es nulo. Por lo tanto, dichos vectores son iguales a cero en zonas homogéneas donde el gradiente es cercano a cero. Para que se extienda la información de la orientación a toda la imagen, se tiene que realizar un proceso de difusión, como se muestra en las secciones siguientes.

#### <span id="page-8-0"></span>**2.1.2. Flujo vectorial del gradiente promediado al cuadrado (ASGVF)**

El método del flujo vectorial del gradiente promediado al cuadrado (*Average Squared Gradient Vector Flow*, ASGVF) consiste en la difusión de la orientación a los píxeles donde el gradiente es nulo [\[17\]](#page-73-1).

Para conseguir esta regularización [\[16\]](#page-73-5), se minimiza la siguiente función de energía para el campo  ${\bf v}=[v_1(x,y),v_2(x,y)]^T.$  Siendo dicha función de energía:

<span id="page-8-1"></span>
$$
\mathcal{E}(\mathbf{v}) = \mathcal{D}(\mathbf{v}) + \alpha \mathcal{S}(\mathbf{v}),\tag{2.4}
$$

donde D es una medida de distancia dada por la diferencia al cuadrado entre el gradiente promediado al cuadrado original y el regularizado, ponderado por el cuadrado del primero:

$$
\mathcal{D}(\mathbf{v}) = \frac{1}{2} \sum_{l=1}^{2} \int_{E} ||\mathbf{d}||^{2} ||\mathbf{v}_{l} - \mathbf{d}_{l}||^{2} dx dy,
$$
\n(2.5)

siendo *l* = 1, 2 el índice de la componente y *E* el dominio de la imagen.

La suavidad del campo direccional se determina mediante el término de energía  $S$  que representa la energía de las derivadas de primer orden de la señal:

$$
S(\mathbf{v}) = \frac{1}{2} \int_{E} \sum_{l=1}^{2} \left( \left( \partial_x v_l \right)^2 + \left( \partial_y v_l \right)^2 \right) dx dy. \tag{2.6}
$$

En la ecuación [2.4,](#page-8-1) el parámetro *α* rige el compromiso entre ajustar a los datos **d** y la suavidad de la solución **v**. La solución del campo ASGVF se obtiene mediante el cálculo de variaciones, ya que el funcional de energía alcanza un mínimo con las ecuaciones de Euler:

$$
(\mathbf{v} - \mathbf{d})|\mathbf{d}|^2 - \alpha \nabla^2 \mathbf{v} = \mathbf{0}.
$$
 (2.7)

La solución de dichas ecuaciones se puede obtener tratando **v** como una función temporal y se considera la solución en el estado final (esto es equivalente al método de descenso de gradiente):

$$
\frac{\partial \mathbf{v}}{\partial t} + (\mathbf{v} - \mathbf{d}) |\mathbf{d}|^2 - \alpha \nabla^2 \mathbf{v} = \mathbf{0}.
$$
 (2.8)

Estas ecuaciones son conocidas como las ecuaciones de difusión generalizadas. Se reemplazan las derivadas parciales por sus aproximaciones discretas para alcanzar la solución iterativa del ASGVF,

$$
\mathbf{v}_{\xi} = \mathbf{v}_{\xi-1} + \Delta t \, \mathbf{f}_{\xi-1} - \frac{1}{\eta} \, \mathbf{k} \ast \mathbf{v}_{\xi}, \tag{2.9}
$$

siendo el subíndice *ξ* la iteración actual y *ξ* − 1 la iteración anterior. Las fuerzas externas son **f** = (**v** − **d**)|**d**| 2 , *η* = <sup>1</sup> *α* ∆*t* y **k** es un operador que realiza la aproximación discreta de las derivadas espaciales de  $\nabla^2$ .

Para realizar de manera más eficiente la iteración, se realiza en el dominio de la frecuencia [\[17\]](#page-73-1),

<span id="page-9-0"></span>
$$
\mathbf{V}_{\xi} = \mathbf{V}_{\xi-1} + \Delta t \, \mathbf{F}_{\xi-1} - \frac{1}{\eta} \, \mathbf{K} \, \mathbf{V}_{\xi},\tag{2.10}
$$

donde **V***<sup>ξ</sup>* , **V***ξ*−<sup>1</sup> y **F***ξ*−<sup>1</sup> son las transformadas de Fourier de las señales **v***<sup>ξ</sup>* , **v***ξ*−<sup>1</sup> y **f***ξ*−<sup>1</sup> respectivamente y **K** es el muestreo del espectro **K**(*ω*1, *ω*2) que contiene la representación frecuencial de las derivadas discretas en el dominio espacial y viene dada por:

$$
\mathbf{K}(\omega_1, \omega_2) = 4(2 - \cos \omega_1 - \cos \omega_2)^2. \tag{2.11}
$$

Entonces, [2.10](#page-9-0) puede ser reescrita como:

$$
\mathbf{V}_{\xi} = \mathbf{H} \left( \mathbf{V}_{\xi-1} + \Delta t \, \mathbf{F}_{\xi-1} \right), \tag{2.12}
$$

siendo **H** un filtro paso bajo que se relaciona con **K**(*ω*1, *ω*2) de la siguiente manera:

$$
\mathbf{H}(\omega_1, \omega_2) = \frac{\eta}{\eta + \mathbf{K}(\omega_1, \omega_2)}.
$$
 (2.13)

Este método basado en la DFT considera las imágenes de entrada como imágenes periódicas [\[17\]](#page-73-1). Este problema se puede solventar si la imagen tiene un fondo uniforme o también se puede solucionar utilizando un algoritmo que extienda la imagen simétricamente en los bordes (véase [\[1\]](#page-72-3)).

El filtro paso bajo, que minimiza la energía de la señal usado para obtener el ASGVF, presenta una respuesta al impulso en el dominio espacial en forma de sinc. Dicha función presenta lóbulos secundarios negativos en las colas, lo que afecta negativamente al filtrado de la imagen cambiando el signo de la fase. Por esta razón, en la siguiente sección se plantea otro método cuya regularización de la orientación utiliza una respuesta al impulso monótona decreciente y siempre positiva.

#### <span id="page-10-0"></span>**2.1.3. Flujo vectorial gaussiano del gradiente promediado al cuadrado (GASGVF)**

El método de Gauss para flujo vectorial del gradiente promediado al cuadrado (*Gaussian Average Squared Gradient Vector Flow*, GASGVF) consiste en la difusión de la orientación en los píxeles donde el gradiente es nulo mediante un filtro gaussiano. Este tipo de filtros no presenta lóbulos negativos en su respuesta al impulso espacial, por lo que no presenta el inconveniente del método ASGVF.

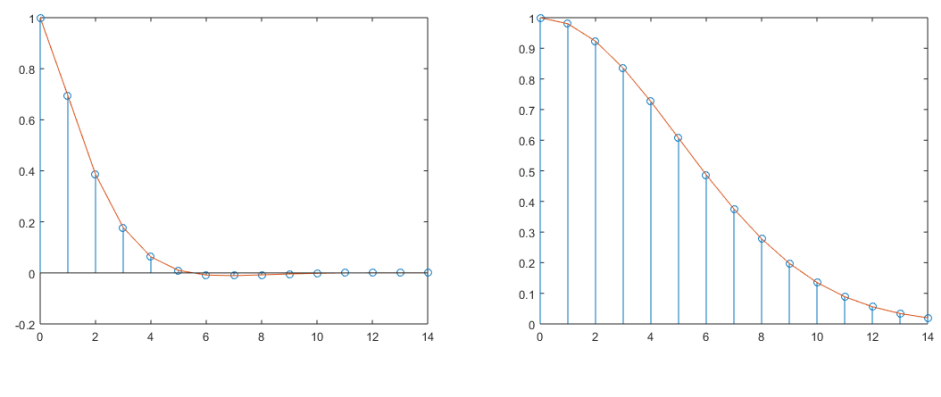

(a) ASGVF. (b) GASGVF.

**Figura 2.2.:** Comparativa funciones de transferencia espacial normalizadas: (a) ASGVF (*η* = 0,1), (b) GASGVF ( $\sigma = 5$ ).

Para esta regularización se utiliza un filtro *gw*[**n**] que se define como:

<span id="page-10-1"></span>
$$
g_w[\mathbf{n}] = g[\mathbf{n}]w[\mathbf{n}], \tag{2.14}
$$

donde *w*[**n**] es una ventana con valores no nulos para **n** cuando *n*<sub>1</sub> ∈ [−*N*<sub>1</sub>, *N*<sub>1</sub>] y *n*<sub>2</sub> ∈ [−*N*<sub>2</sub>, *N*<sub>2</sub>].

El filtro paso bajo gaussiano *g*[**n**] reduce la energía de las componentes de frecuencias altas. La definición se realiza mediante la ecuación [2.15,](#page-11-0) con el parámetro *σ*:

<span id="page-11-0"></span>
$$
g[\mathbf{n}] = g[n_1, n_2] = \frac{1}{\phi} \cdot e^{-\left(\frac{n_1^2 + n_2^2}{2\sigma^2}\right)},
$$
\n(2.15)

siendo *φ* una constante tal que ∞ <sup>∑</sup>*<sup>n</sup>*1=−<sup>∞</sup> ∞  $\sum_{n_2=-\infty} g_w[n_1, n_2] = 1.$ 

Al igual que en el ASGVF, se quiere obtener un el campo vectorial  $\mathbf{v} = [v_1(x, y), v_2(x, y)]^\top$ , en el que la función de energía se minimice [\[5\]](#page-72-4):

<span id="page-11-1"></span>
$$
\mathcal{E}(\mathbf{v}) = \mathcal{D}(\mathbf{v}) + \alpha \mathcal{S}(\mathbf{v}),\tag{2.16}
$$

donde D en una representación de una medida de la distancia dada por la diferencia al cuadrado entre el gradiente promediado al cuadrado original y el extendido, ponderado por el cuadrado del primero,

$$
\mathcal{D}(\mathbf{v}) = \frac{1}{2} \int_{E} ||\mathbf{d}||^{2} ||\mathbf{v} - \mathbf{d}||^{2} dx dy,
$$
 (2.17)

siendo  $\mathcal E$  el dominio de la imagen.

El término de energía  $S$  determina la suavidad del campo direccional y la energía de las componentes de alta frecuencia de **v**:

$$
S(\mathbf{v}) = \int_{E} \kappa * \mathbf{v} \, dx,\tag{2.18}
$$

siendo *κ* un operador que proporciona las altas frecuencias de la señal que filtra:

$$
\kappa(x) = g(x) e^{j\frac{\pi x}{T}}.
$$
\n(2.19)

El campo GASGVF se puede calcular mediante las ecuaciones de Euler-Lagrange, ya que el funcional de energía (ecuación [2.16\)](#page-11-1) alcanza un mínimo con las mismas:

<span id="page-11-2"></span>
$$
(\mathbf{v} - \mathbf{d})|\mathbf{d}|^2 - \alpha \mathbf{k} * \mathbf{v} = \mathbf{0},\tag{2.20}
$$

donde el parámetro *α* es una constante que controla el compromiso entre la fidelidad a los datos de la solución y la suavidad .

Para la resolución de estas ecuaciones la señal bidimensional discreta  $\mathbf{v} = \mathbf{v}[\mathbf{n}, t] = \mathbf{v}[n_1, n_2, t]$  se trata como una función temporal:

<span id="page-11-3"></span>
$$
\mathbf{v}_t + \mathbf{f} - \alpha \cdot \mathbf{k} * \mathbf{v} = \mathbf{0},\tag{2.21}
$$

que en su estado final y estable coincide con la ecuación [2.20.](#page-11-2)

Las fuerzas externas **f** y el filtro paso alto **k** son los términos de esta ecuación en la que se reducen las componentes de la señal de frecuencias que identificamos como:

$$
\mathbf{f} = (\mathbf{v} - \mathbf{d}) |\mathbf{d}|^2, \tag{2.22}
$$

$$
\mathbf{k}[n] = TF^{-1} \left\{ \frac{\mathbf{G} - 1}{\mathbf{G} \Delta t \alpha} \right\},
$$
\n(2.23)

$$
\mathbf{G} = TF\{g[\mathbf{n}]\}.
$$
 (2.24)

Siendo **G** el filtro de Gauss que se ha definido en la ecuación [2.14](#page-10-1) al que se le ha aplicado la transformada de Fourier.

Se sustituye **v***<sup>t</sup>* por su aproximación discreta en la ecuación [2.21:](#page-11-3)

$$
\frac{\mathbf{v}_{\xi+1} - \mathbf{v}_{\xi}}{\Delta t} + \mathbf{f}_{\xi} - \alpha \cdot \mathbf{k} * \mathbf{v}_{\xi+1} = \mathbf{0},\tag{2.25}
$$

donde se ha tomado para la iteración actual el subíndice *ξ* como y *ξ* + 1 la iteración siguiente.

Para obtener la ecuación en el dominio de la frecuencia se realiza la transformada de Fourier:

<span id="page-12-0"></span>
$$
\frac{\mathbf{V}_{\xi+1} - \mathbf{V}_{\xi}}{\Delta t} + \mathbf{F}_{\xi} - \alpha \cdot \mathbf{k} \cdot \mathbf{V}_{\xi+1} = \mathbf{0},\tag{2.26}
$$

donde **V***<sup>ξ</sup>* , **V***ξ*+<sup>1</sup> y **F***<sup>ξ</sup>* son las transformadas de Fourier de las señales **v***<sup>ξ</sup>* , **v***ξ*+<sup>1</sup> y **f***<sup>ξ</sup>* , respectivamente.

Al despejar **V***ξ*+<sup>1</sup> se obtiene la ecuación iterativa que se ha implementado, entonces operando sobre la ecuación [2.26,](#page-12-0)

<span id="page-12-1"></span>
$$
\mathbf{V}_{\xi+1} = \frac{\mathbf{V}_{\xi}}{1 - \Delta t \alpha \mathbf{K}} - \frac{\Delta t \mathbf{F}_{\xi}}{1 - \Delta t \alpha \mathbf{K}}.
$$
 (2.27)

El filtro de Gauss se relaciona con el filtro **K** en el dominio de la frecuencia:

$$
\mathbf{G} = \frac{1}{1 - \Delta t \, \alpha \, \mathbf{K}} = \frac{1}{1 - \frac{\mathbf{K}}{\eta}},\tag{2.28}
$$

donde *η* = (∆*t α*) −1 , pudiendo la ecuación ser reescrita [\(2.27\)](#page-12-1) como:

<span id="page-12-2"></span>
$$
\mathbf{V}_{\xi+1} = \mathbf{G} \mathbf{V}_{\xi} - \Delta t \mathbf{G} \mathbf{F}_{\xi}.
$$
 (2.29)

Finalmente, se calcula la transformada de Fourier inversa de la ecuación [2.29](#page-12-2) y se obtiene la equivalente en el dominio del espacio, que es la implementada en este trabajo:

$$
\mathbf{v}_{\xi+1} = \mathbf{g} * \mathbf{v}_{\xi} - \Delta t \cdot \mathbf{g} * \mathbf{f}_{\xi} = \mathbf{g} * (\mathbf{v}_{\xi} - \Delta t \cdot \mathbf{f}_{\xi}). \tag{2.30}
$$

9

## <span id="page-13-0"></span>**2.2. Métodos de estimación de la orientación múltiple**

Los métodos de estimación de la orientación múltiple son aquellos que consideran más de una orientación existente en cada píxel. En comparación con los métodos de orientación simple, estos son más complejos ya que son capaces de estimar el comportamiento de cada píxel de forma independiente.

Los métodos que se presentan están basados en bancos de filtros para formar marcadores de orientación con dos enfoques: una perspectiva espacial (aperturas morfológicas) y una perspectiva en el dominio de Fourier (cake wavelets). A partir de los marcadores de orientación se estimarán las orientaciones múltiples.

#### <span id="page-13-1"></span>**2.2.1. Marcador de orientaciones**

El marcador de orientaciones (*orientation score*, OS) de una imagen es una descomposición mediante la cual se obtiene una estructura formada por diferentes capas, en cada una de las cuales se encuentra la información de una orientación. Este proceso es invertible, es decir, se puede recuperar la imagen inicial partiendo del marcador de orientaciones [\[2\]](#page-72-5).

Para una imagen *X*(*x*, *y*) se define el marcador de orientaciones como una función U*<sup>f</sup>* :

$$
\mathcal{U}_f : \mathbb{R}^2 \times \mathcal{S}^1 \to \mathbb{C}
$$
 (2.31)

<span id="page-13-2"></span>donde **C** depende de dos variables (X , *θ*), X denota la posición (*x*, *y*) y *θ* la orientación (véase Figura [2.3\)](#page-13-2).

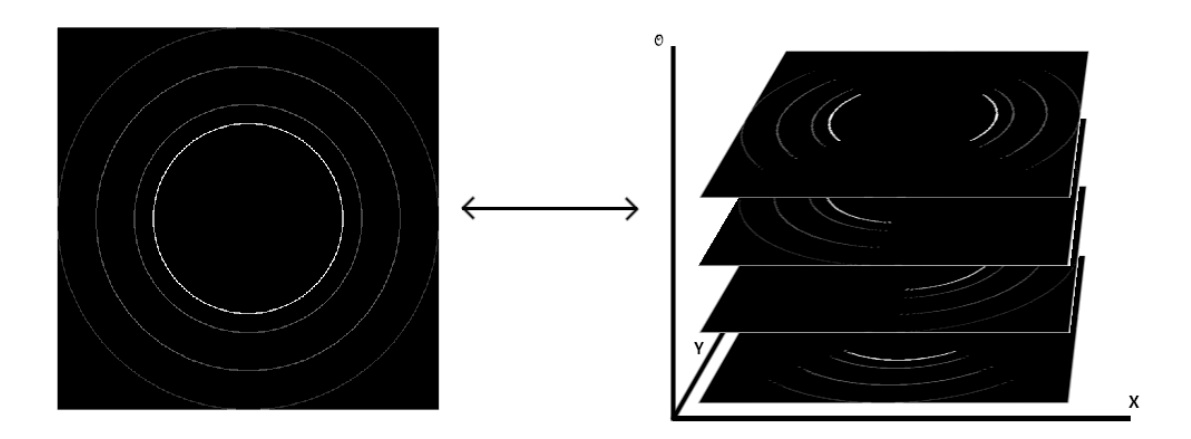

**Figura 2.3.:** Esquema marcador de orientaciones.

Un marcador de orientaciones  $\mathcal{U}_f := \mathcal{W}_\psi$  de una función  $f$  se puede construir mediante la convolución con un wavelet *ψ* anisotrópico:

$$
\mathcal{U}_f(\mathcal{X}, \theta) = (\overline{\psi_{\theta}} * f)(\mathcal{X}) = \int_{\mathbb{R}^2} \overline{\psi(R_{\theta}^{-1})(y - x))} f(y) dy,
$$
\n(2.32)

donde *ψ* es el núcleo de convolución con orientación *θ* = 0, y *W<sup>ψ</sup>* es la transformación entre la imagen *f* y el marcador de orientación (U*<sup>f</sup>* ). La línea superior denota el complejo conjugado y la matriz de orientación *R<sup>θ</sup>* se define como:

$$
R_{\theta} = \begin{pmatrix} \cos \theta & -\sin \theta \\ \sin \theta & \cos \theta \end{pmatrix}.
$$
 (2.33)

La reconstrucción exacta se consigue con la ecuación:

$$
f = W_{\psi} * W_{\psi} f = \mathcal{F}^{-1}[M_{\psi}^{-1} \mathcal{F}[x \mapsto \frac{1}{2\pi} \int_{0}^{2\pi} (\psi_{\theta} * U_{f}(., \theta))(x) d_{\theta}]],
$$
 (2.34)

siendo  ${\cal F}$  la transformada unitaria de Fourier,  $W_{\psi}^*$  es la transformación wavelet adjunta y  $M_{\psi}$  se calcula como:

$$
M_{\psi} = 2\pi \int_0^{2\pi} |\mathcal{F}[\psi_{\theta}]|^2 d\theta.
$$
 (2.35)

La función proporciona una medida de estabilidad de la transformada inversa. La reconstrucción está bien condicionada si:

$$
0 < \delta < M_{\psi}(w) < M < \infty,\tag{2.36}
$$

donde *δ* es un valor arbitrario mayor que cero y *W<sup>ψ</sup>* está limitado por *Mδ* −1 . En términos prácticos, se fija  $M_{\psi}(w) \approx 1$  para que el módulo  $\|w\| < \varrho$ , siendo  $\varrho$  la frecuencia de muestreo de la imagen. Debido a la discontinuidad que se produce en  $\|w\| = \varrho$  causa problemas prácticos en la transformada inversa de Fourier, se usarán wavelets  $ψ$ , con  $M_\psi(w) \,=\, \mathcal{M}_N(p^2 t^{-1})$ ,  $t \,>\, 0$  y  $p = ||w||$ .

La función *M<sup>N</sup>* es una función gaussiana (escalada en *t*) multiplicada por la serie de Taylor de su inversa hasta un orden finito 2*N* para una caída suave [\[3\]](#page-72-6):

<span id="page-14-0"></span>
$$
\mathcal{M}_N(p^2 t^{-1}) = e^{-p^2 t^{-1}} \sum_{k=0}^N \frac{(p^2 t^{-1})^k}{k!} \le 1,
$$
\n(2.37)

con  $p = ||w||$  y *t* es un parámetro escalar. Dicho parámetro, se fija en el punto  $t = \frac{2(\gamma \rho)^2}{1+2N}$  $\frac{2(\gamma q)}{1+2N}$  (donde el punto de flexión  $\frac{d^2}{dp^2}M_N(p^2t^{-1})=0$  para  $p=\gamma\varrho$ ). Una wavelet con este  $M_\psi$  estará bien condicionada.

#### <span id="page-15-0"></span>**2.2.2. Cake wavelets**

El modelo de las cake wavelets consiste en una división en el dominio de Fourier para la obtención de campo vectorial de orientaciones múltiples. Usando coordenadas polares, el dominio de Fourier puede ser dividido de forma uniforme en *N*<sup>0</sup> piezas ("*trozos de tarta*") en la dirección angular [\[2\]](#page-72-5).

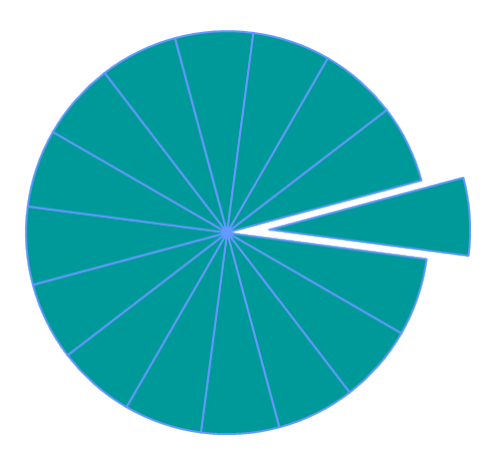

**Figura 2.4.:** Esquema cake wavelets  $N_0 = 16$ .

El wavelet espacial se define como:

$$
\psi^{cake}(x) = \mathcal{F}^{-1}[\tilde{\psi}^{cake}](x) G_{\sigma_s}(x), \qquad (2.38)
$$

donde *Gσ<sup>s</sup>* es una ventana gaussiana, con 1 << *σ<sup>s</sup>* , que se usa para evitar las colas largas en el dominio espacial. La función *ψ cake* es:

$$
\psi^{calc}(w) = B_k \left( \frac{(\Phi \text{mod}(2\pi)) - \pi/2}{S_\theta} \right) \mathcal{M}_N(p), \tag{2.39}
$$

 $\text{con } w = (p \cos \Phi, p \sin \Phi)$  y donde  $s_\theta = 2\pi N_0^{-1}$  es la resolución angular en radianes.  $M_n$  especifica la función radial en el dominio de Fourier (véase ecuación [2.37\)](#page-14-0). *B<sup>k</sup>* denota el B-spline de orden k-ésimo definido como:

$$
B_k(x) = (B_{k-1} * B_0)(x),
$$
\n(2.40)

siendo el B-spline de orden 0:

$$
B_0(x) = \begin{cases} 1 & \text{si } -1/2 < x < +1/2, \\ 0 & \text{resto.} \end{cases}
$$
 (2.41)

<span id="page-16-0"></span>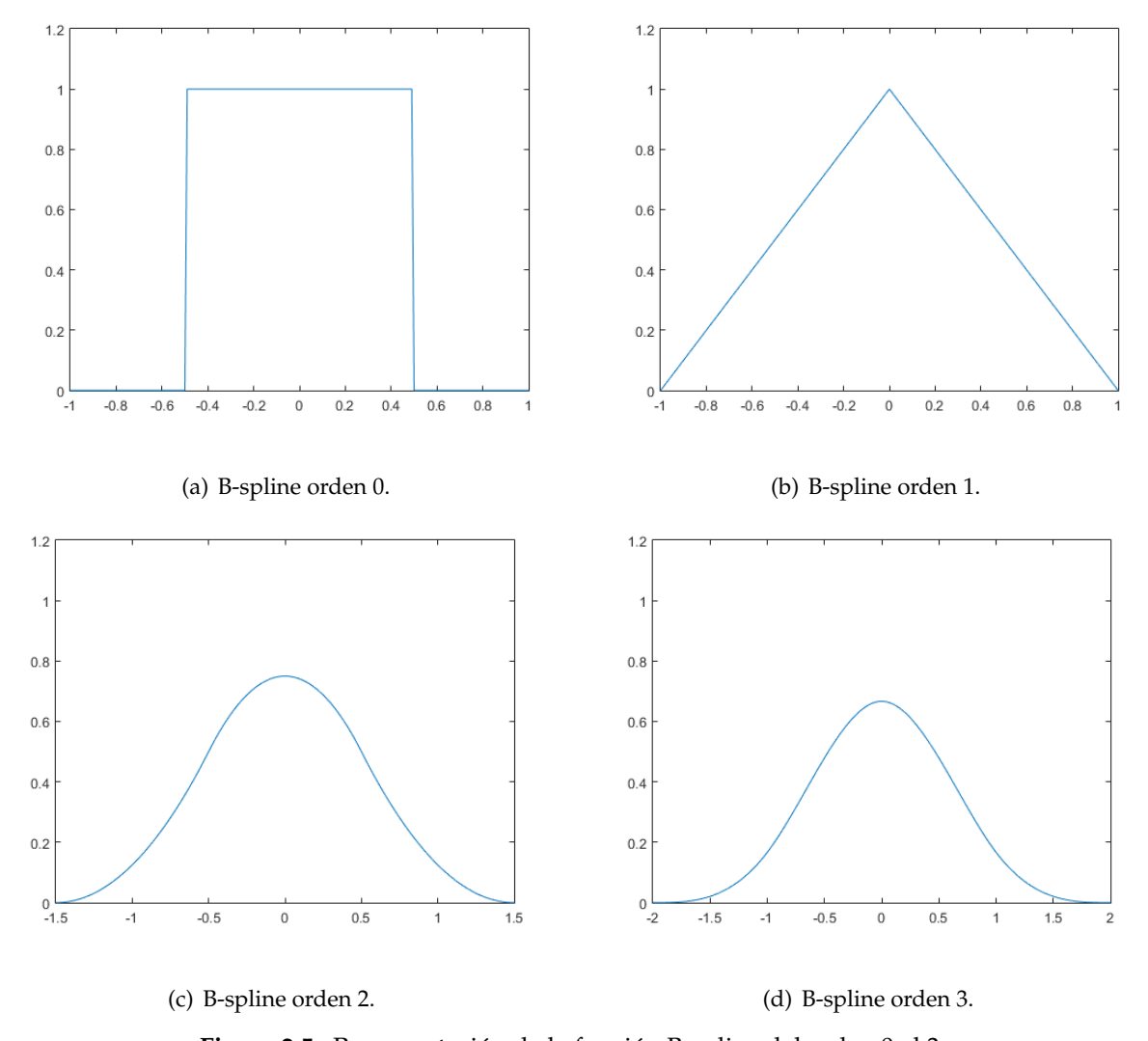

En la Figura [2.5](#page-16-0) se muestran las diferentes funciones B-spline, con orden creciente desde el orden 0 hasta el orden 3.

Figura 2.5.: Representación de la función B-spline del orden 0 al 3.

El marcador de orientaciones construido desde una imagen  $f(x)$  usando una cake wavelet se denota como *Ucake f* . El volumen *Ucake f* (*x*) estará formado por los distintos valores que va tomando la imagen tras ser filtrada con los distintos núcleos  $\phi_i^{calc}(x)$ :

$$
U_f^{calc}(x) = [I_0(x)I_1(x)I_2(x)...I_{N_0-1}(x)]
$$
\n(2.42)

Este marcador tendrá las dimensiones  $M \times N \times N_0$ , siendo  $M \times N$  el tamaño de la imagen inicial y *N*<sup>0</sup> el número de orientaciones a considerar.

En la Figura Figura [2.6](#page-17-0) se muestra un esquema del banco de filtros, en el que cada rama corresponderá a una orientación ("trozos de tarta"). De esta manera, el banco tendrá *N*<sub>0</sub> ramas y el marcador de orientaciones final estará compuesto por cada capa en sentido horario [\[3\]](#page-72-6).

<span id="page-17-0"></span>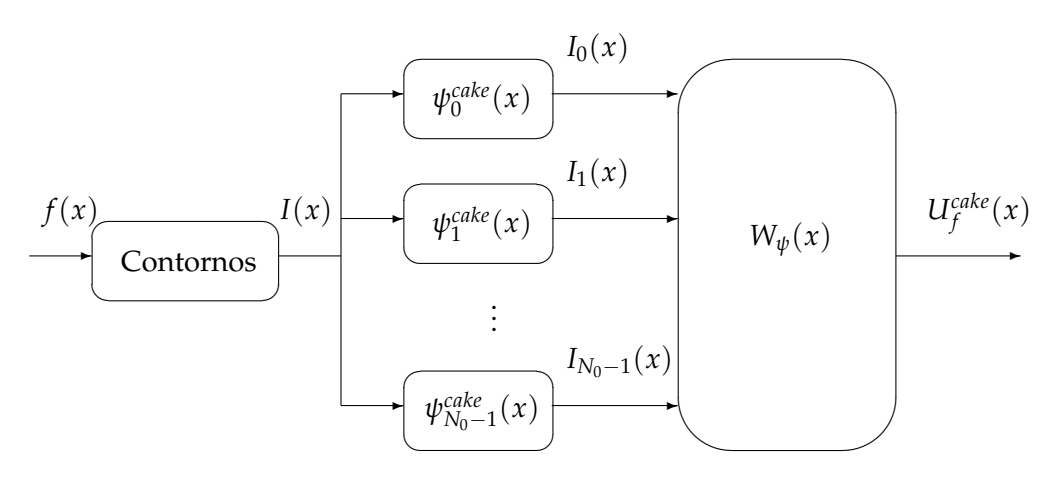

**Figura 2.6.:** Banco de filtros cake wavelets.

En esta implementación, para obtener los bordes de la imagen se utiliza un detector de contornos que consiste en aplicar la operación del módulo del gradiente:

$$
I(x) = \|\nabla f(x)\| = \sqrt{\left(\frac{\partial f(x, y)}{\partial x}\right)^2 + \left(\frac{\partial f(x, y)}{\partial y}\right)^2}.
$$
 (2.43)

En la Figura [2.7](#page-18-0) se pueden observar un ejemplo a partir de una imagen de las diferentes ramas en el marcador de orientaciones. El campo de orientaciones múltiples se obtendrá mediante un detector de picos para formar la firma direccional de cada píxel. En la firma direccional los máximos de las diferentes capas del marcador se traducirán en las orientaciones múltiples del campo vectorial.

<span id="page-18-0"></span>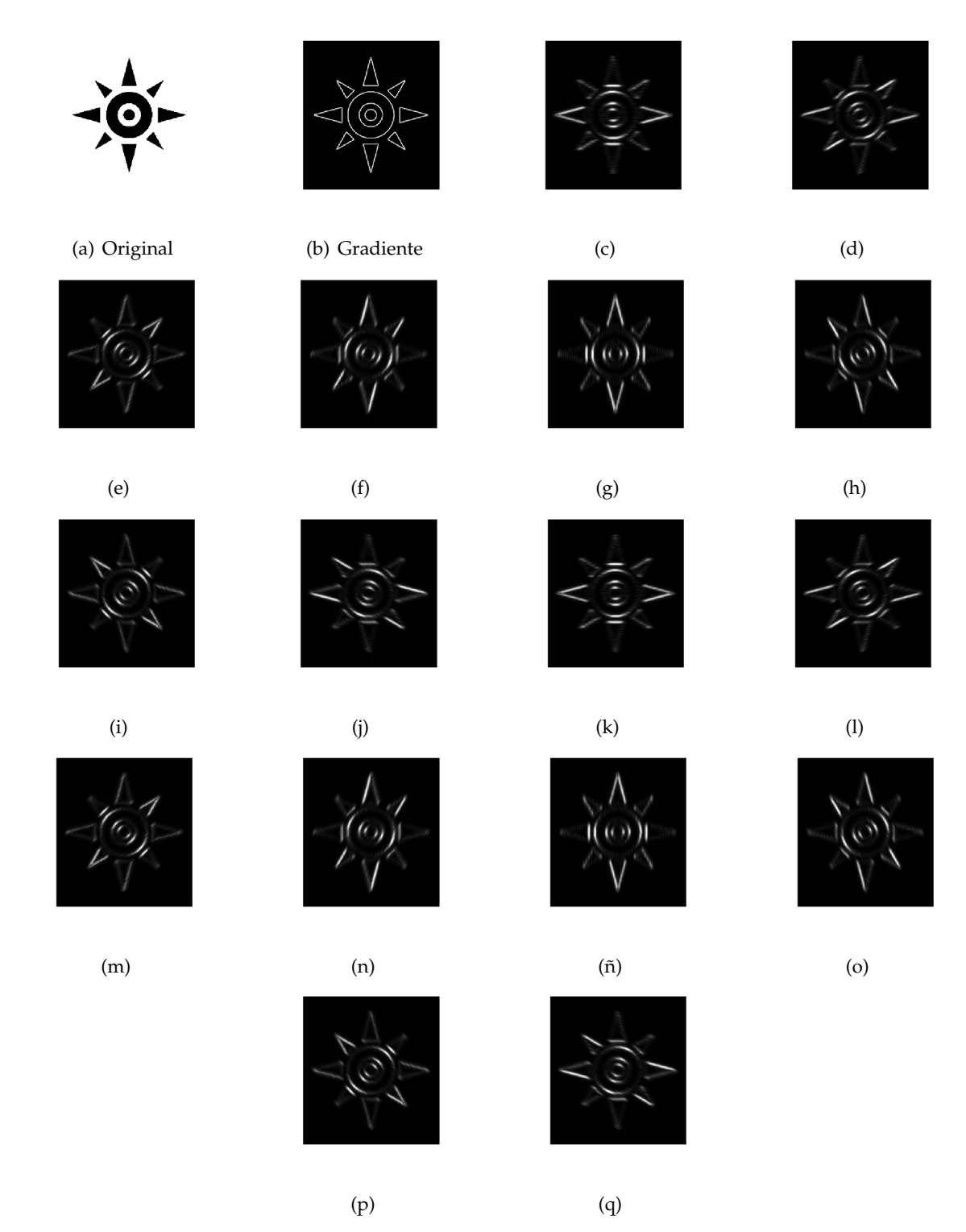

**Figura 2.7.:** Parte real del marcador de orientaciones con cake wavelets  $N_0 = 16$ . (a) Imagen original, (b) módulo del gradiente de la imagen, (c-q) ramas del banco de filtros.

#### <span id="page-19-0"></span>**2.2.3. Aperturas morfologicas orientadas ´**

El modelo de aperturas morfológicas orientadas consiste en la división según las orientaciones discretizadas en el espacio para la obtención de campo vectorial de orientaciones múltiples. La división de la información de los contornos se realiza mediante un banco de filtros [\[11\]](#page-73-10).

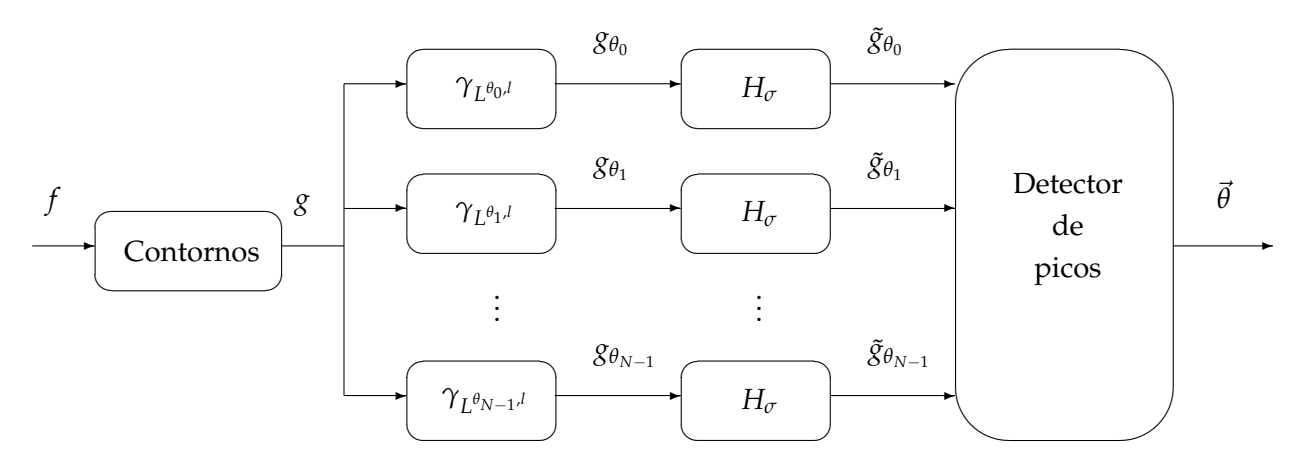

Figura 2.8.: Banco de filtros aperturas morfológicas.

Los bordes de los objetos de la imagen original se obtienen mediante un detector de bordes (basado generalmente en el gradiente). Para una imagen en escala de grises *f*(*x*), una implementación de un detector de contornos sencilla se obtiene calculando el módulo del gradiente [\[4\]](#page-72-7):

$$
g(x) = \|\nabla f(x)\| = \sqrt{\left(\frac{\partial f(x, y)}{\partial x}\right)^2 + \left(\frac{\partial f(x, y)}{\partial y}\right)^2}.
$$
 (2.44)

A continuación, los contornos *g*(*x*) se descomponen por medio del banco de filtros. Estos filtros son aperturas direccionales  $\gamma_{L^{\theta_i, l}}$  que se definen como la erosión con un elemento estructurante simétrico (*SE*) de longitud *l* y dirección *θ<sup>i</sup>* seguido por la dilatación con el mismo elemento.

$$
\gamma_{L^{\theta_i,l}}(g)(x) = \delta_{L^{\theta_i,l}}(\epsilon_{L^{\theta_i,l}}(g))(x). \tag{2.45}
$$

Siendo la operación de erosión:

$$
\epsilon_{L^{\theta_i,l}}(f)(x) = \bigwedge_{h \in L^{\theta_i,l}} \{f(x+h)\},\tag{2.46}
$$

y la operación de dilatación:

$$
\delta_{L^{\theta_{i},l}}(f)(x) = \bigvee_{h \in L^{\theta_{i},l}} \{f(x-h)\},\tag{2.47}
$$

donde ∧ es el operador máximo y ∨ es el mínimo.

Este modelo de orientaciones se basa en la descomposición de la información de los contornos por familias de aperturas direccionales, cada una de ellas abarcando una orientación discretizada del espacio *θi*|*i*∈*<sup>l</sup>* .

Como describe [\[3\]](#page-72-6), la resolución angular de un elemento estructurante de longitud *l* es  $\Delta_{\theta} = \frac{90}{l-1}$ , además, los ángulos usados son *θ<sup>i</sup>* = (*i* − 1)∆*<sup>θ</sup>* , *i* ∈ [0, *N* − 1], con *N* = 2(*l* − 1). Un elemento estructurante grande permite una resolución angular grande, pero el tamaño la estructura de detección también será grande. Como el elemento estructurante tiene simetría par, el rango comprendido entre [0, 180) es igual al rango [180, 360), por tanto, la firma direccional tendrá simetría par.

En la siguiente etapa, se produce el filtrado en cada apertura direccional. Este filtro consiste en un paso bajo discreto gaussiano de parámetro *σ*, que extiende la información de la orientación y reduce los desajustes angulares debidos al ruido.

Cuando las aperturas direccionales han sido filtradas (véase Figura [2.9\)](#page-21-0), la firma direccional de un píxel *x* se define como el conjunto de todas las respuestas  $\tilde{g}_{\theta_i}(x)$ 

$$
S_{x;l}(i) = \tilde{g}_{\theta_i}(x), \tag{2.48}
$$

proporcionando a cada píxel una señal unidimensional de cada ángulo discreto *θ<sup>i</sup>* . Después, se interpola usando un B-spline de orden 3:

$$
\hat{S}_{x;l}(\theta) = \sum_{i=1}^{N} S_{x;l}(i)b_3(\theta - \theta_i).
$$
 (2.49)

Para finalizar el método, el detector de picos obtendrá en la firma de cada píxel los máximos, que corresponderán con las orientaciones. De esta forma, se obtiene un campo vectorial con orientaciones múltiples  $\theta(x)$ .

<span id="page-21-0"></span>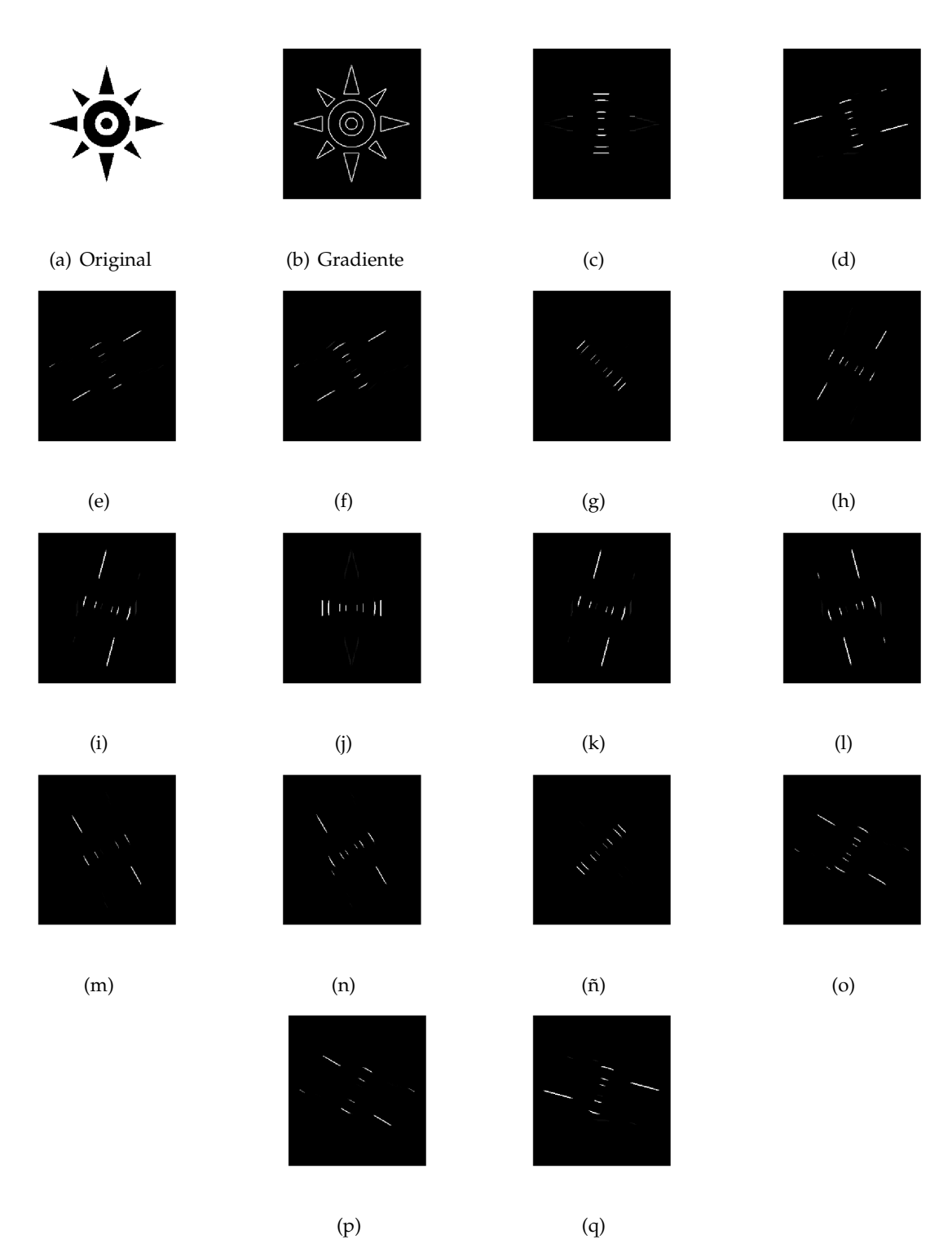

**Figura 2.9.:** Marcador de orientaciones con aperturas direccionales: (a) Imagen original,(b) gradiente,(c-q) ramas del banco de filtros  $N = 16$ .

## <span id="page-22-0"></span>**2.3. Métodos híbridos de estimación de la orientación**

Los métodos híbridos de estimación de la orientación son aquellos que consisten en una combinación de métodos de estimación de la orientación simple con métodos de estimación de la orientación múltiple.

Tal y como se ha comentado anteriormente, los métodos estimación de orientaciones simples no presentan buenos resultados en intersecciones, uniones y esquinas [\[10\]](#page-73-6). Además, en estas zonas en las que hay varias orientaciones predominantes, mediante los métodos estimación de orientaciones múltiples se pueden caracterizar considerando más de una orientación en cada píxel. En la Figura [2.10](#page-22-1) se puede observar que la esquina no se caracteriza bien con un método de estimación de la orientación simple, pero esta zona si se puede caracterizar mediante orientaciones múltiples.

<span id="page-22-1"></span>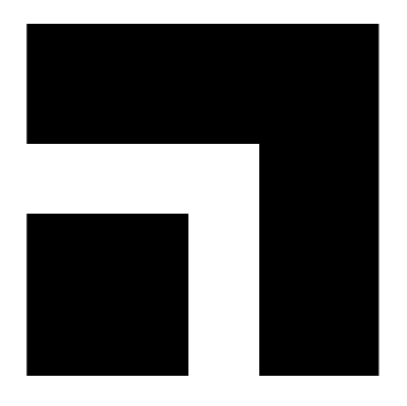

(a) Imagen *esquina*. (b) GASGVF.

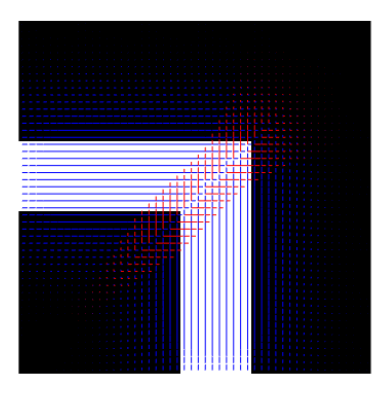

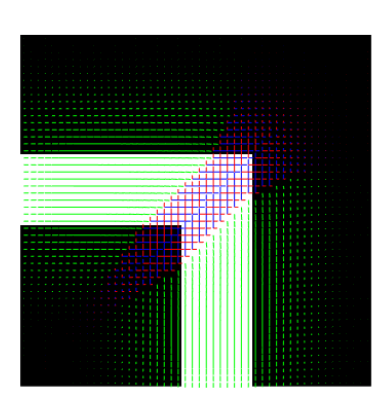

#### (c) Aperturas. (d) Híbrido.

Figura 2.10.: Comparación de los métodos de estimación de la orientación simple, múltiple e híbrida con la imagen *esquina*: (a) Imagen original, (b) estimación de la orientación simple: GASGVG ( $\sigma = 5$ ), (c) estimación de la orientación múltiple: aperturas morfológicas orientadas ( $N = 18$ ), (d) método híbrido: GASGVG ( $\sigma = 5$ ) + aperturas ( $N = 18$ ).

Por otro lado, los métodos de estimación de la orientación múltiple anteriormente descritos se basan en bancos de filtros para obtener el marcador de orientaciones [\[2,](#page-72-5) [11\]](#page-73-10), lo que hace que las posibles direcciones estimadas sean proporcionales al número de las ramas del banco y por tanto tenga una resolución limitada. Con los métodos de estimación de orientaciones simples, la resolución de la dirección de la orientación no está condicionada por el número de ramas del banco de filtros.

De esta forma, al combinar métodos de estimación de orientaciones simples y múltiples se obtienen los buenos resultados de estimación de orientación simple sin restricciones cuando domina una sola orientación y cuando dominen varias orientaciones se obtiene la estimación con orientaciones múltiples.

Existen muchas posibles combinaciones de métodos de orientaciones simples y múltiples. Para este trabajo se ha optado entre los métodos estudiados por la combinación del método de Gauss para el gradiente promediado al cuadrado (GASGVF) con el de aperturas morfológicas orientadas.

Esta elección del método de estimación de la orientación simple se fundamenta en que el ASGVF presenta lóbulos negativos en su respuesta al impulso espacial, lo que produce cambios de fase indeseados, y el GASGVF tiene una respuesta al impulso espacial siempre positiva.

Entre los métodos de estimación de la orientación múltiple, se ha seleccionado el de las aperturas morfológicas orientadas porque presenta mejores resultados que el basado en cake wavelets.

En la Figura [2.11](#page-24-0) se ha representado el diagrama de bloques del método híbrido. Tal y como se puede observar, consiste en aplicar de forma independiente las aperturas morfológicas orientadas y el GASGVF para seleccionar mediante un decisor si utilizar orientaciones simples o múltiples. La implementación del GASGVF es la descrita en la Sección [2.1.3](#page-10-0) y la implementación de las aperturas es la descrita en la Sección [2.2.3.](#page-19-0)

La implementación del decisor ha seguido el principio de elegir siempre el método de orientaciones simples frente al de orientaciones múltiples cuando predomine una orientación. En el caso de predominar varias, se selecciona el método de orientaciones múltiples en una zona alrededor de los píxeles con varias orientaciones predominantes para que no influya la estimación del GASGVF en esa zona.

<span id="page-24-0"></span>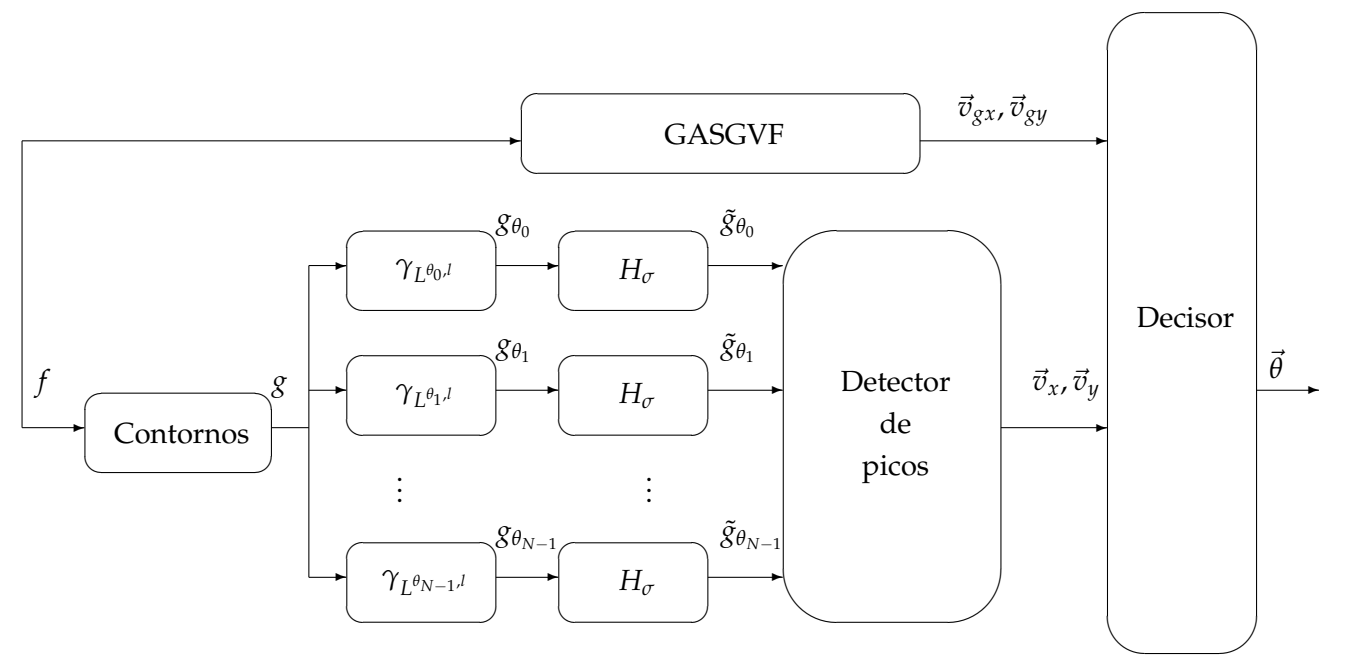

Figura 2.11.: Banco de filtros método híbrido.

## $CAP$ <sup> $TULO$ </sup> $3$

### **Resultados**

<span id="page-26-0"></span>En este capítulo se presentan los resultados obtenidos aplicando los métodos estudiados en el capítulo anterior.

En las primeras secciones se han analizado los métodos de estimación de la orientación simple (Sección [3.1\)](#page-26-1) y múltiple (Sección [3.2\)](#page-38-0) para evaluar su precisión. Para esto, se ha estudiado la influencia de los diferentes parámetros de cada método utilizando imágenes sintéticas. En la Sección [3.3](#page-51-0) se presenta una interfaz gráfica para la utilización de los métodos de estimación de la orientación. En la Sección [3.4,](#page-53-0) se ha analizado el método híbrido que combina métodos de estimación de orientación simple y múltiple. Finalmente, en la Sección [3.5](#page-60-0) se aplica este nuevo método en imágenes retinográficas.

### <span id="page-26-1"></span>**3.1. Estimacion de la orientaci ´ on simple ´**

Los métodos para la estimación de la orientación simple estudiados son el ASG y sus dos procesos de difusión ASGVF y GASGVF. Por esta razón, estos métodos dependen tanto del parámetro del tamaño de la ventana para promediado del ASG (*m*), el número de iteraciones de la difusión, así como los parámetros específicos de cada método, ya sea para ASGVF (*η*) o GASGVF (*σ*).

### <span id="page-27-0"></span>**3.1.1. Precision del m ´ etodo ASG e influencia del tama ´ no de ventana ˜**

Como se comentó en anteriormente, el método del gradiente promediado al cuadrado (ASG) proporciona la orientación en las zonas de la imagen con gradiente.

Para medir el comportamiento de este método se han utilizado dos imágenes sintéticas sencillas de tamaño 501 × 501, que consisten en cuadrados y círculos concéntricos. Con estas imágenes se compara el comportamiento en zonas curvadas, en zonas rectas y en intersecciones. Tal y como se puede observar en la Figura [3.1.](#page-27-1)(d), el método del ASG pierde precisión en las esquinas de los cuadrados. También se puede ver que la estimación es muy buena en las zonas con una única orientación claramente definida como en el caso de *círculos*.

<span id="page-27-1"></span>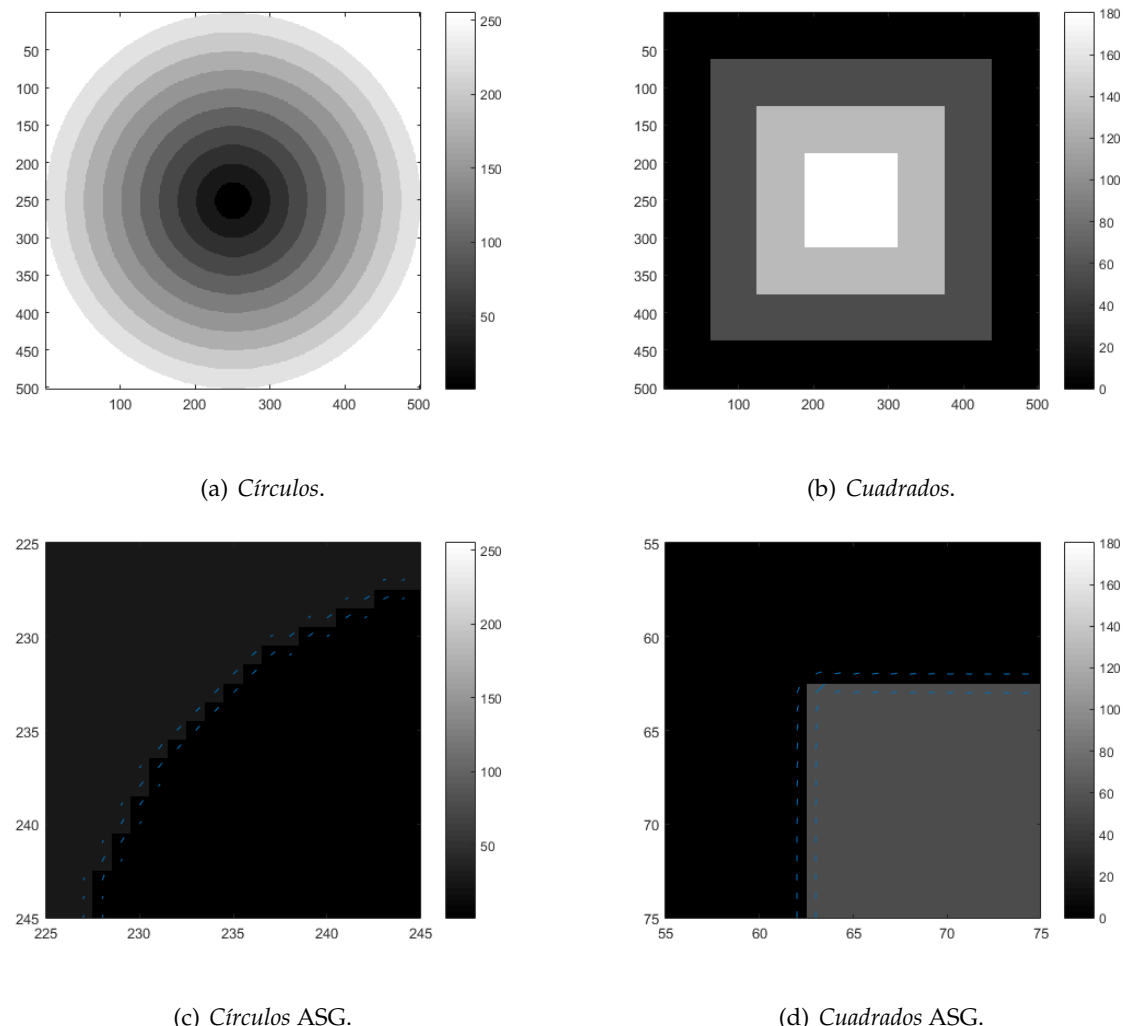

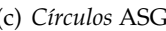

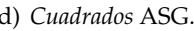

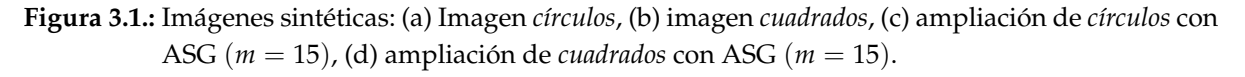

El tamaño de esta ventana (*m*) es el parámetro fundamental en la implementación de este método. La ventana (*W*) para realizar el promediado del gradiente tiene una forma cuadrada y unas dimensiones *m* × *m*. Por un lado, un tamaño de ventana grande dejará pasar solo las variaciones lentas y será más robusto frente al ruido. Por otro lado, una ventana pequeña permitirá las variaciones rápidas pero será menos inmune al ruido.

Para medir la influencia del tamaño de ventana, se ha calculado el error máximo como la diferencia entre el campo vectorial del ASG con una máscara de orientaciones. Para la imagen *cuadrados* la máscara consiste en asignar 90 grados a las zonas con bordes verticales, 0 grados a las zonas horizontales y 45 grados en los vértices entre ambas zonas. La máscara de la imagen *círculos* consiste en la asignación a cada píxel del ángulo respecto al punto central.

<span id="page-28-0"></span>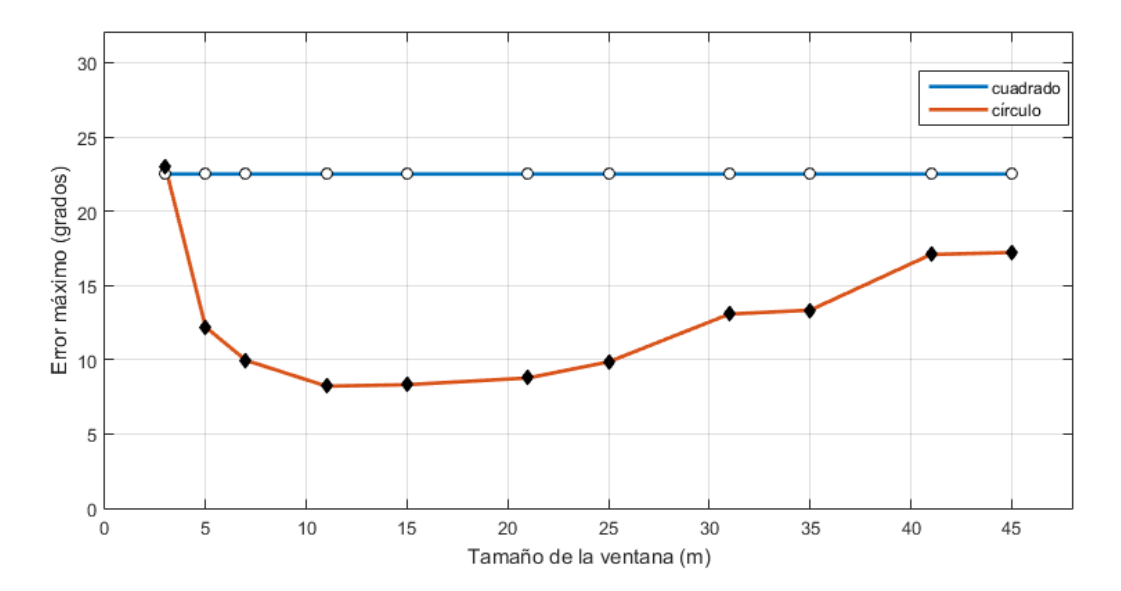

Figura 3.2.: Gráfico del error máximo para distintos tamaños de ventana con imágenes sintéticas.

En esta gráfica (Figura [3.2\)](#page-28-0) se muestra la evolución del error máximo de la estimación frente a la variación del tamaño de ventana en las imágenes sintéticas. Se observa que en la imagen *círculos* hay un tamaño de ventana óptimo en *m* = 15 y el error crece al alejarse de este valor, siendo el error máximo en *m* = 3.

Para la imagen *cuadrados* se mantiene para todos los casos con un valor de error máximo de 22.5 grados. Esto se explica porque debido a la simetría de la imagen se promedian en las aristas la misma proporción de píxeles de orientación vertical y horizontal al variar el tamaño de la ventana. Sin embargo, con ventanas grandes se producirán más píxeles erróneos debido a la influencia de la curvatura, pero estos errores serán menores que el máximo (véase Figura [3.3\)](#page-29-0).

<span id="page-29-0"></span>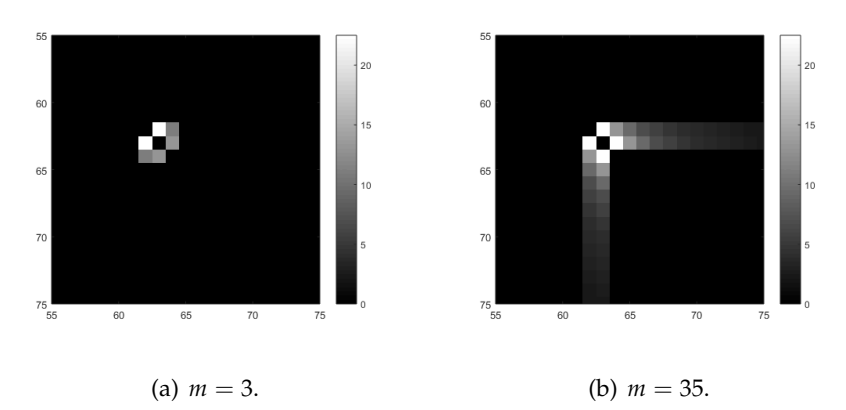

Figura 3.3.: Distribución del error en la esquina superior izquierda de la imagen *cuadrados* para ASG con distintos tamaños de ventana: (a) ASG con tamaño de ventana  $m = 3$ , (b) ASG con tamaño de ventana  $m = 35$ .

#### **Analisis del error m ´ aximo del m ´ etodo ASG en im ´ agenes rotadas ´**

Con el mismo procedimiento de cálculo del error máximo, se ha rotado la imagen *cuadrados* para estudiar si existe relación entre el tamaño de ventana y error en la estimación de la orientación de la imagen cuando se rota.

<span id="page-29-1"></span>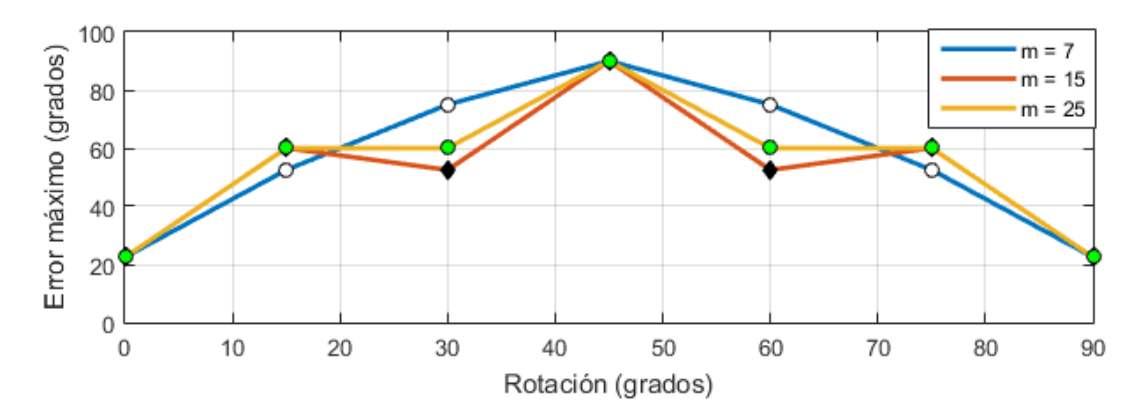

Figura 3.4.: Gráfico error máximo para distintos tamaños de ventana rotando la imagen *cuadrados*.

Los resultados del error máximo rotando la imagen (Figura [3.4\)](#page-29-1) tienen un comportamiento complejo. Se observa que el tamaño de ventana no influye en la tendencia de los datos de forma significativa, es decir, la variación en el tamaño de ventana no presenta relación con el error producido en las diferentes rotaciones. El comportamiento de esta gráfica se explica teniendo en cuenta que las imágenes se encuentran en un dominio discreto, por lo que al rotar los píxeles se produce un error de rotación al tener que adaptarse cada píxel en las nuevas coordenadas. Por esta razón, el error mínimo se vuelve a producir a los 90 grados de rotación y el error máximo se produce al alcanzar los 45 grados. En la Figura [3.5](#page-30-1) se puede observar que el error, tanto el máximo como su distribución, están más relacionados con la rotación que con tamaño de ventana de promediado.

<span id="page-30-1"></span>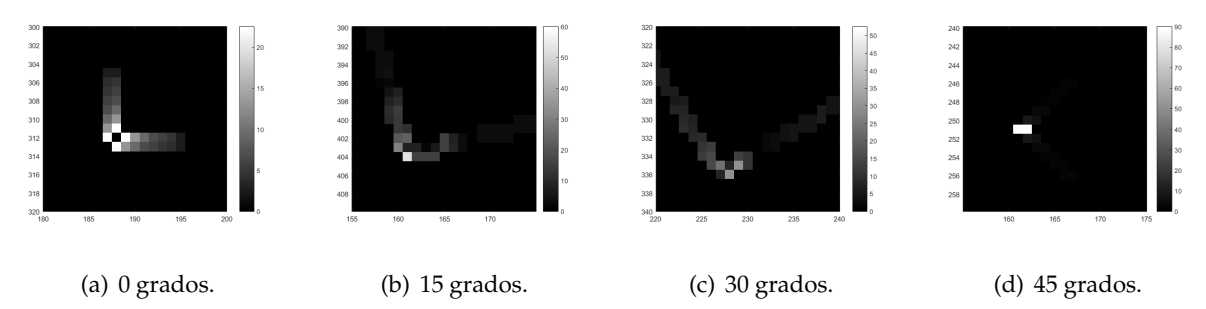

Figura 3.5.: Detalle del error entre estimación y orientación real en la esquina inferior izquierda de la imagen *cuadrados* con ASG (*m* = 15) con diferentes rotaciones.

#### <span id="page-30-0"></span>**3.1.2. Precisión del método ASGVF e influencia de sus parámetros**

El método ASGVF extiende la información del ASG mediante un proceso de difusión en zonas donde el gradiente es nulo. Depende tanto del parámetro *η* como del número de iteraciones de la difusión. Para estudiar este método y la influencia de sus parámetros se han utilizado las imágenes sintéticas anteriores (véase Figura [3.1](#page-27-1) (a) y (b)). Además, depende del tamaño de ventana por lo que para el estudio de los parámetros particulares del ASGVF se fija en *m* = 15.

En primer lugar, para poder estudiar el parámetro *η* de forma más pormenorizada, se fija el número de iteraciones en 10 para todos los casos. El parámetro *η* es proporcional con el ancho de banda del filtro paso bajo. Por lo tanto, un *η* grande supone que el resultado presente variaciones rápidas (altas frecuencias) y un valor de *η* bajo hace que la señal resultante presente variaciones lentas (componentes de bajas frecuencias).

Para estudiar este efecto, se presentan los resultados en la Figura [3.6](#page-31-0) y la Figura [3.7.](#page-32-0) En ambos casos se muestran las orientaciones, su ángulo y la distribución del error en comparación con sus máscaras.

En la imagen sintética *círculos* (mostrada en la Figura [3.6\)](#page-31-0), se puede observar que la elección del parámetro *η* es de capital importancia para una buena difusión de las orientaciones. En el primer caso *η* = 0,1, se produce un mal resultado debido a que el filtro en el dominio espacial es estrecho (*η* es relativamente grande) y las colas hacen que la difusión quede incompleta. Al disminuir los valores de *η*, se mejoran los resultados, tanto de distribución del error como de error máximo, ya que el filtrado es más selectivo en frecuencia y en el espacio se suprime el efecto de las colas. Para *η* = 0,01 se da el caso que debido a la geometría de la imagen, las colas se anulan en la parte central de esta, quedando el error solo en la periferia. Con *η* = 0,001, se consiguen los mejores resultados debido a que el filtro es más ancho en el dominio espacial y se extiende más la información de la orientación.

<span id="page-31-0"></span>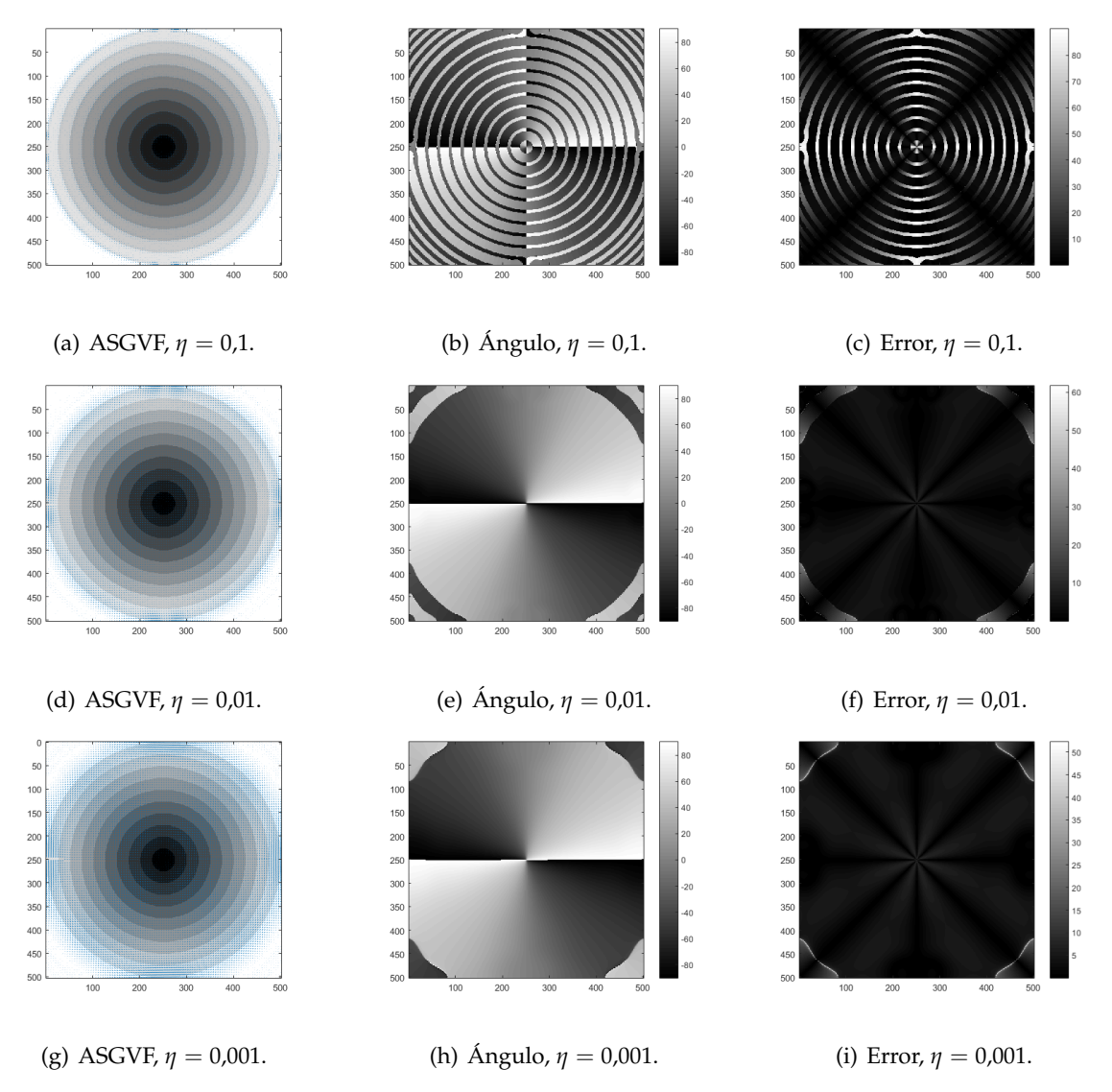

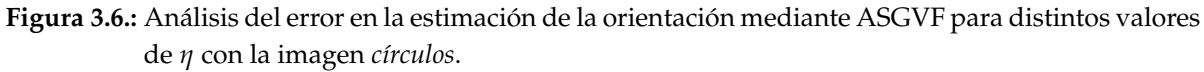

Los resultados en la imagen *cuadrados* (mostrados en la Figura [3.7\)](#page-32-0) son similares a los de *círculos*. Cabe destacar que en esta imagen hay zonas con varias orientaciones en las aristas de los cuadrados, donde se concentrará el error ya que estos métodos solo pueden proporcionar una única orientación.

<span id="page-32-0"></span>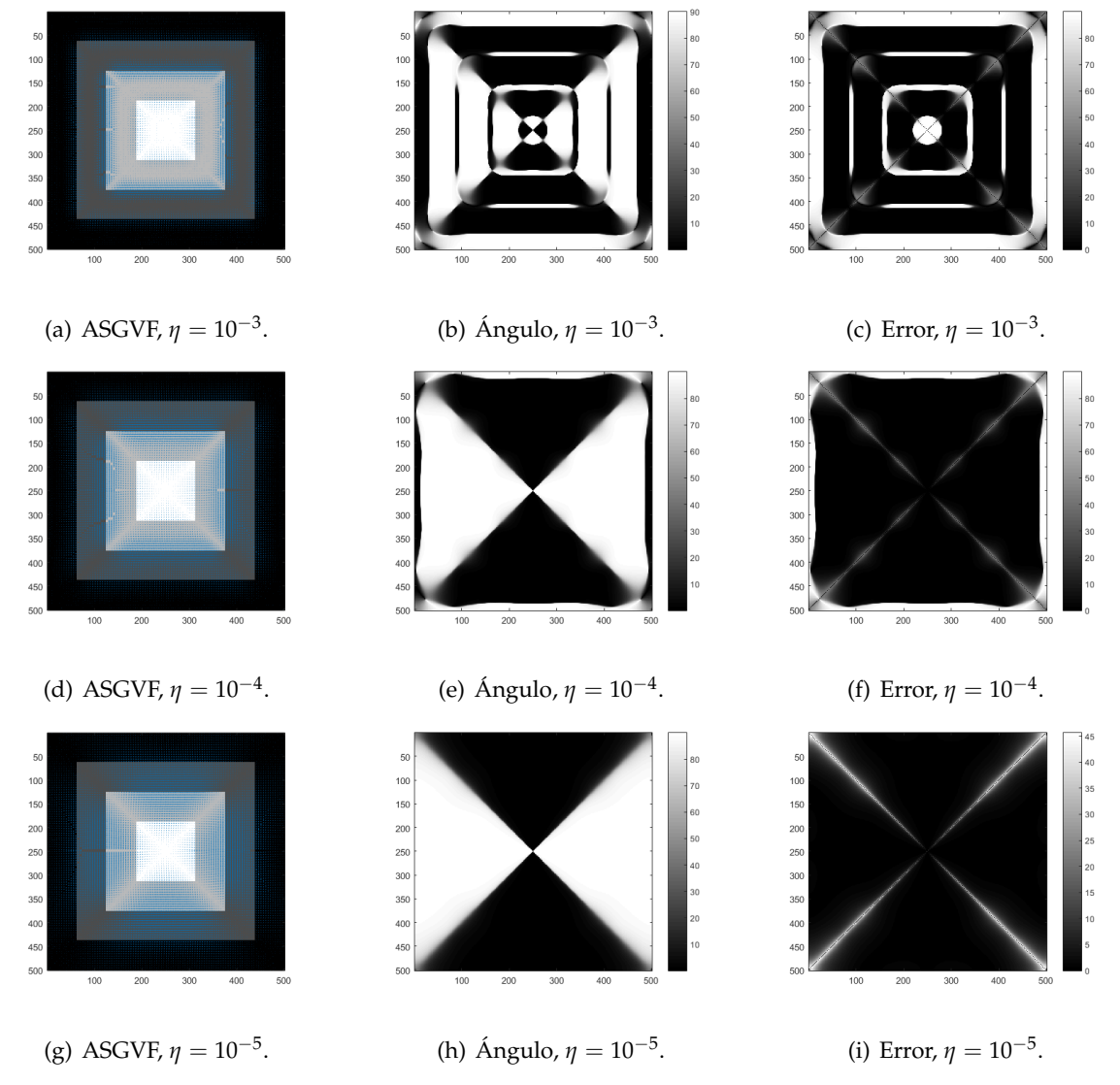

Figura 3.7.: Análisis del error en la estimación de la orientación mediante ASGVF para distintos valores de *η* con la imagen *cuadrados.*

#### 3. Resultados

Para estudiar la influencia del número de iteraciones se ha fijado el parámetro *η*, para la imagen *cuadrados* con el valor *η* = 10−<sup>4</sup> y para la imagen *círculos* con el valor *η* = 10−<sup>3</sup> .

Estos resultados se presentan en la Figura [3.8](#page-33-0) para la imagen *círculos* y en la Figura [3.9](#page-34-1) para la imagen *cuadrados*. En ambos casos se presentan el campo de orientaciones, el ángulo de este y la distribución del error.

Se puede observar que con un número de iteraciones muy bajo (una sola iteración) no se consigue extender las orientaciones en la totalidad de la imagen. Al aumentar el número de iteraciones (20), los resultados son similares a los presentados en la Figura [3.6](#page-31-0) y en la Figura [3.7](#page-32-0) utilizando 10 iteraciones. Por tanto, se concluye que el proceso de difusión alcanza un estado fijo y al aumentar el número de iteraciones el resultado apenas cambia.

<span id="page-33-0"></span>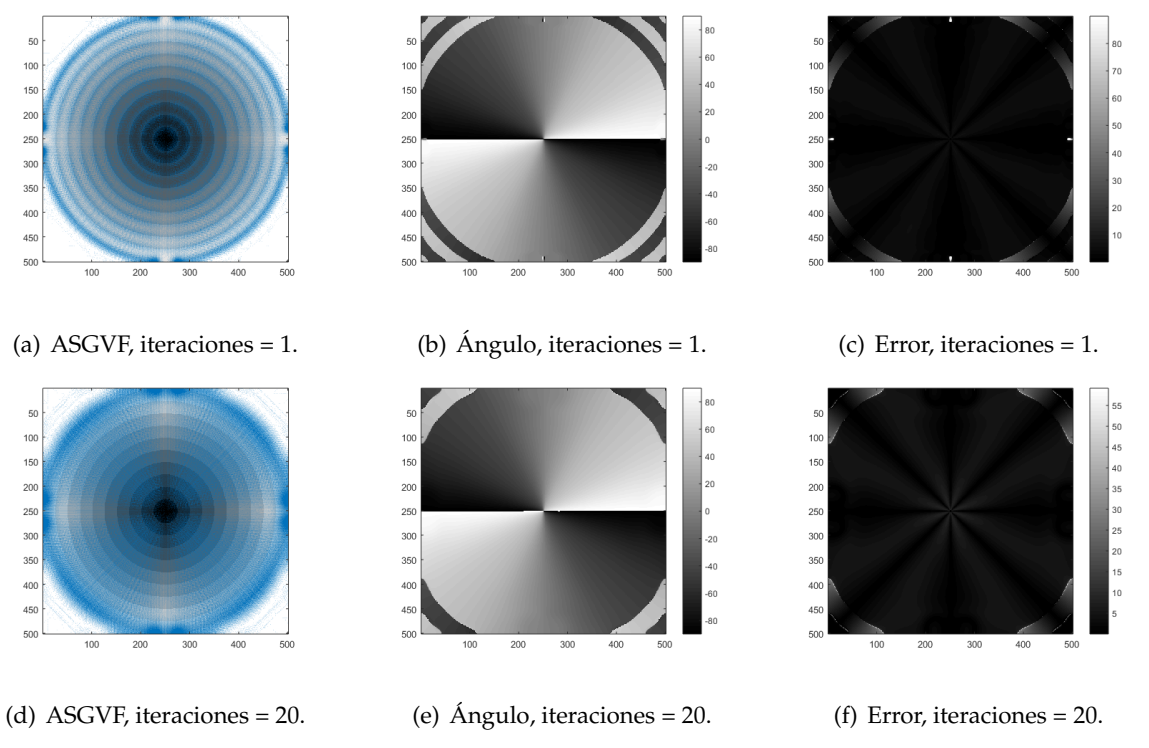

**Figura 3.8.:** Análisis del error en la estimación de la orientación mediante ASGVF  $\eta = 10^{-3}$  para distinto número de iteraciones con la imagen *círculos*.

<span id="page-34-1"></span>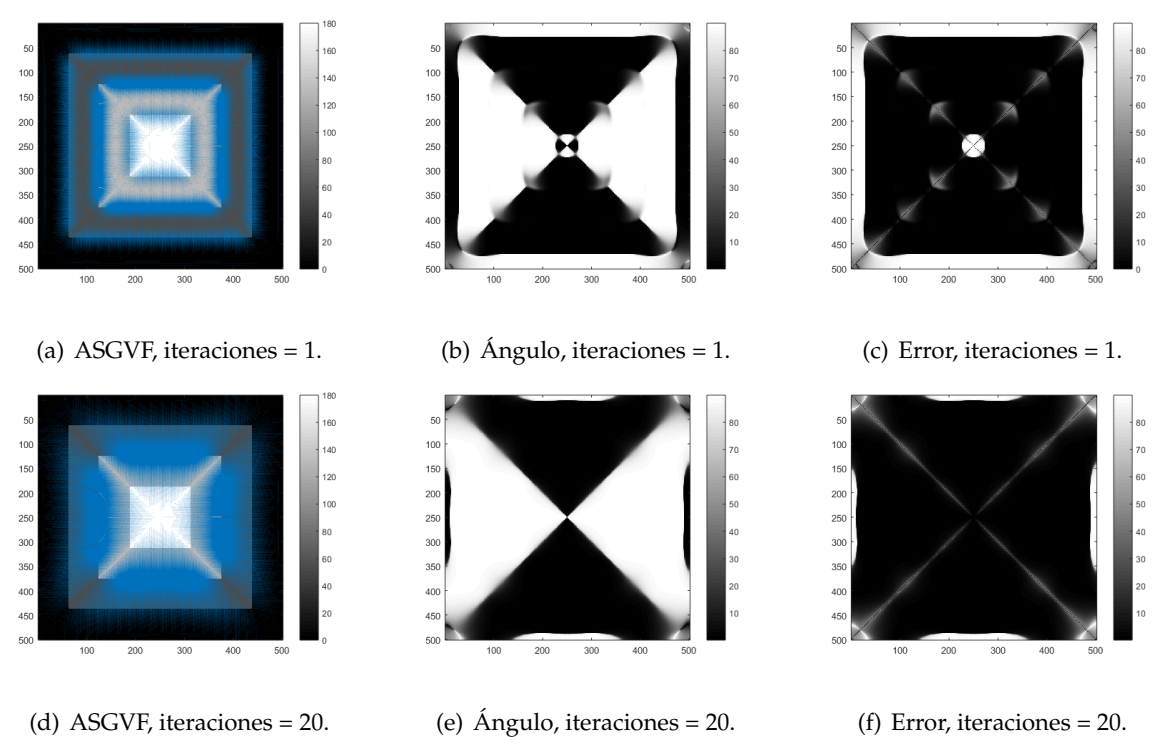

**Figura 3.9.:** Análisis del error en la estimación de la orientación mediante ASGVF  $η = 10<sup>-4</sup>$  para distinto número de iteraciones con la imagen *cuadrados*.

### <span id="page-34-0"></span>**3.1.3.** Precisión del método GASGVF e influencia de sus parámetros

El método GASGVF extiende la información del ASG mediante un filtro gaussiano realizando un proceso iterativo para extender la información donde el gradiente es nulo. Depende del parámetro *σ* del filtro, el número de iteraciones y el tamaño de ventana del ASG. Para el estudio de este método se utilizan las imágenes sintéticas *círculos* y *cuadrados* de la Figura [3.1](#page-27-1) (a) y (b).

Al igual que en ASGVF, para estudiar el parámetro *σ* se fija el número de iteraciones en 10. Con esta configuración, se ha comparado el resultado variando *σ* en las imágenes sintéticas, se ha medido el ángulo de las orientaciones y el error de este.

El parámetro *σ* es la desviación estándar del filtro (véase ecuación [\(2.14\)](#page-10-1)), influye en el alcance y en la frecuencia de corte del filtro (ancho de banda). Un valor de *σ* grande supone que el filtro deja pasar lentas variaciones (bajas frecuencias) y con un valor de *σ* bajo la señal resultante presenta variaciones rápidas (altas frecuencias).

En la Figura [3.10](#page-35-0) se presentan los resultados para la imagen *círculos* y en la Figura [3.11](#page-36-0) se presentan los resultados para la imagen *cuadrados*. Se puede observar en ambos casos que para *σ* = 0,5 no se extiende la información en toda de la imagen y al aumentar el valor del parámetro se extiende hasta alcanzar la totalidad de la imagen.

En comparación con el ASGVF, el error máximo es mucho menor en el GASGVF (véase la Figura [3.10](#page-35-0) en comparación con la Figura [3.6\)](#page-31-0). También cabe destacar que este método tiene un peor comportamiento en las zonas con altas variaciones, (se puede observar comparando la Figura [3.11](#page-36-0) con la Figura [3.7\)](#page-32-0).

<span id="page-35-0"></span>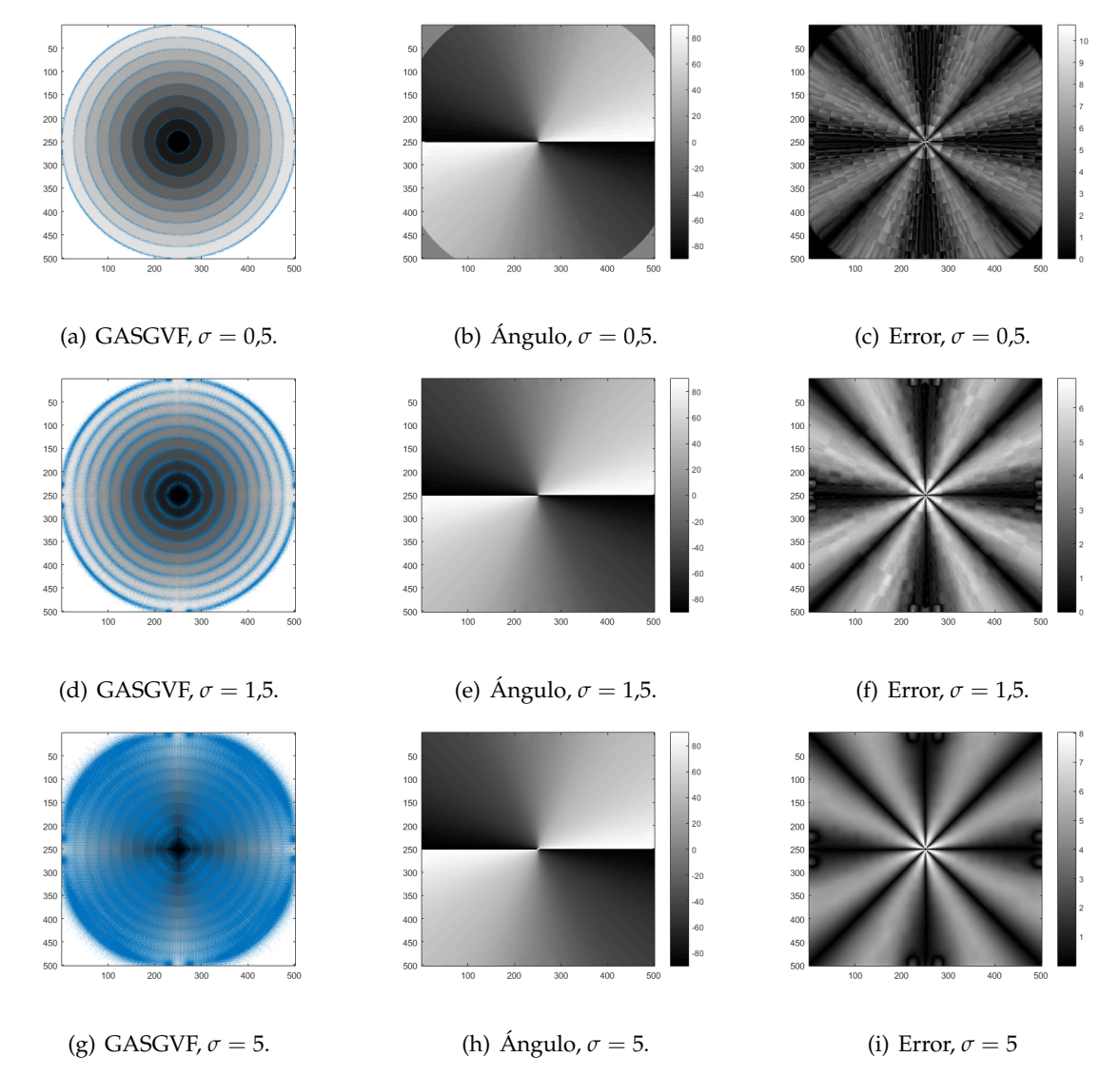

Figura 3.10.: Análisis del error en la estimación de la orientación mediante GASGVF para distintos valores de *σ* con la imagen *c´ırculos*.
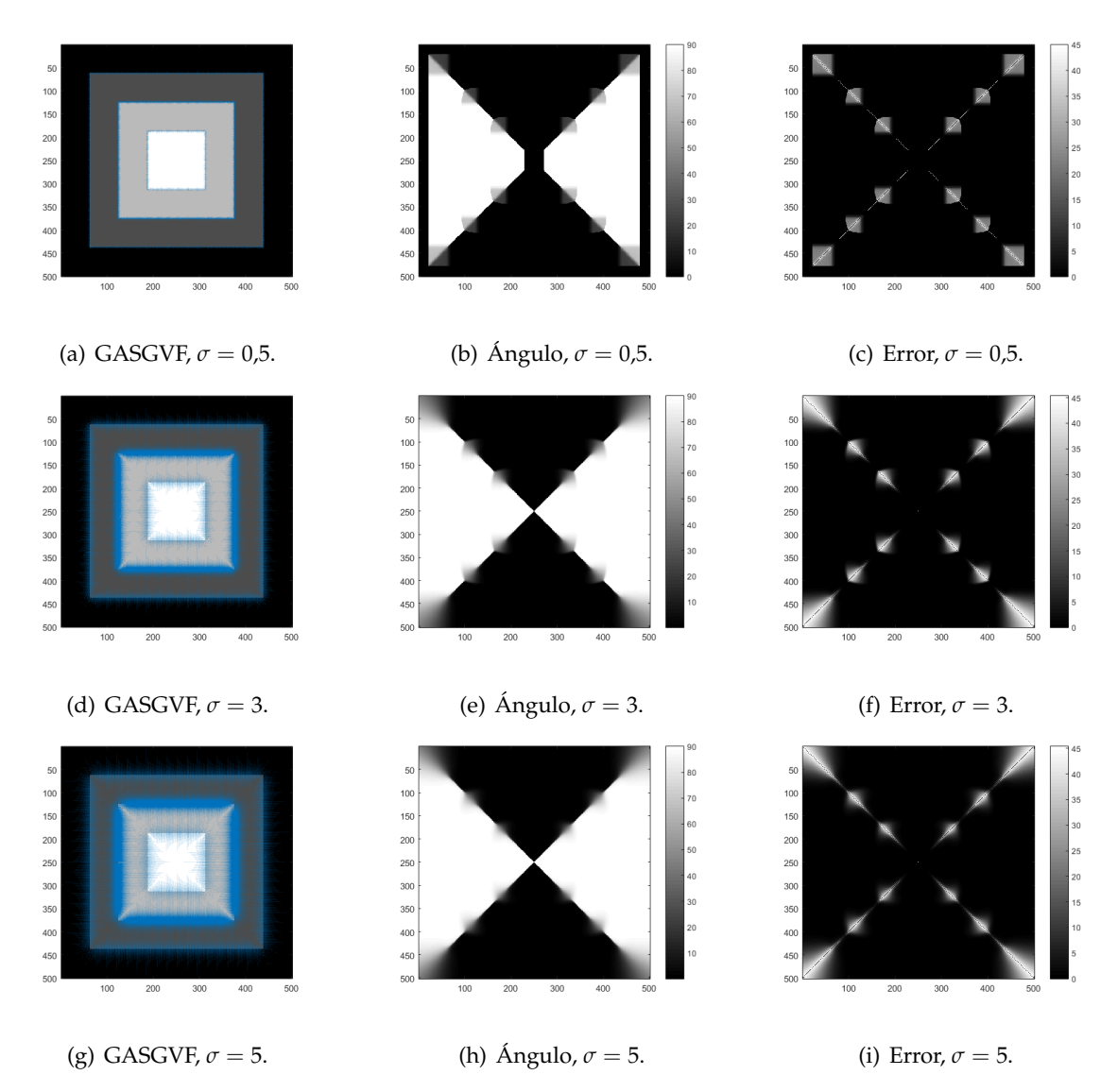

Figura 3.11.: Análisis del error en la estimación de la orientación mediante GASGVF para distintos valores de *σ* con la imagen *cuadrados.*

Para medir la influencia del número de iteraciones se ha mantenido constante el parámetro (*σ* = 5). Se han utilizado las imágenes sintéticas (*círculos* y *cuadrados*) para representar el campo vectorial, su ángulo y el error del ángulo. Los resultados se muestran en la Figura [3.12](#page-37-0) y en la Figura [3.13.](#page-37-1)

En la Figura [3.12](#page-37-0) se puede observar que el error máximo es mucho mayor con una iteración y el resultado con 20 iteraciones es similar al de 10 iteraciones (véase Figura [3.10\)](#page-35-0). Por lo tanto, igual que en el caso del ASGVF, se alcanza un estado fijo y aumentar en exceso en número de iteraciones no altera el resultado. Los resultados en la imagen *cuadrados* (Figura [3.13\)](#page-37-1) muestran que el error se concentra en zonas con varias orientaciones (esquinas de los cuadrados) y es menor con 20 iteraciones.

<span id="page-37-0"></span>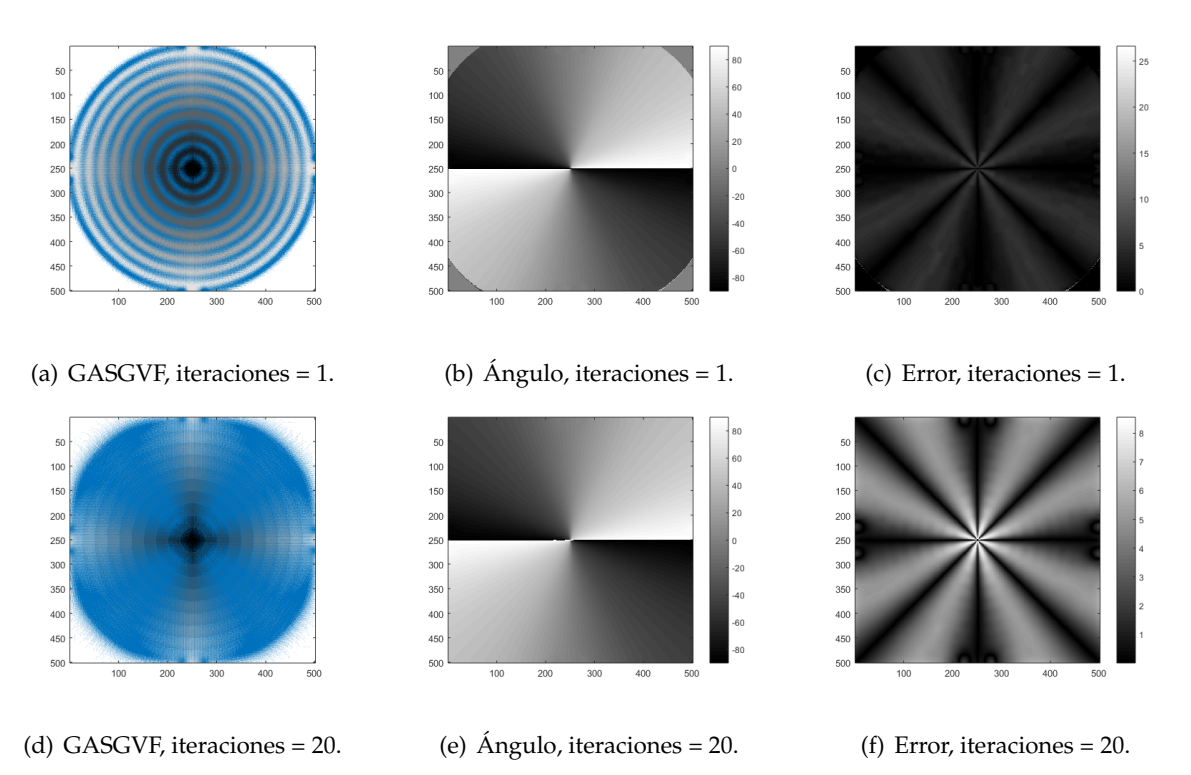

**Figura 3.12.:** Análisis del error en la estimación de la orientación mediante GASGVF  $\sigma = 5$  para distinto número de iteraciones con la imagen *círculos*.

<span id="page-37-1"></span>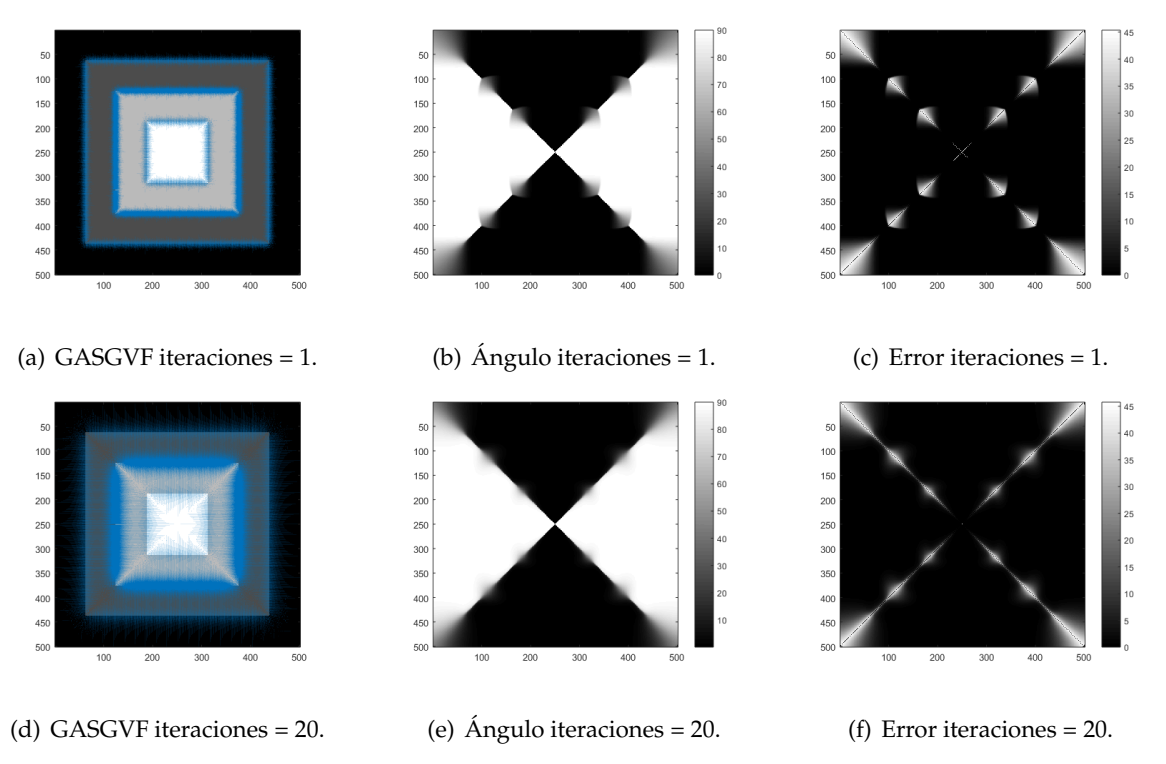

**Figura 3.13.:** Análisis del error en la estimación de la orientación mediante GASGVF  $\sigma = 5$  para distinto número de iteraciones con la imagen *cuadrados*.

## **3.2. Estimacion de la orientaci ´ on m ´ultiple ´**

Los métodos de estimación de la orientación múltiple estudiados son el de las aperturas morfológicas orientadas y el de las cake wavelets. Ambos métodos se basan en bancos de filtros para construir marcadores de orientaciones, y después, en cada píxel se escogen los máximos de la firma direccional para formar el campo de orientaciones.

<span id="page-38-0"></span>Para el estudio de estos filtros se usa la imagen sintética: *cuadrados*, que se presenta en la Figura [3.14.](#page-38-0) La utilización de esta imagen se debe a que tienen zonas en las que predomina una única orientación y zonas en las que predominan varias orientaciones.

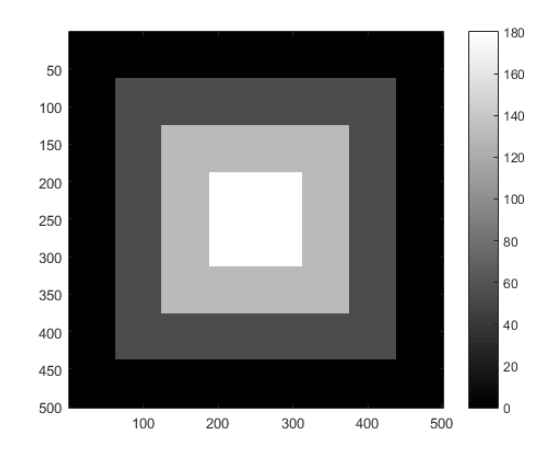

Figura 3.14.: Imagen sintética *cuadrados*.

En el análisis de los métodos de estimación simple (Sección [3.1\)](#page-26-0) el error se concentraba en las esquinas de *cuadrados* y se estimaban bien en las zonas con una sola orientación. Los métodos de estimación de la orientación múltiple en estas zonas detectarán varias orientaciones, por lo que se comportarán mejor estas zonas.

En esta sección se presenta un análisis de los resultados diferente al utilizado en la estimación simple. Esto es debido a que en las estimaciones de orientaciones múltiples son procesos más complejos, por lo que para analizarlos es necesario estudiar los marcadores, las firmas direccionales y los campos vectoriales. En los primeros apartados se estudian los parámetros de los marcadores de las cake wavelets (Sección [3.2.1\)](#page-39-0) y las aperturas morfológicas (Sección [3.2.2\)](#page-45-0), y después, se analizan distintas adaptaciones en las firmas direccionales mediante umbrales (Sección [3.2.3\)](#page-49-0).

#### <span id="page-39-0"></span>**3.2.1.** Precisión del método de cake wavelets e influencia de sus parámetros.

En la Sección [2.2.2](#page-15-0) se explican los pasos necesarios para la construcción de un marcador de orientaciones mediante cake wavelets. Para realizar este proceso es necesario construir un wavelet espacial (véase ecuación [\(2.38\)](#page-15-1)), por lo que se necesitan los siguientes parámetros: el número de orientaciones a considerar (*N*<sub>0</sub>) y el orden del B-spline.

Las firmas direccionales se representan como parte real e imaginaria porque las cake wavelets se definen en el dominio de Fourier y proporcionan señales complejas en el dominio espacial. Además, las firmas direccionales presentan simetría, la parte real presenta simetría par y la parte imaginaria simetría impar. Esto es debido a que la función de transferencia espacial del filtro presenta simetría par en la parte real e impar en la parte imaginaria (véase la Figura [3.15\)](#page-39-1).

<span id="page-39-1"></span>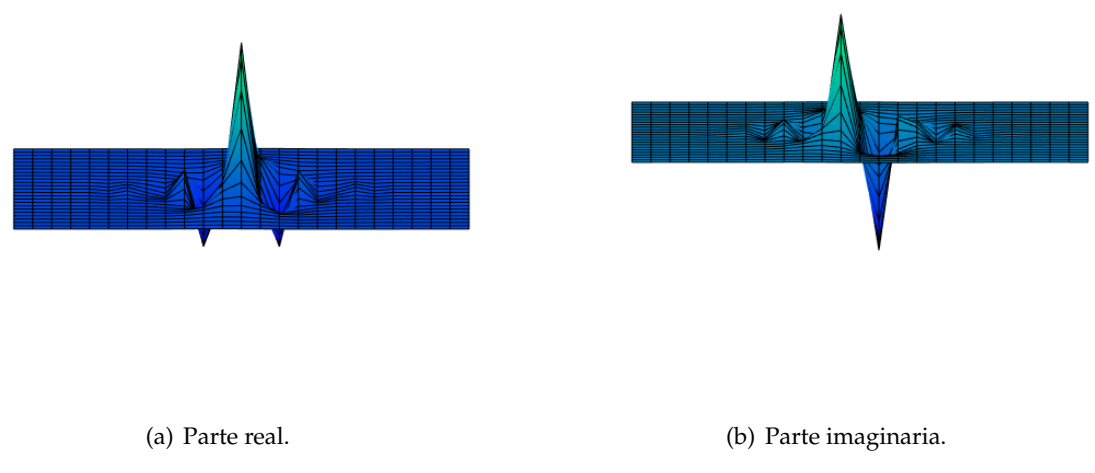

**Figura 3.15.:** Respuesta al impulso en el dominio espacial de un B-spline de orden 2.

Los máximos de la parte real de la firma direccional se transformarán en las orientaciones del campo vectorial mediante un proceso de interpolación. En términos generales, se puede observar en las representaciones de los campos vectoriales que en el caso de la esquina hay orientaciones múltiples (1º orientación en azul, 2º en rojo, 3º en amarillo...) y en la zona central solo hay una única orientación.

El estudio del número de orientaciones a considerar se ha analizado en la Figura [3.16,](#page-41-0) la Figura [3.17](#page-42-0) y la Figura [3.18,](#page-43-0) donde se utilizan 16, 32 y 64 orientaciones respectivamente. Se han comparado los campos de vectoriales y las firmas direccionales (tanto partes reales como imaginarias) en una esquina y en la parte central de la imagen *cuadrados*.

Como se comentó anteriormente, el número de orientaciones (*N*0) es inversamente proporcional a la resolución angular según la expresión  $s_\theta=2\pi N_0^{-1}$ , es decir, al aumentar  $N_0$  disminuye  $s_\theta$  y hay más ramas en el banco de filtros. Por lo tanto, cuando se considera *N*<sup>0</sup> con un valor bajo (como en el caso de la Figura [3.16,](#page-41-0)  $N_0 = 16$ ) el campo vectorial tienen pocas orientaciones posibles. Este hecho queda reflejado en que las firmas direccionales tienen poca resolución. Se observa que si domina una sola orientación en la imagen, esta se corresponde con el pico de la firma direccional (véase Figura [3.16.](#page-41-0)(b), (d) y (f)). En el caso que dominen varias orientaciones, la firma direccional presenta varios máximos relativos en su parte real, que se corresponden con las orientaciones en la imagen (véase Figura [3.16.](#page-41-0)(a),(c) y (e)) .

En la Figura [3.17](#page-42-0) se comparan los mismos casos para  $N_0 = 32$  en el que se ha utilizado un banco de filtros mayor. Este aumento hace que las firmas direccionales presenten más orientaciones posibles, y en consecuencia los campos vectoriales reflejen una mejor resolución. Además, en algunos píxeles se refleja esta mejora en que se diferencian más máximos relativos, lo que se traducen en más orientaciones múltiples.

Si se aumenta el valor de *N*<sup>0</sup> más, se producirían los mismos efectos: una mejor resolución y la aparición de más orientaciones múltiples. Un ejemplo de estos efectos se puede ver en la Figura [3.18](#page-43-0) donde se utiliza  $N_0 = 64$ . A priori, es preferible la utilización de una resolución máxima, pero puede suponer un coste computacional excesivo que no se refleje en una mejora significativa de los resultados.

<span id="page-41-0"></span>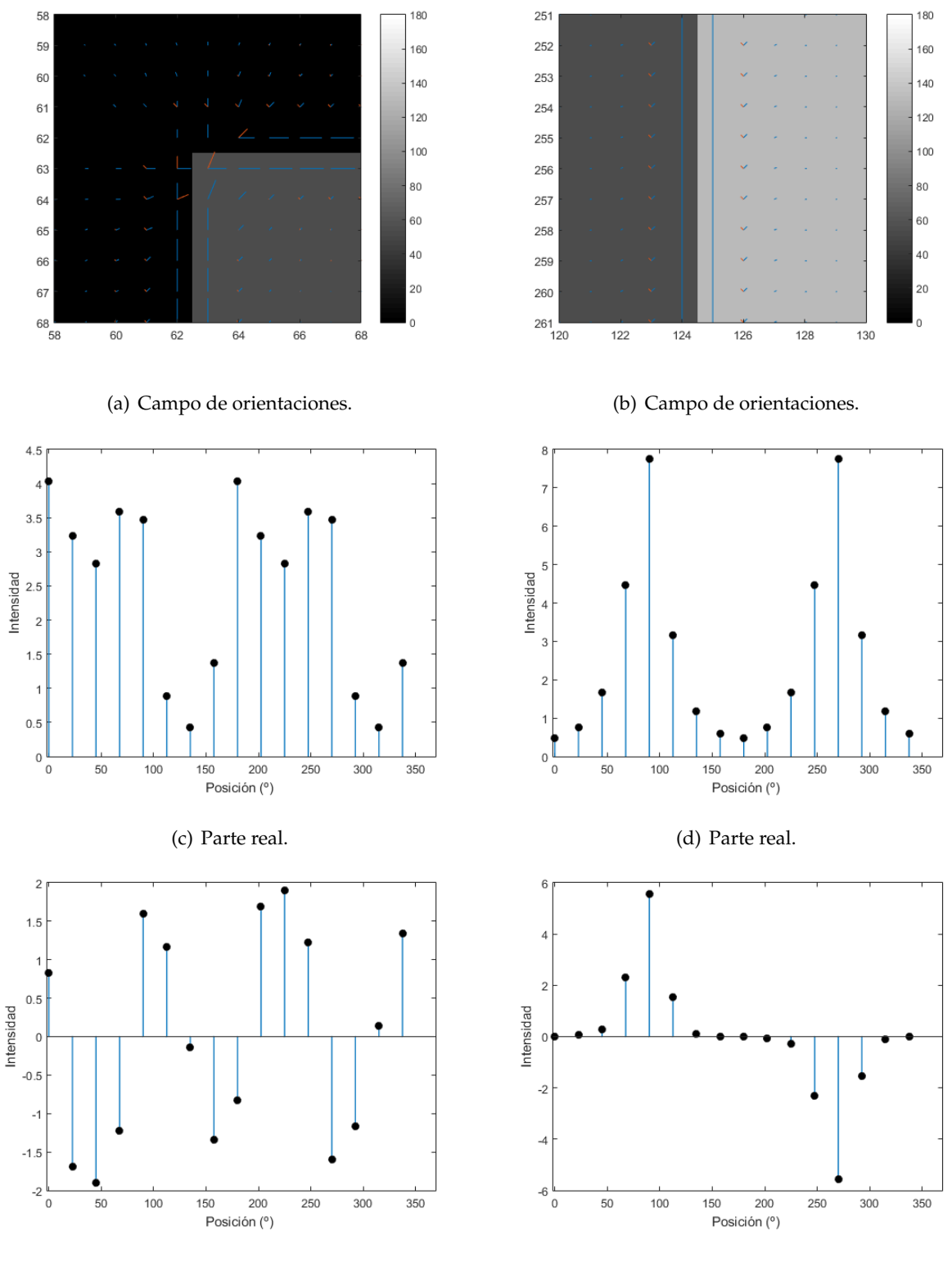

(e) Parte imaginaria. (f) Parte imaginaria.

**Figura 3.16.:** Análisis de firma direccional (cake wavelets) de la imagen *cuadrados* para *N*<sub>0</sub> = 16 : (a) Campo vectorial en la esquina superior derecha, (b) campo vectorial en la zona central, (c) parte real de la firma direccional [63, 63], (d) parte real de la firma direccional [125, 256], (e) parte imaginaria de la firma direccional [63, 63], (f) parte imaginaria de la firma direccional [125, 256].

<span id="page-42-0"></span>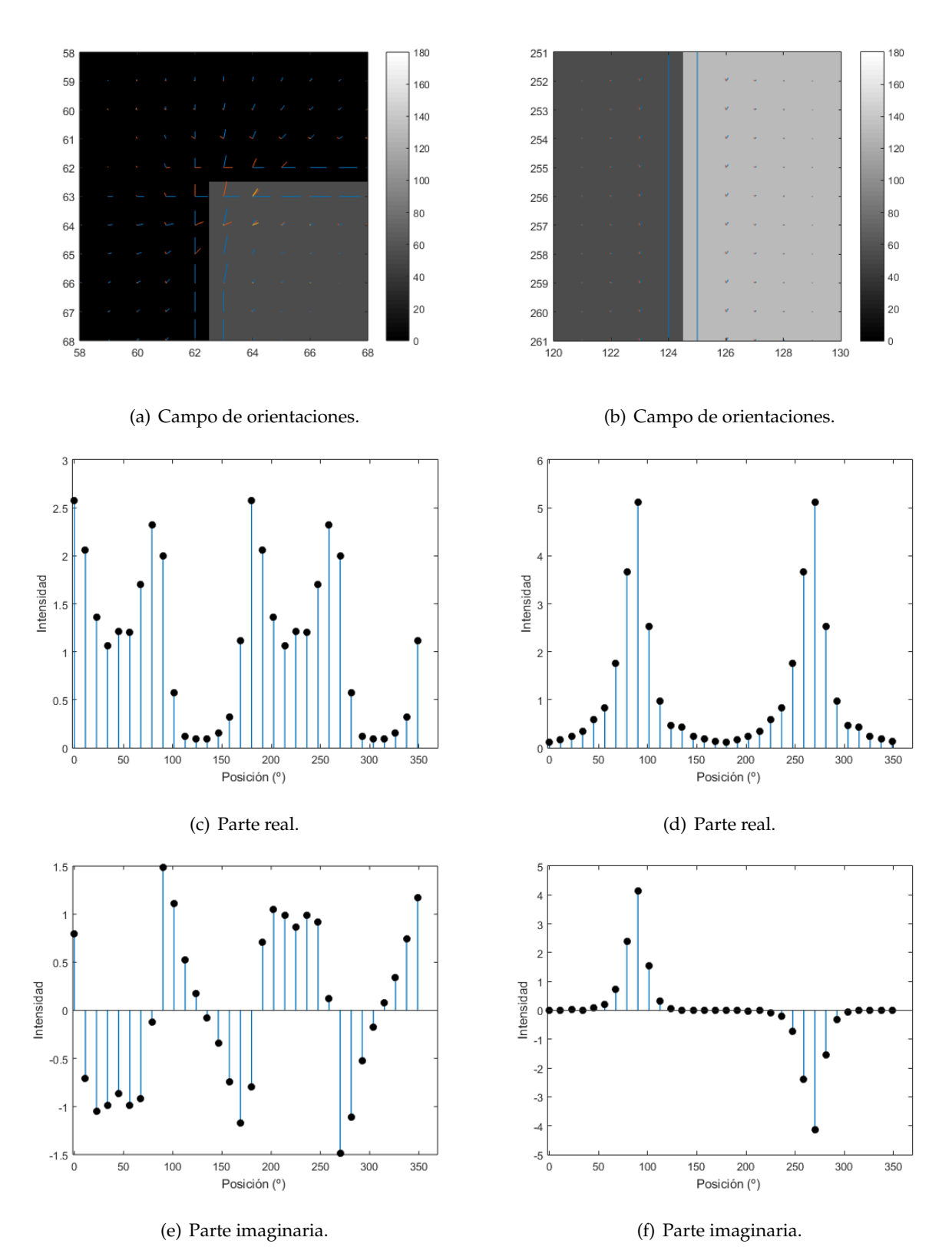

**Figura 3.17.:** Análisis de firma direccional (cake wavelets) de la imagen *cuadrados* para *N*<sub>0</sub> = 32 : (a) Campo vectorial en la esquina superior derecha, (b) campo vectorial en la zona central, (c) parte real de la firma direccional [63, 63], (d) parte real de la firma direccional [125, 256], (e) parte imaginaria de la firma direccional [63, 63], (f) parte imaginaria de la firma direccional [125, 256].

<span id="page-43-0"></span>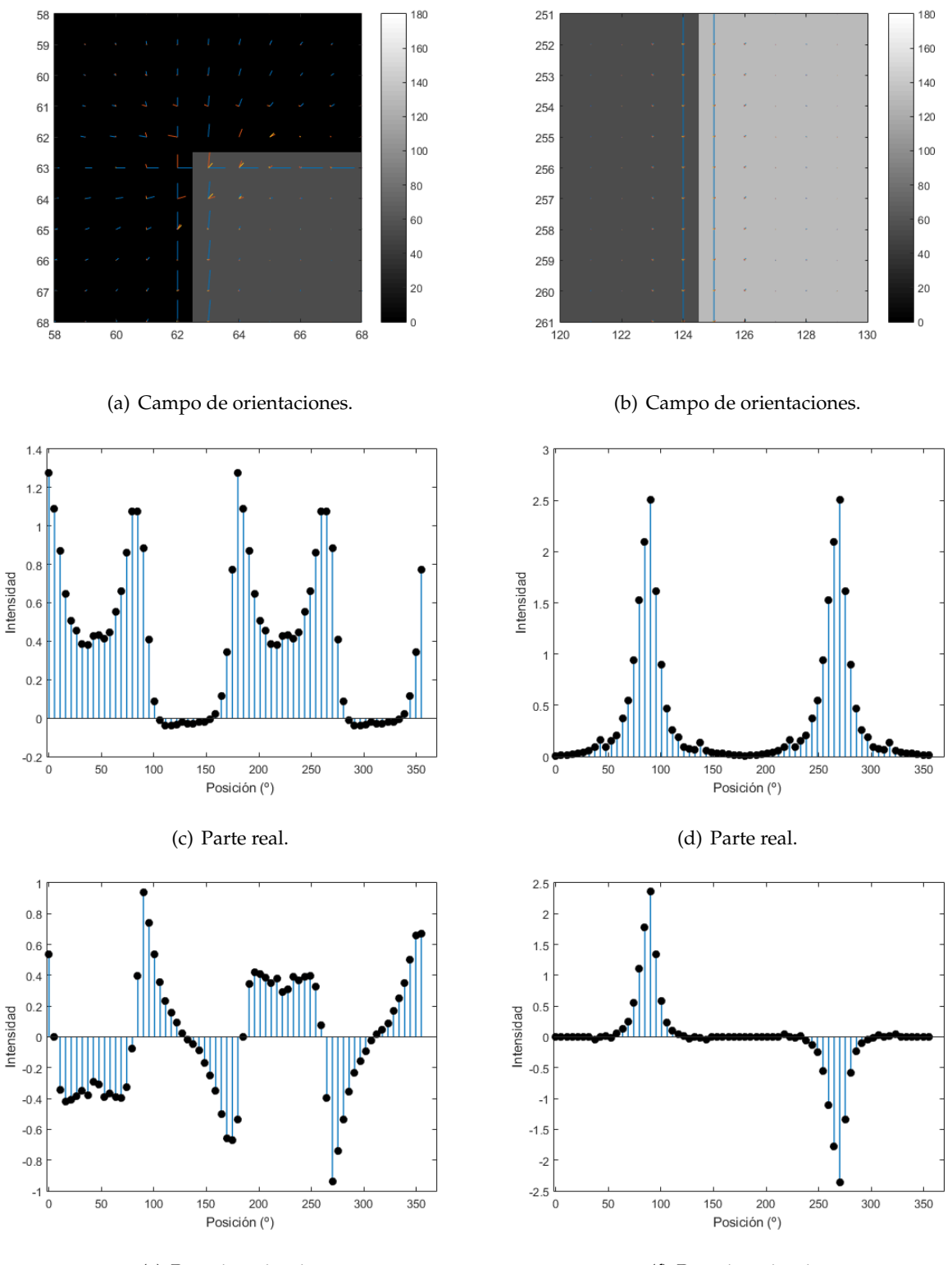

(e) Parte imaginaria. (f) Parte imaginaria.

**Figura 3.18.:** Análisis de firma direccional (cake wavelets) de la imagen *cuadrados* para  $N_0 = 64$  : (a) Campo vectorial en la esquina superior derecha, (b) campo vectorial en la zona central, (c) parte real de la firma direccional [63, 63], (d) parte real de la firma direccional [125, 256], (e) parte imaginaria de la firma direccional [63, 63], (f) parte imaginaria de la firma direccional [125, 256].

La función B-spline se define mediante las ecuaciones [2.40](#page-15-2) y [2.41](#page-15-3) y se representa en la Figura [2.5.](#page-16-0) Para analizar su influencia se han representado en la Figura [3.19](#page-44-0) las firmas direccionales de dos píxeles de la imagen *cuadrados*, uno en la esquina [63, 63] y otro en la zona central [256, 125], fijando  $N_0 = 32$ .

La firma direccional, tanto parte real como imaginaria, presenta un resultado similar variando el orden del B-spline. Examinando detalladamente las firmas direccionales, se puede observar que en los máximos relativos el orden superior es el de menor intensidad y en los mínimos relativos el orden superior es el de mayor intensidad. Esto es debido a que las funciones de mayor orden tienen pendientes más suavizadas.

<span id="page-44-0"></span>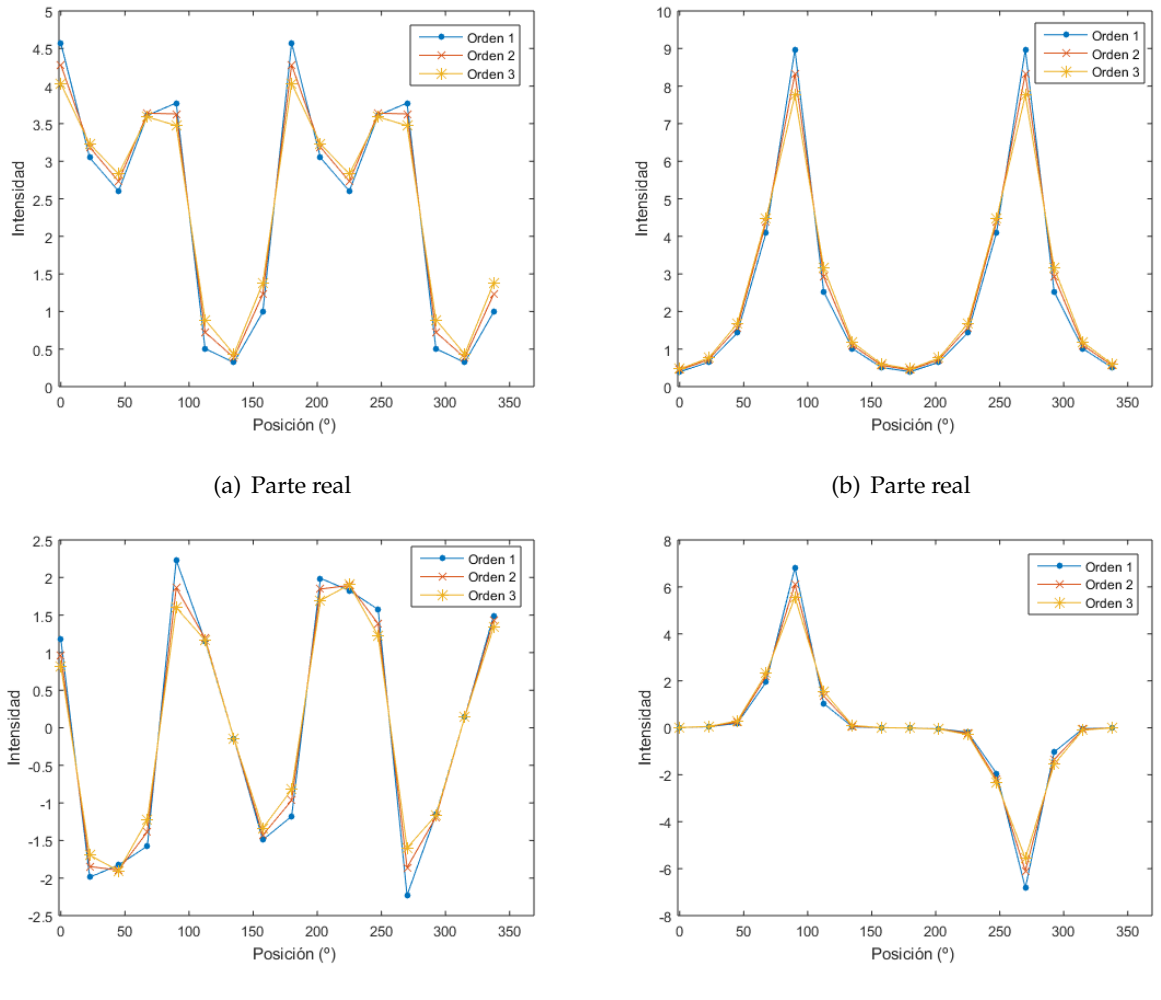

(c) Parte imaginaria (d) Parte imaginaria

Figura 3.19.: Análisis de la influencia del orden del B-Spline en firma direccional de la imagen *cuadrados* para 32 orientaciones: (a) Parte real de la firma direccional [63, 63], (b) parte real de la firma direccional [125, 256], (c) parte imaginaria de la firma direccional [63, 63], (d) parte imaginaria de la firma direccional [125, 256].

### <span id="page-45-0"></span>**3.2.2.** Precisión del método de aperturas morfológicas orientadas e influencia de **sus parametros. ´**

En la Sección [2.2.3](#page-19-0) se detallan las diferentes etapas para construir un marcador de orientaciones mediante aperturas morfológicas. Al igual que con las cake wavelets, se ha utilizado para el análisis de este parámetro la imagen sintética *cuadrados* (véase Figura [3.14\)](#page-38-0).

El parámetro fundamental para caracterizar este método es la longitud del elemento estructurante simétrico (SE). La longitud del elemento estructurante (*l*) determina el número de orientaciones a considerar: *N* = 2(*l* − 1), es decir, este parámetro marca el número de ramas del banco de filtros.

Para analizar su influencia, se presentan los resultados en la Figura [3.20](#page-46-0) (*l* = 5), la Figura [3.21](#page-47-0) (*l* = 9) y la Figura [3.22](#page-48-0) (*l* = 17). En todos los casos se analizan las firmas direccionales y campos de orientaciones en diferentes zonas de la imagen. Una de las zonas es la esquina superior izquierda de la imagen y otra en la parte central, en la que se comparan una zona de orientaciones múltiples con una zona de orientaciones simples.

En la Figura [3.20](#page-46-0) se ha utilizado una longitud de elemento estructurante simétrico *l* = 5, lo que supone *N* = 8 orientaciones. Observando la firma direccional (Figura [3.20.](#page-46-0)(b)) se pueden ver su correspondencia con las orientaciones en los campos vectoriales (Figura [3.20.](#page-46-0)(a)), los tres máximos relativos corresponden con las orientaciones del campo vectorial. En la zona central se puede ver que la orientación que se refleja en la firma direccional del píxel [125, 256] (Figura [3.20.](#page-46-0)(d)) corresponde con el campo vectorial (Figura [3.20.](#page-46-0)(c)).

Cuando aumenta el tamaño del elemento estructurante, se utiliza un banco de filtros con más ramas, proporcionando una mayor resolución angular. Esto se representa en dos casos: en la Figura [3.21](#page-47-0) con *l* = 9 y en la Figura [3.22](#page-48-0) con *l* = 17. Si se comparan con el caso de pocas orientaciones, por un lado, en la zona central no se observan diferencias aparentes variando el tamaño del elemento estructurante. Por otro lado, en la zona de la esquina si se presentan diferencias al variar el elemento estructurante. Se producen menos picos, por lo que hay menos orientaciones múltiples reflejadas en el campo vectorial. No hay diferencias notables entre la Figura [3.21](#page-47-0) y la Figura [3.22.](#page-48-0) El único hecho destacable es que en las firmas direccionales se consideran más orientaciones, pero el número de picos y su localización es igual.

En comparación con las cake wavelets, se encuentran similitudes y diferencias entre ambos tipos de filtros. Entre las semejanzas destaca que las firmas direccionales en las aperturas morfológicas presentan simetría par respecto a 180º al igual que con la parte real en las cake wavelets. La principal diferencia se produce al aumentar el número de orientaciones, en las cake wavelets aparecen en los campos vectoriales más orientaciones múltiples y en las aperturas aparecen menos.

<span id="page-46-0"></span>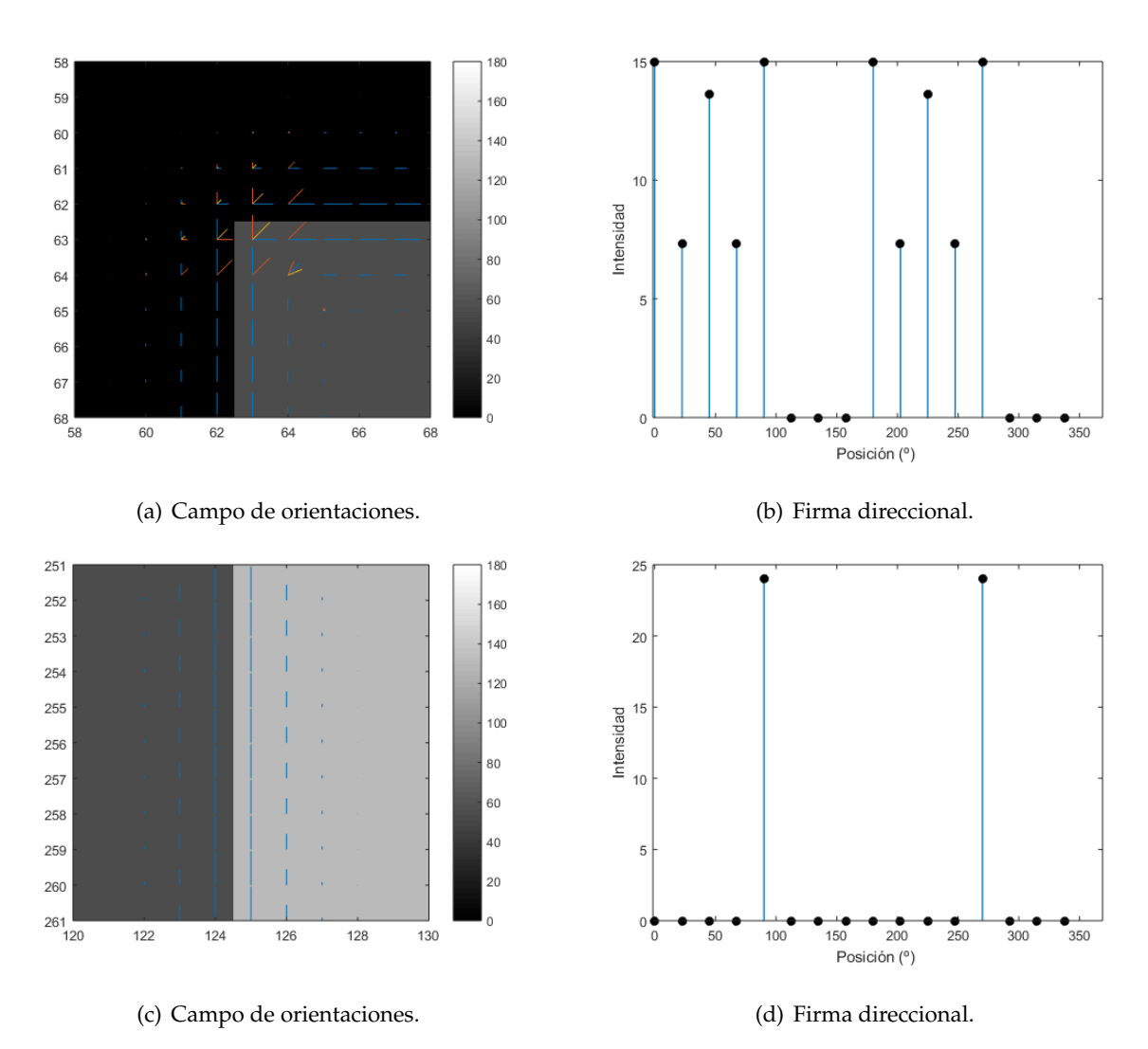

Figura 3.20.: Análisis de firma direccional de la imagen *cuadrados* para un elemento estructurante de longitud 5 (8 orientaciones): (a) Campo vectorial en la esquina superior derecha, (b) firma direccional [63, 63], (c) campo vectorial en la zona central, (d) firma direccional [125, 256].

<span id="page-47-0"></span>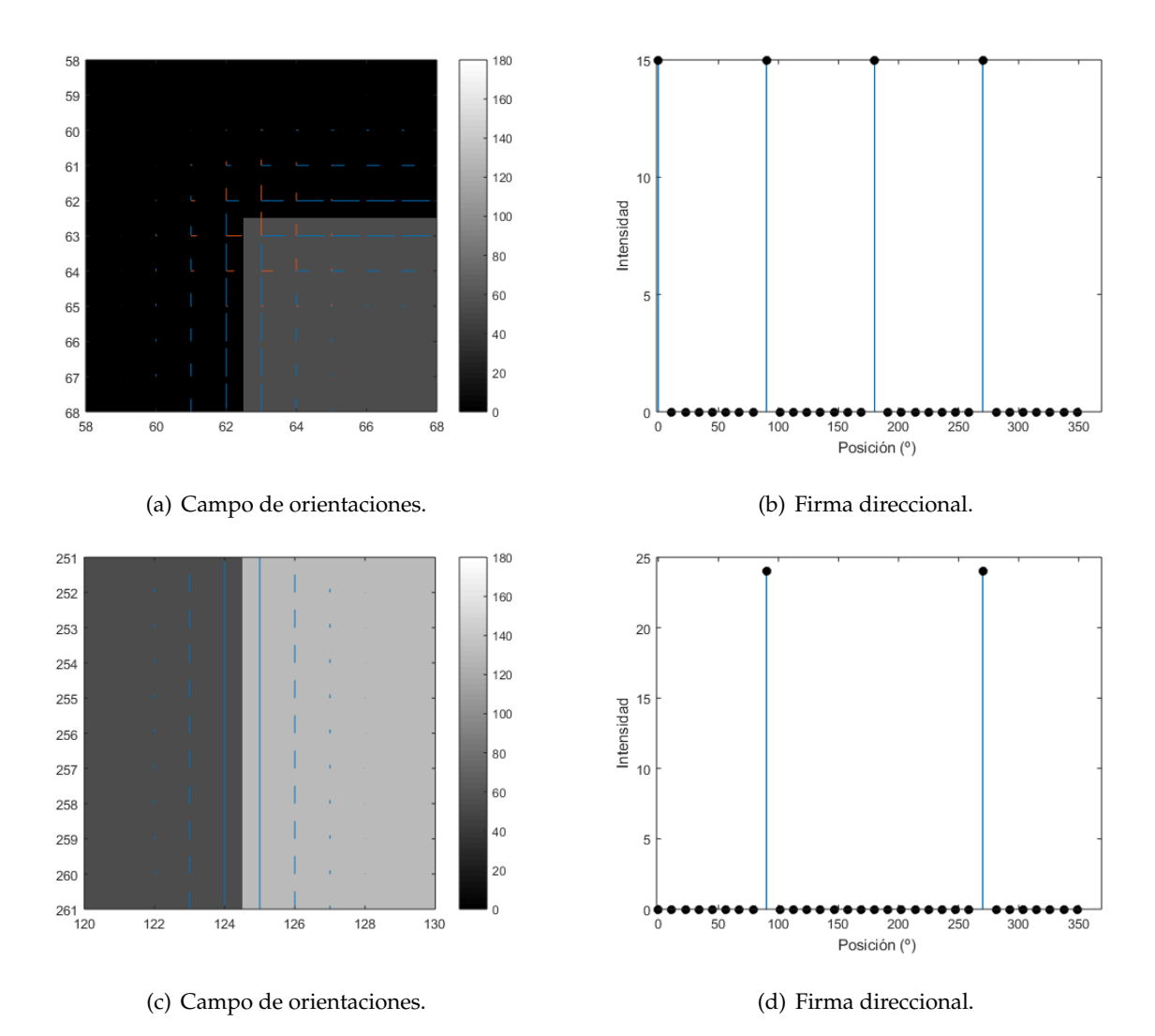

Figura 3.21.: Análisis de firma direccional de la imagen *cuadrados* para un elemento estructurante de longitud 9 (16 orientaciones): (a) Campo vectorial en la esquina superior derecha, (b) firma direccional [63, 63], (c) campo vectorial en la zona central, (d) firma direccional [125, 256].

<span id="page-48-0"></span>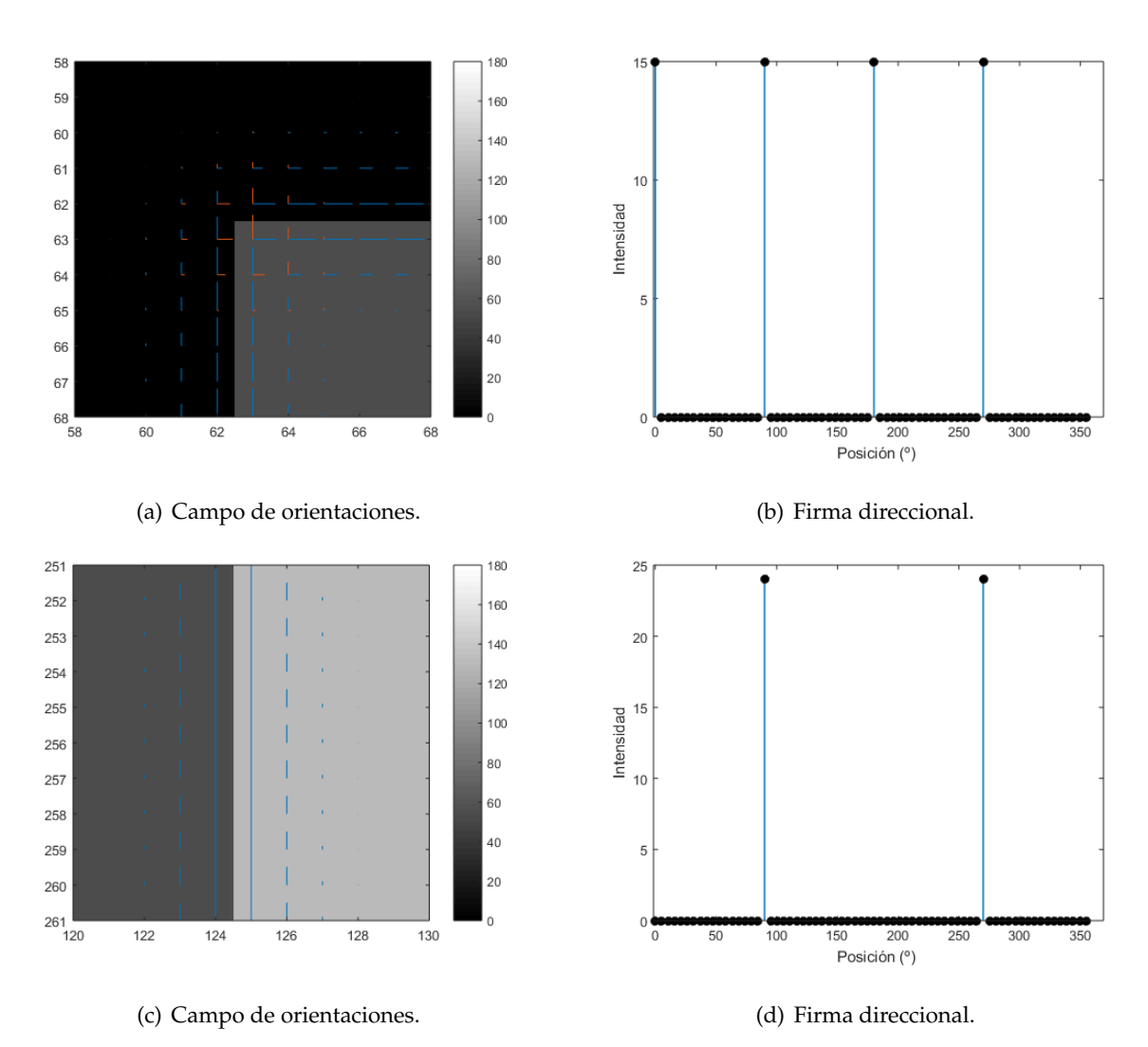

Figura 3.22.: Análisis de firma direccional de la imagen *cuadrados* para un elemento estructurante de longitud 18 (6432 orientaciones): (a) Campo vectorial en la esquina superior derecha, (b) firma direccional [63, 63], (c) campo vectorial en la zona central, (d) firma direccional [125, 256].

### <span id="page-49-0"></span>**3.2.3. Transformacion de las firmas direccionales en campos vectoriales e ´ influencia de los umbrales.**

Tras la construcción de los marcadores de orientaciones y de las firmas direccionales, el siguiente paso consiste en la transformación de las firmas direccionales en campos vectoriales. Este proceso se realiza independientemente del tipo de marcador de orientaciones, es decir, el proceso es el mismo tanto para las aperturas como para las cake wavelets.

En primer lugar, se realiza una interpolación con la función B-spline de orden 3, la cual consta de dos partes: añadir muestras nulas en las de la firma y un filtrado paso bajo de todas las muestras con la función B-spline. A continuación, la firma se ordena según la intensidad de los picos extraídos con la primera y segunda derivada (máximos de la firma direccional ajustada). De esta manera se forman las diferentes capas del campo de orientaciones. En la Figura [3.23](#page-49-1) se observa un ejemplo de este proceso utilizando la imagen sintética *cuadrados*.

<span id="page-49-1"></span>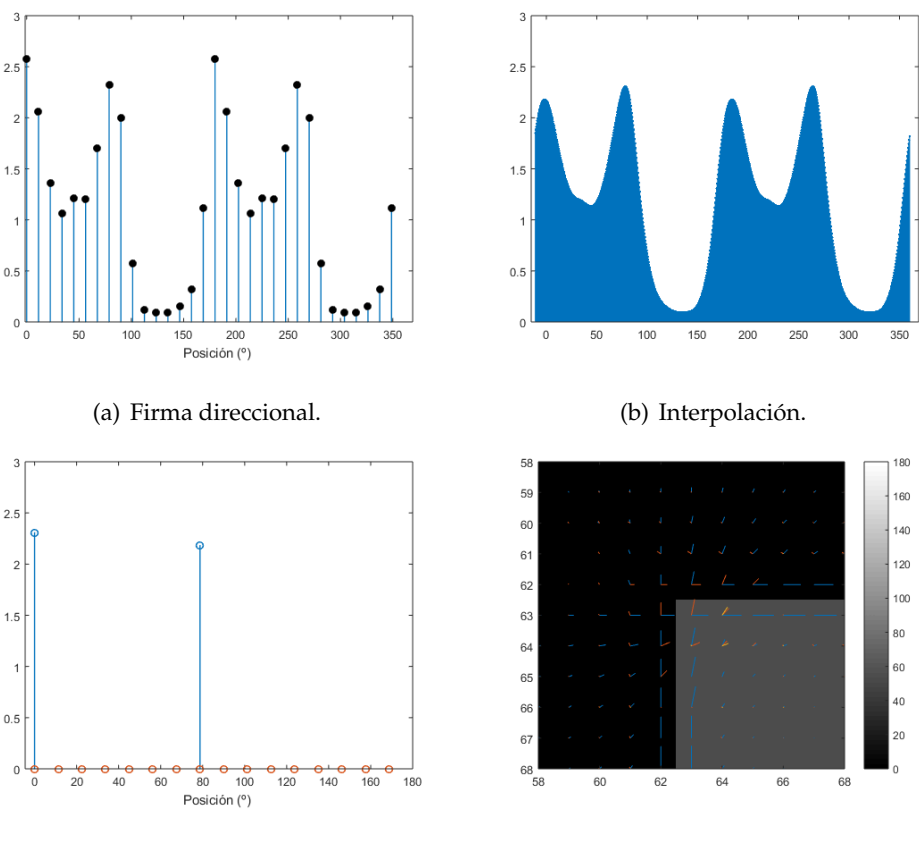

(c) Orientaciones. (d) Campo de orientaciones.

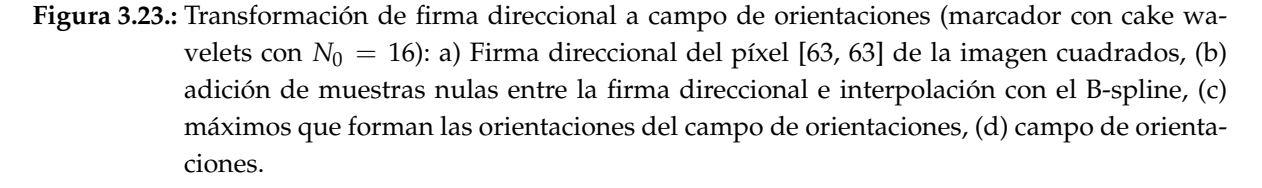

Cabe destacar que en este tipo de imágenes sintéticas sencillas quedan bien caracterizadas por el campo de orientaciones. Sin embargo, en imágenes más complejas se puede dar el caso que la caracterización no sea buena debido a las características de las imágenes, tales como sombras, difuminados o la propia calidad de la imagen. Por esta razón, surge la necesidad de limitar la información contenida en el campo de orientaciones.

La limitación de la información se realiza mediante un sistema de umbrales, que consiste en establecer una cota inferior a las orientaciones del campo vectorial. Los umbrales se establecen como parámetros variables, por lo que se pueden adaptar a la imagen a la que se aplique cualquiera de estos métodos de estimación.

Se proponen dos tipos de umbrales: relativos y absolutos.

Los umbrales relativos están formulados a partir del nivel de intensidad máximo de la firma direccional en cada píxel. Su expresión depende de un porcentaje *u<sup>r</sup>* que se puede variar de 0 a 100 y del nivel máximo en la firma direccional (*f<sup>d</sup>* ).

$$
umbral\_relative = \frac{u_r \max f_d}{100}
$$
 (3.1)

Los umbrales absolutos están formulados a partir de los posibles niveles de gradiente en una imagen con un modelo empírico. Su expresión depende de un parámetro *u<sup>a</sup>* que es un porcentaje se puede variar entre 0 y 100, el máximo nivel de gradiente posible (*grd*) y el máximo de la función B-spline de orden 3 (*b*3).

$$
umbral\_absolute = \frac{20 u_a \frac{\text{m\'ax }b3}{\text{m\'ax }grd}}{100}
$$
 (3.2)

En general, el umbral relativo hace que se eliminen las orientaciones más débiles respecto a la principal y el umbral absoluto hace que se desaparezca la influencia de orientaciones débiles independientemente del valor de la principal. Por tanto, el umbral relativo hace que disminuyan las orientaciones múltiples en las que la orientación principal tiene una amplitud mucho mayor que las secundarias, pero mantiene las orientaciones múltiples con componentes muy similares. En cambio, el umbral absoluto afecta de forma independiente de la orientación principal, eliminando las componentes de menor amplitud incluso las principales.

# **3.3.** Interfaz gráfica de usuario para los métodos de estimación de la orientación

Se ha realizado una interfaz gráfica de usuario, (*Graphical User Interface*, GUI), para el análisis de los diferentes métodos de estimación de la orientación de una forma compacta. La implementación de los métodos está descrita en la Sección [2.1](#page-6-0) (estimación de la orientación simple) y en la Sección [2.2](#page-13-0) (estimación de la orientación múltiple) y se puede consultar en los apéndices.

La interfaz gráfica permite determinar el campo de orientaciones de una determinada imagen seleccionada previamente. Para ello, es necesario seleccionar el método a emplear y los parámetros que lo caracterizan.

En la Figura [3.24](#page-51-0) se puede ver la implementación de la interfaz para una imagen usando el método ASG. Tal y como se observa, se puede elegir el método mediante una ventana desplegable, variar los parámetros mediante barras deslizantes, ampliar o reducir la imagen.

<span id="page-51-0"></span>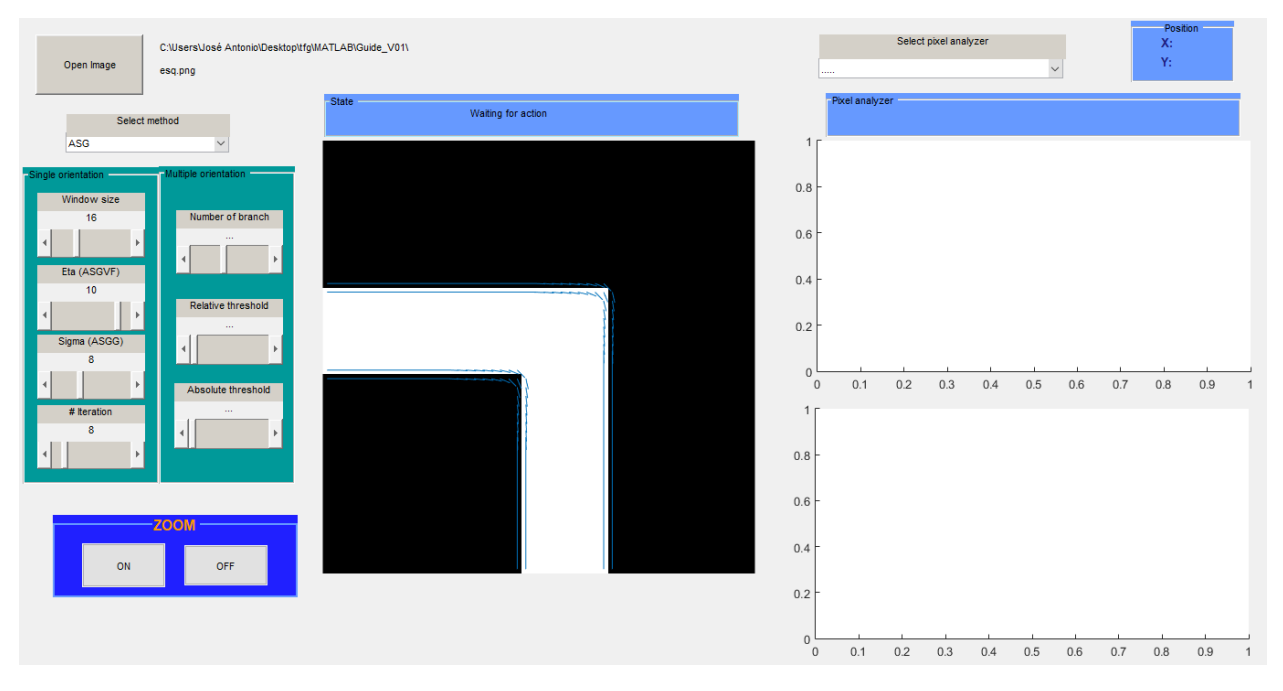

Figura 3.24.: Ejemplo en la interfaz gráfica de usuario con orientaciones simples (ASG).

En la Figura [3.25,](#page-52-0) se puede observar la implementación de la interfaz usando la misma imagen con el método de las cake wavelets. Al ser un método de estimación de la orientación múltiple, se puede utilizar el analizador de píxeles para representar la firma direccional. En el caso de las cake wavelets se representan como parte real e imaginaria. Sin embargo, en el caso de las aperturas (Figura [3.26\)](#page-52-1) solo se observa la parte real de la firma porque su marcador de orientaciones no se define en el dominio transformado.

<span id="page-52-0"></span>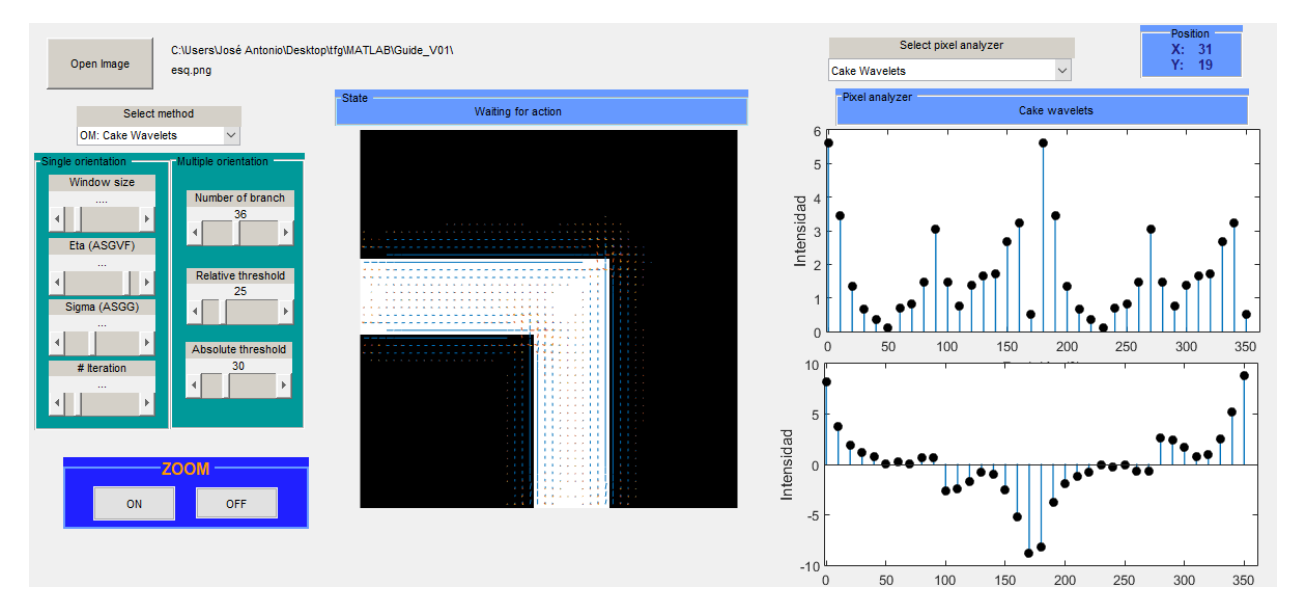

Figura 3.25.: Ejemplo en la interfaz gráfica de usuario con orientaciones múltiples (cake wavelets).

<span id="page-52-1"></span>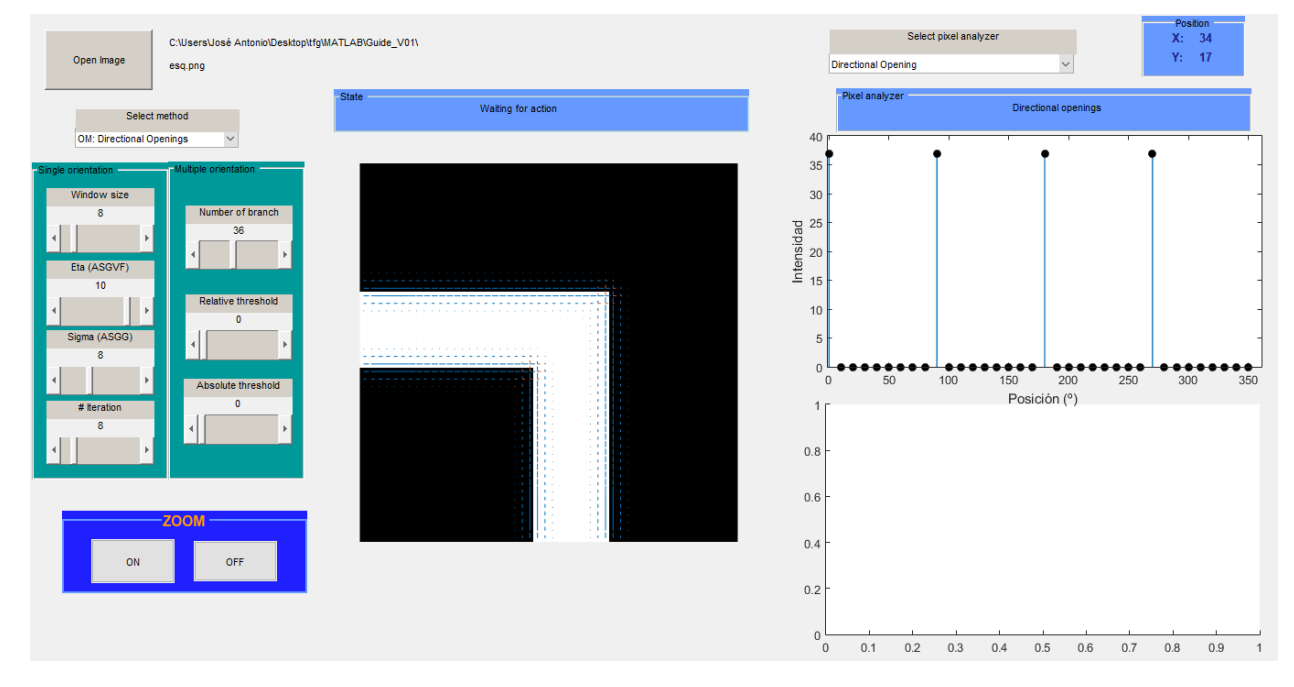

Figura 3.26.: Ejemplo en la interfaz gráfica de usuario con orientaciones múltiples (aperturas morfológicas).

### **3.4.** Estimación híbrida de la orientación

La estimación híbrida de la orientación consiste en la utilización para una misma imagen de un método de estimación de la orientación simple con un método de estimación de la orientación múltiple. En este trabajo se ha elegido el método de orientación simple GASGVF combinado con el método de orientación múltiple de las aperturas morfológicas orientadas.

Se ha utilizado este método en imágenes sintéticas y reales para estudiar sus ventajas e inconvenientes y compararlo con los métodos de estimación de orientaciones simples y múltiples.

#### **3.4.1.** Estimación híbrida de la orientación en imágenes sintéticas.

Con el objetivo de poder comparar las prestaciones entre todos los métodos estudiados, se van a volver a utilizar las imágenes sintéticas de la Figura [3.27.](#page-53-0) En la imagen *círculos* solo predomina una orientación y el la imagen *cuadrado* en las aristas predominan varias, por lo que se puede comparar el comportamiento del método híbrido en ambos casos.

<span id="page-53-0"></span>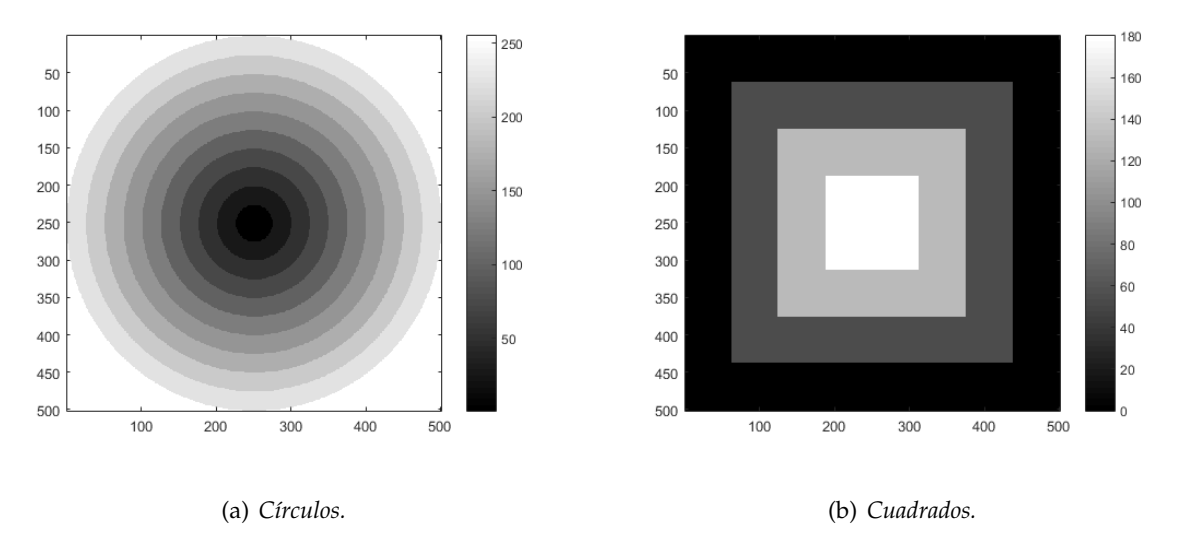

**Figura 3.27.:** Imágenes sintéticas: (a) *Círculos* concéntricos, (b) *cuadrados* concéntricos.

En general, con este nuevo método las orientaciones se caracterizan con el método simple cuando solo predomina una única orientación y como múltiple si predominan más. Así pues, este nuevo método depende tanto de los parámetros del GASGVF como de las aperturas. Los parámetros utilizados para ambas imágenes son los que refleja la Tabla [3.1.](#page-54-0) Estos parámetros se han estudiado en la Sección [3.1.3](#page-34-0) en el caso del GASGVF y en la Sección [3.2.2](#page-45-0) en el caso de las aperturas.

<span id="page-54-0"></span>

| Método        | Parámetro                           | Símbolo    | Valor  |
|---------------|-------------------------------------|------------|--------|
| <b>GASGVF</b> | Tamaño ventana promediado           | m          |        |
| <b>GASGVF</b> | Desviación estándar del filtro      | $\sigma$   | 3      |
| <b>GASGVF</b> | Número de iteraciones               | n_iter     | 10     |
| Aperturas     | Longitud del elemento estructurante |            |        |
| Aperturas     | Umbral absoluto                     | umbral_abs | 50%    |
| Aperturas     | Umbral relativo                     | umbral_rel | $50\%$ |

Tabla 3.1.: Parámetros para estudio de imágenes sintéticas.

Para el estudio en la imagen *círculos* se ha utilizado su máscara de orientaciones para medir la calidad del método. Esta máscara consiste en asignar a cada píxel el valor del ángulo que forma respecto al centro. El resultado que puede verse en la Figura [3.28](#page-54-1) es similar a el de la Figura [3.10](#page-35-0) en la que solo se aplicaba el GASGVF, ya que como solo predomina una única orientación, el método híbrido elegirá la información que proporciona el GASGVF frente a la de las aperturas.

<span id="page-54-1"></span>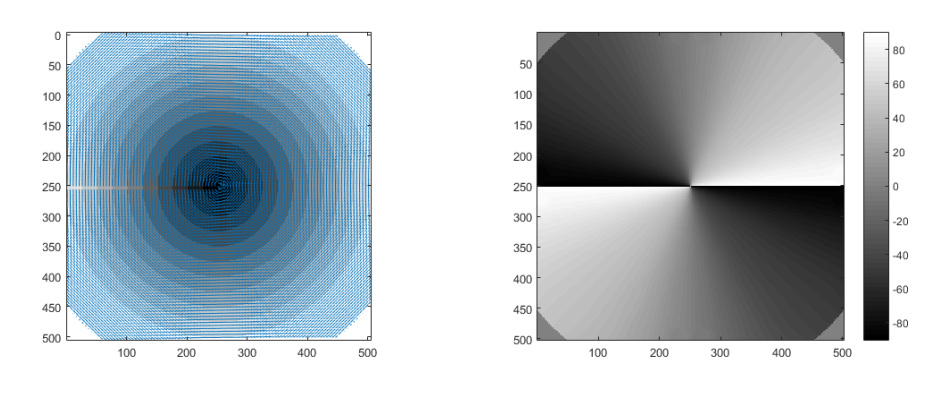

(a) Campo de orientaciones. (b) Angulo. ´

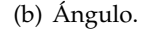

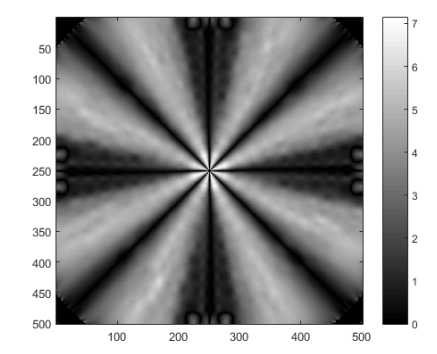

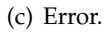

Figura 3.28.: Análisis del error en la estimación de la orientación del método híbrido: GASGVF + aperturas en la imagen *círculos*: (a) Campo de orientaciones, (b) ángulo del campo de orientaciones normalizado, (c) patrón de error de la estimación de la orientación.

En la Figura [3.29](#page-55-0) se muestran los resultados del método híbrido en la imagen *cuadrados*. En este caso, se muestran dos zonas diferenciadas para comparar el comportamiento cuando hay una o varias orientaciones predominantes. Si se comparan ambas zonas se puede observar como hay orientaciones múltiples en la arista del cuadrado y en resto de la imagen no, pero no hay una diferencia visible en qué orientaciones tienen su origen en el GASGVF o en las aperturas. Este hecho tiene su explicación en que se han modificado el tamaño de los filtros gaussianos de ambos métodos y se ha utilizado para la selección del método una ventana calculada a partir del tamaño de la ventana de promediado del ASG. De esta forma, ambos métodos tienen un comportamiento similar y no se produce una diferencia visual si se usa un método u otro.

<span id="page-55-0"></span>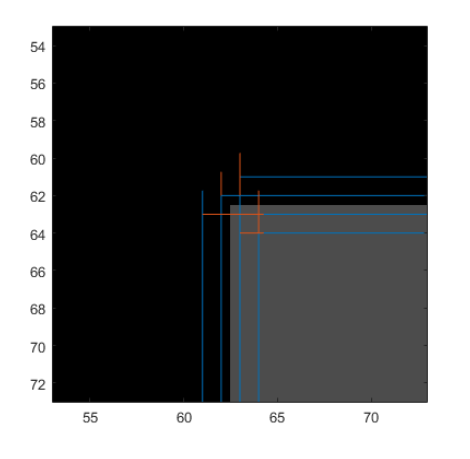

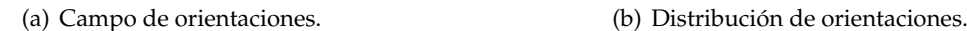

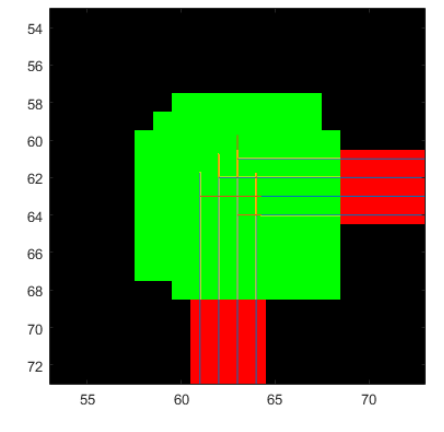

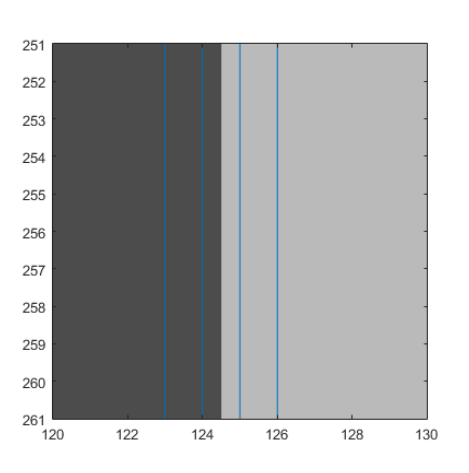

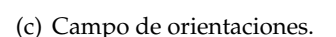

Figura 3.29.: Comparación de los campos de orientaciones en diferentes zonas de la imagen *cuadrados* con método híbrido: GASGVF + aperturas. (a) Esquina superior derecha, (b) distribucion de los diferentes tipos de orientaciones (en rojo zona con orientaciones simples del ´ GASGVF y en verde zona con las orientaciones multiples de las aperturas) en la esquina, ´ (c) zona central,.

### **3.4.2.** Estimación híbrida de la orientación en imágenes reales.

Las imágenes reales o no sintéticas presentan características como difuminados, sombras o defectos por la calidad de la imagen que pueden dificultar el proceso de obtención del campo de orientaciones. Para este análisis se han utilizado las imágenes de la Figura [3.30.](#page-57-0)

<span id="page-56-0"></span>Los parámetros utilizados en la obtención del campo de orientaciones son los que refleja la Tabla [3.2.](#page-56-0) Comparando estos con los utilizados para las imágenes sintéticas, se puede observar que aumenta el valor de ambos umbrales para limitar la información de las orientaciones múltiples.

| Método        | Parámetro                           | Símbolo    | Valor  |
|---------------|-------------------------------------|------------|--------|
| <b>GASGVF</b> | Tamaño ventana promediado           | т          |        |
| <b>GASGVF</b> | Desviación estándar del filtro      | $\sigma$   | 5      |
| <b>GASGVF</b> | Número de iteraciones               | n_iter     | 10     |
| Aperturas     | Longitud del elemento estructurante |            |        |
| Aperturas     | Umbral absoluto                     | umbral_abs | $75\%$ |
| Aperturas     | Umbral relativo                     | umbral_rel | 75%    |

Tabla 3.2.: Parámetros para estudio de imágenes reales.

Para el estudio de estas imágenes se han ampliado dos zonas en las que se refleja el campo vectorial de orientaciones en la Figura [3.31](#page-58-0) la imagen *lagarto* y en la Figura [3.32](#page-59-0) la imagen *agua*.

En general, destacan las diferencias entre los resultados de este tipo de imágenes y los resultados de las imágenes sintéticas, ya que al tener la imagen muchos elementos (más objetos, luces, sombras, ...) los campos de orientaciones tienen un comportamiento más complejo.

En la Figura [3.31](#page-58-0) se muestran dos zonas en las que se puede observar como las orientaciones simples del GASGVF aparecen en las zonas sombreadas y en los contornos de los objetos. Además, las orientaciones múltiples de las aperturas aparecen cuando hay objetos más complejos. En la Figura [3.31.](#page-58-0)(c) se observa como en el contorno del lagarto están las orientaciones principales y las secundarias definen otras características del lagarto. Además, en las zona sin objetos claramente definidos solo hay orientaciones simples.

En la Figura [3.32](#page-59-0) se observan fenómenos semejantes. Por un lado, hay una clara distinción entre las zonas de sombra y el resto. En las zonas sombreadas al no haber una orientación clara, hay orientaciones simples de la difusión del GASGVF y en las zonas con detalles hay orientaciones múltiples. Además, destaca que en los contornos de los objetos siempre están las orientaciones principales.

<span id="page-57-0"></span>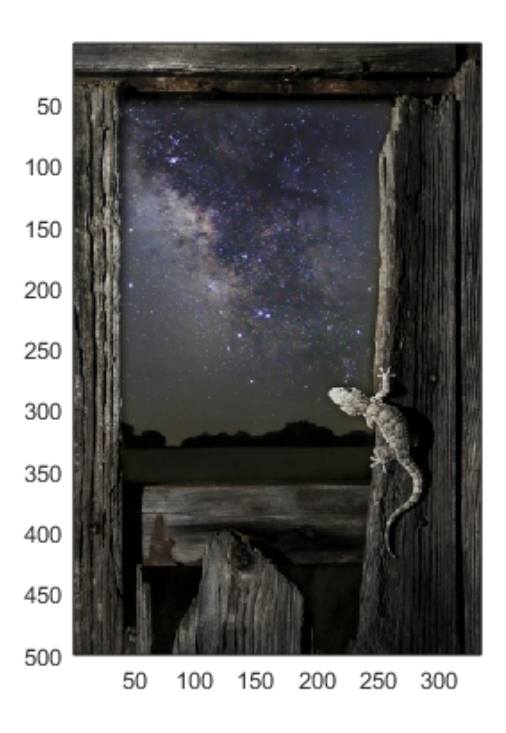

(a) *Lagarto*.

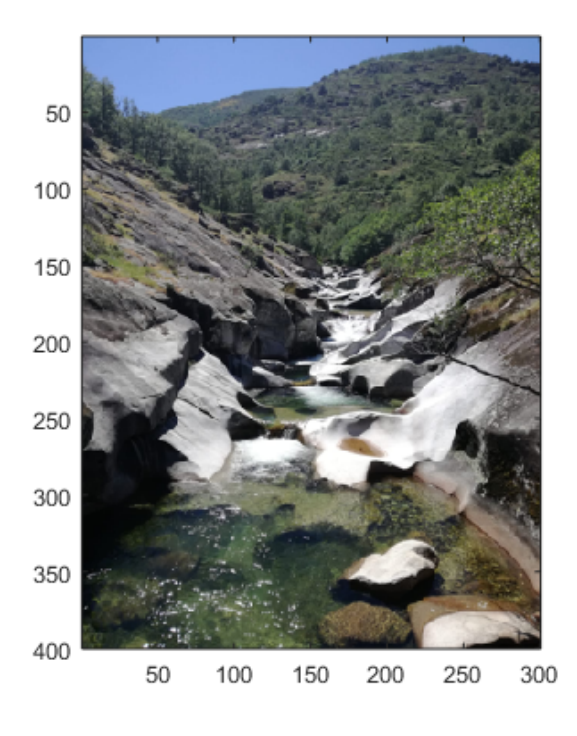

(b) *Agua*.

Figura 3.30.: Imágenes reales: (a) Imagen *lagarto*. Fuente: [Cea, M. *El País Semanal*, fotoensayo: El ritmo de la naturaleza. 13 enero 2019], (b) imagen *agua*. Fuente: [Avilés, JA. Ruta de los Pilones. Valle del Jerte. Extremadura. 26 mayo 2019] .

<span id="page-58-0"></span>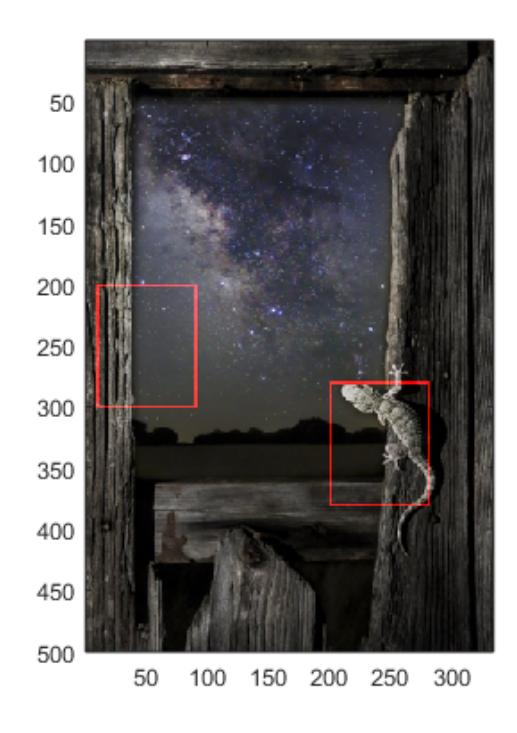

(a) Imagen *lagarto*.

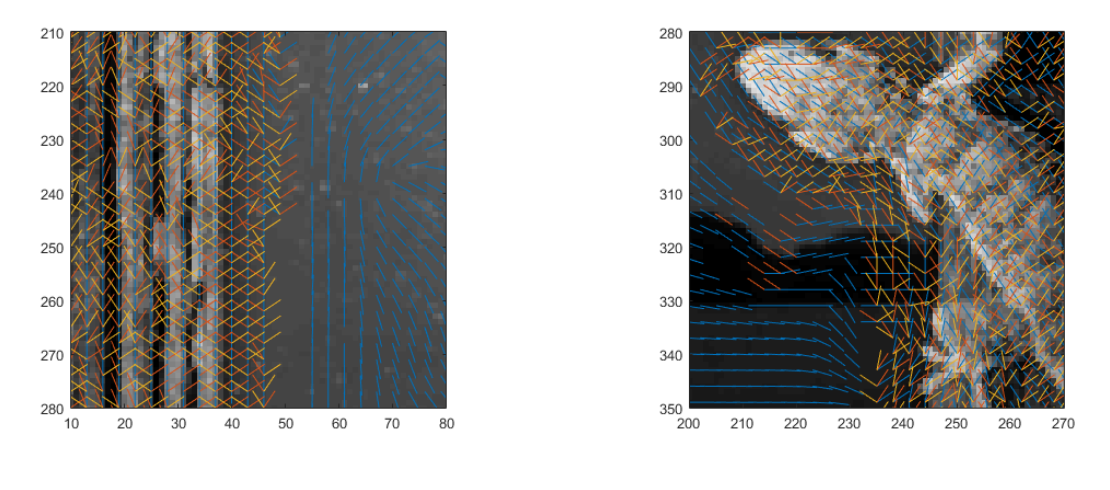

(b) Campo de orientaciones zona I. (c) Campo de orientaciones zona II.

Figura 3.31.: Análisis del método híbrido de estimación de orientaciones en imagen *lagarto*: (a) Imagen lagarto, (b) ampliación del campo de orientaciones de la imagen lagarto en la zona I, (c) ampliación del campo de orientaciones de la imagen lagarto en la zona II.

<span id="page-59-0"></span>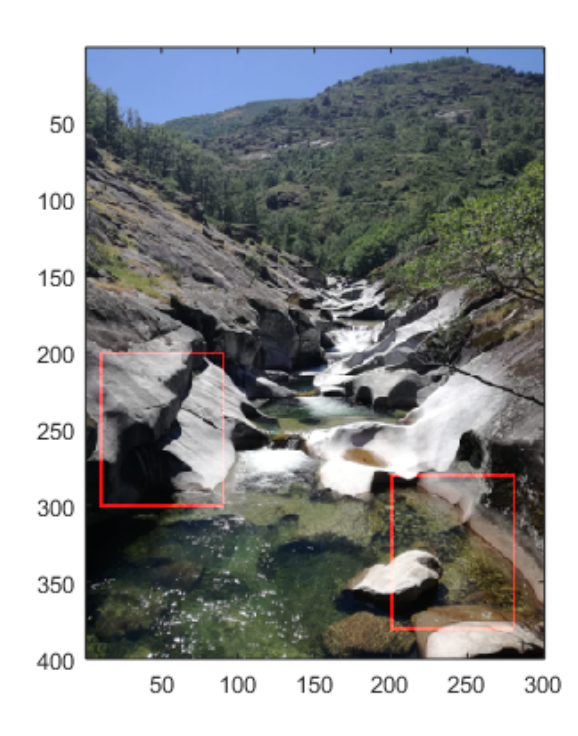

(a) Imagen *agua*.

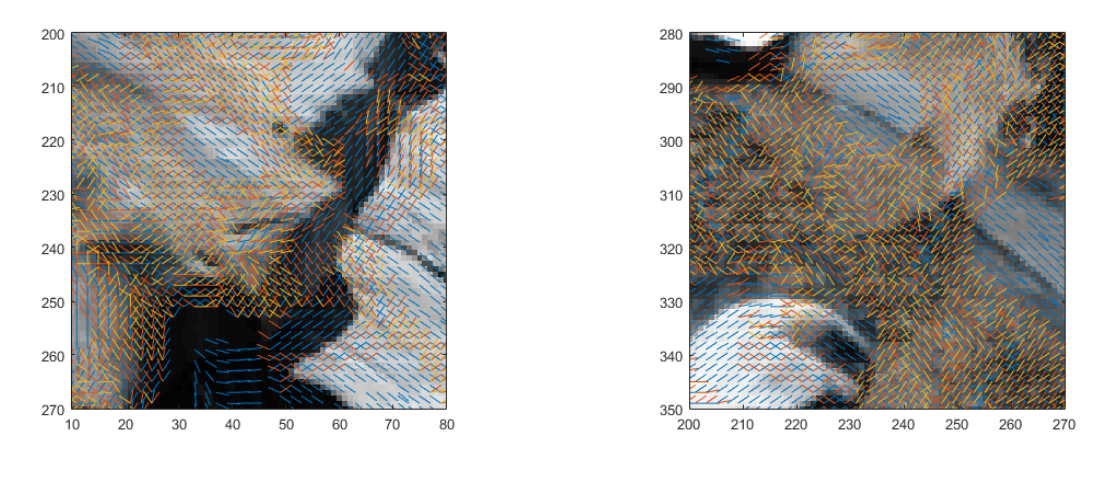

(b) Campo de orientaciones zona I. (c) Campo de orientaciones zona II.

Figura 3.32.: Análisis del método híbrido de estimación de orientaciones en imagen *agua*: (a) Imagen agua, (b) ampliación del campo de orientaciones de la imagen lagarto en la zona I, (c) ampliación del campo de orientaciones de la imagen lagarto en la zona II.

# **3.5. Estimacion h´ıbrida de la orientaci ´ on en im ´ agenes ´ retinograficas. ´**

En este apartado se realiza un análisis de la estimación de la orientación con el método híbrido en diferentes imágenes retinográficas, tanto en segmentaciones como en retinografías.

Tal y como se ha comentado anteriormente, el nuevo método híbrido consiste en la combinación de un método de estimación de la orientación simple (GASGVF) con un método de orientaciones múltiples (aperturas morfológicas orientadas).

Con estas imágenes médicas se obtiene el patrón de los vasos sanguíneos de las retinas, dicha estructura presenta cruces, bifurcaciones y uniones que con un método de estimación de la orientación simple no podrían caracterizarse. Por ello, con el método híbrido se espera poder caracterizar toda la imagen, tanto las zonas con varias orientaciones predominantes como con una única, y sin las restricciones de resolución de los métodos de estimación de la orientación múltiple.

Se han utilizado dos tipos de retinografías diferentes como se muestra en la Figura [3.33:](#page-60-0) imágenes retinográficas y segmentaciones de retinografías. Las segmentaciones son simplificaciones de retinografías para facilitar su análisis.

<span id="page-60-0"></span>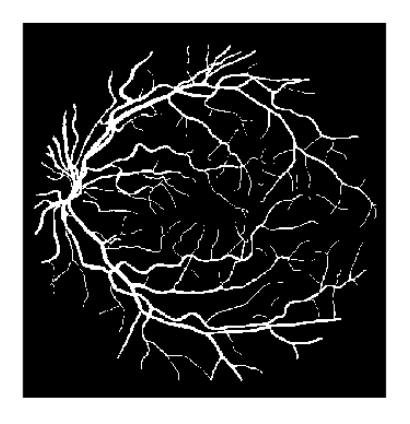

(a) Segmentacion´ *01 manual1*. (b) Retinograf´ıa *RET183OS*.

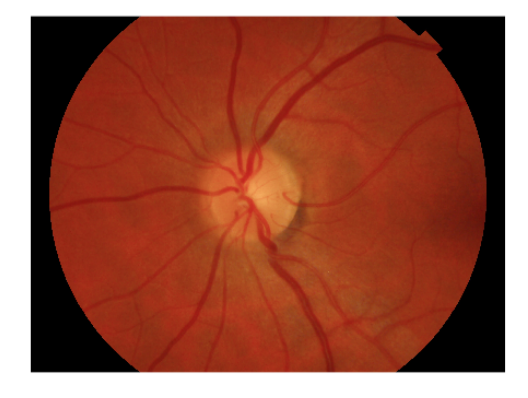

Figura 3.33.: Imágenes retinográficas: (a) Segmentación 01 *manual1* de base de datos DRIVE, (b) retinograf´ıa *RET183OS*.

### **3.5.1.** Estimación híbrida de la orientación en segmentaciones retinográficas.

Las segmentaciones son imágenes binarias de tamaño [564  $\times$  564] que proceden de la base de datos DRIVE: Digital Retinal Images for Vessel Extraction. Los parámetros del método híbrido son los que refleja la Tabla [3.3.](#page-61-0) Respecto a estos parámetros destacar que al tratarse de imágenes binarias el nivel de gradiente es muy elevado, por lo que es necesario que el de los umbrales también lo sea.

<span id="page-61-0"></span>

| Método        | Parámetro                           | Símbolo    | Valor  |
|---------------|-------------------------------------|------------|--------|
| <b>GASGVF</b> | Tamaño ventana promediado           | т          | 11     |
| <b>GASGVF</b> | Desviación estándar del filtro      | $\sigma$   |        |
| <b>GASGVF</b> | Número de iteraciones               | n_iter     | 10     |
| Aperturas     | Longitud del elemento estructurante |            |        |
| Aperturas     | Umbral absoluto                     | umbral_abs | $50\%$ |
| Aperturas     | Umbral relativo                     | umbral_rel | $50\%$ |

Tabla 3.3.: Parámetros para estudio de las segmentaciones DRIVE.

Los resultados se reflejan en la Figura [3.34,](#page-62-0) en la Figura [3.35](#page-63-0) y en la Figura [3.36.](#page-64-0) Estas figuras siguen la misma distribución: la imagen de la segmentación y dos zonas aumentadas en las que se representan las orientaciones.

Se puede observar que el campo de vectorial presenta orientaciones múltiples en zonas donde no predomina una sola orientación como cruces y en zonas con alta curvatura. Tal y como se ha comentado anteriormente, esas orientaciones múltiples aparecen en estas zonas son del método de las aperturas, y en el resto de zonas son del GASGVF que presenta mejores prestaciones cuando solo hay una orientación predominante.

Además, se puede establecer una comparativa entre las venas de mayor anchura, que en la parte central no están definidos por orientaciones (se podrían definir aumentando el parámetro de difusión) y las venas de tamaño menor.

En general, los campo de orientaciones obtenidos en esta sección son mejores estimaciones que las que se podrían obtener utilizado cualquiera del resto de métodos de estimación de la orientación simple o múltiple, ya que con este método se pueden caracterizar zonas con varias orientaciones predominantes y se reducen las limitaciones de resolución.

<span id="page-62-0"></span>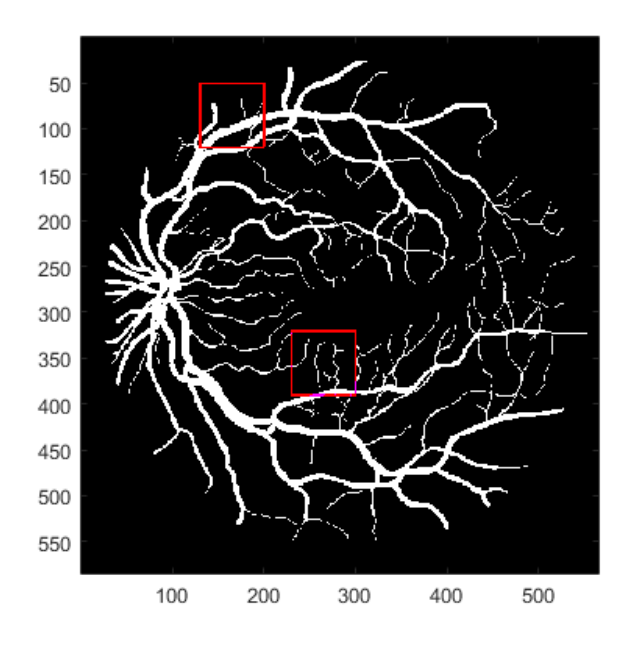

(a) Segmentacion´ *03 manual1.*

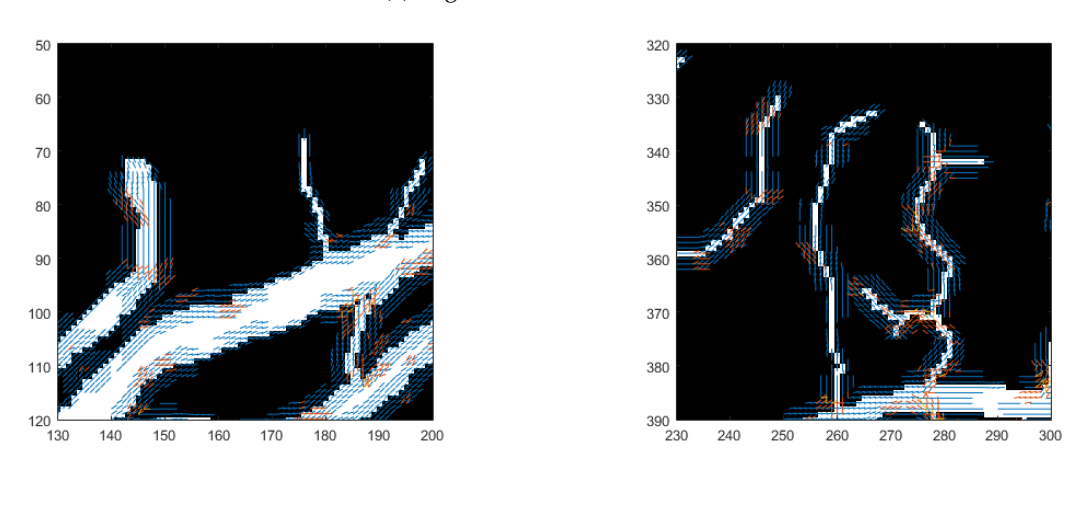

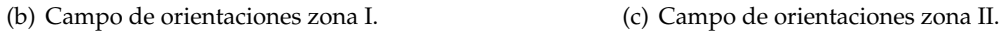

Figura 3.34.: Análisis del método híbrido de estimación de orientaciones en segmentación 03<sub>-</sub>manual1: (a) Segmentación 03\_manual1, (b) ampliación del campo de orientaciones de la segmentación 03\_manual1 en la zona I, (c) ampliación del campo de orientaciones de la segmentacion´ *03 manual1* en la zona II.

<span id="page-63-0"></span>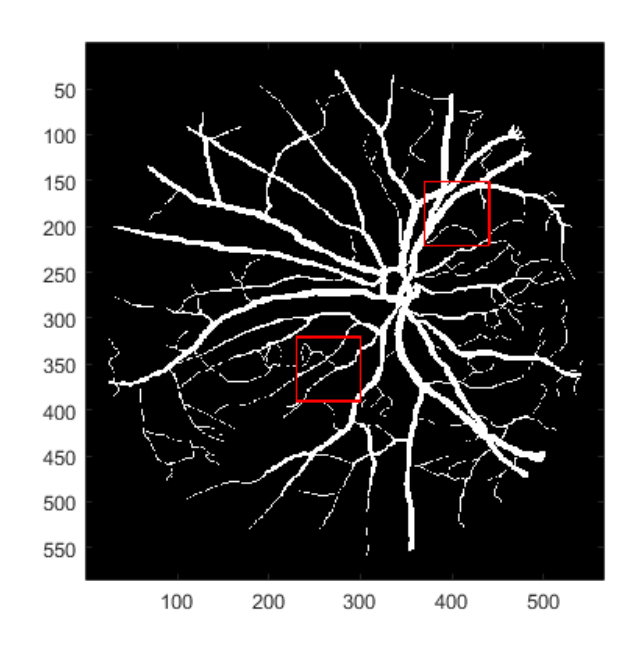

(a) Segmentacion´ *04 manual1.*

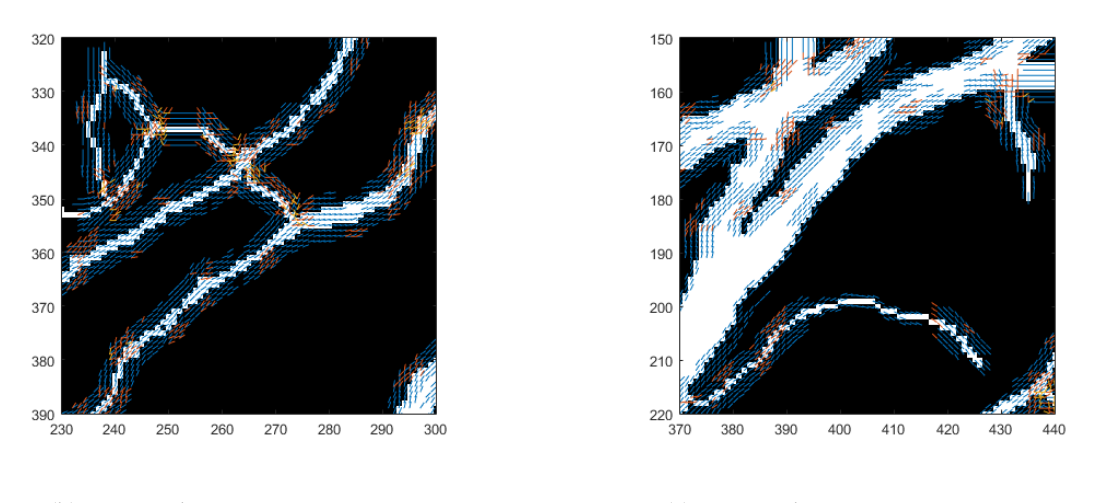

(b) Campo de orientaciones zona I. (c) Campo de orientaciones zona II.

Figura 3.35.: Análisis del método híbrido de estimación de orientaciones en segmentación 04 *manual1*: (a) Segmentacion´ *04 manual1*, (b) ampliacion del campo de orientaciones de la segmenta- ´ ción 04 manual1 en la zona I, (c) ampliación del campo de orientaciones de la segmentacion´ *04 manual1* en la zona II.

<span id="page-64-0"></span>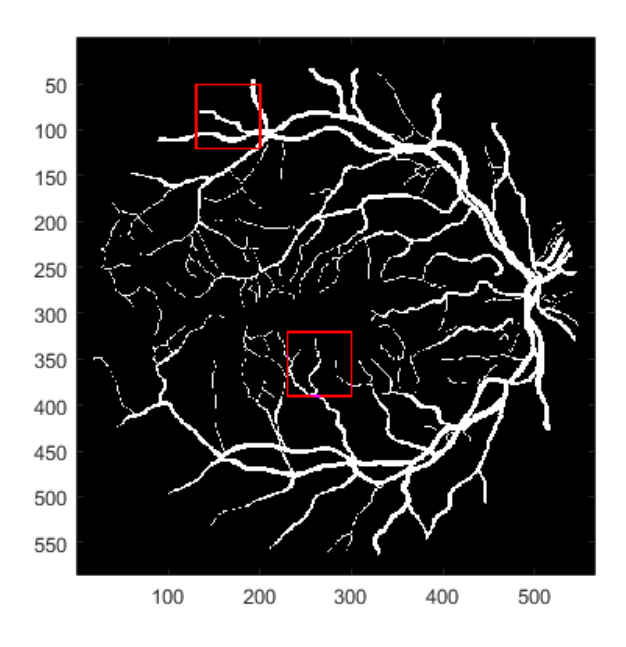

(a) Segmentacion´ *08 manual1.*

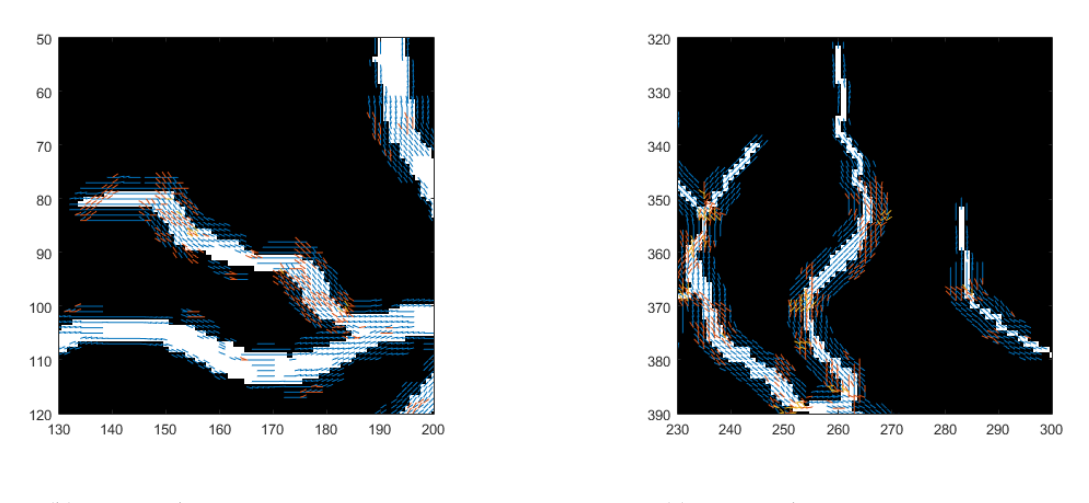

(b) Campo de orientaciones zona I. (c) Campo de orientaciones zona II.

Figura 3.36.: Análisis del método híbrido de estimación de orientaciones en segmentación 08 *manual1*: (a) Segmentación 08 manual1, (b) ampliación del campo de orientaciones de la segmentación 08\_manual1 en la zona I, (c) ampliación del campo de orientaciones de la segmentacion´ *08 manual1* en la zona II.

### **3.5.2.** Estimación híbrida de la orientación en retinografías.

Las retinografías proceden del Hospital General Universitario Reina Sofía de Murcia. Los parámetros del método híbrido son los que refleja la Tabla [3.4.](#page-65-0) En comparación con los parámetros utilizados en las segmentaciones (véase Tabla [3.3\)](#page-61-0), el gradiente absoluto tiene un valor mayor, debido a que la imagen es más ruidosa.

<span id="page-65-0"></span>

| Método        | Parámetro                           | Símbolo    | Valor  |
|---------------|-------------------------------------|------------|--------|
| <b>GASGVF</b> | Tamaño ventana promediado           | т          | 11     |
| <b>GASGVF</b> | Desviación estándar del filtro      | $\sigma$   | 5      |
| <b>GASGVF</b> | Número de iteraciones               | n iter     | 10     |
| Aperturas     | Longitud del elemento estructurante |            | 9      |
| Aperturas     | Umbral absoluto                     | umbral_abs | $75\%$ |
| Aperturas     | Umbral relativo                     | umbral_rel | $25\%$ |

Tabla 3.4.: Parámetros para estudio de retinografías.

En la Figura [3.37,](#page-66-0) la Figura [3.39](#page-68-0) y la Figura [3.38](#page-67-0) se presentan los resultados. Estas figuras siguen la misma estructura: (a) retinografía con las zonas de ampliación, (b) ampliación de los campos de orientaciones en la zona I y (c) ampliación de los campos de orientaciones en la zona II.

En general, si se compara la imagen original con la del campo de orientaciones se observa que las venas presentan los orientaciones múltiples del método de las aperturas y el resto de la imagen sin estructuras claras cuentan con orientaciones simples del GASGVF. Además, las orientaciones múltiples también aparecen en cruces, bifurcaciones y uniones de venas.

Además, en las ampliaciones se puede observar como en las orientaciones múltiples, la orientación principal generalmente se sitúa en la pared de la vena. Por otro lado, en las zonas poco definidas hay orientaciones simples del GASGVF.

Al igual que en las segmentaciones, los campos vectoriales que representan las orientaciones no presentan los inconvenientes de los métodos de estimación de la orientación simple o múltiple. Debido a esto, el nuevo método híbrido proporciona un campo de orientaciones con buenas estimaciones en las zonas con cruces y sin limitaciones de resolución cuando predomina solo una orientación.

<span id="page-66-0"></span>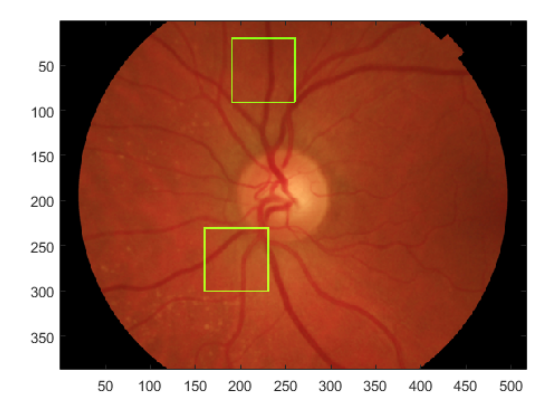

(a) Retinograf´ıa *RET132OS*.

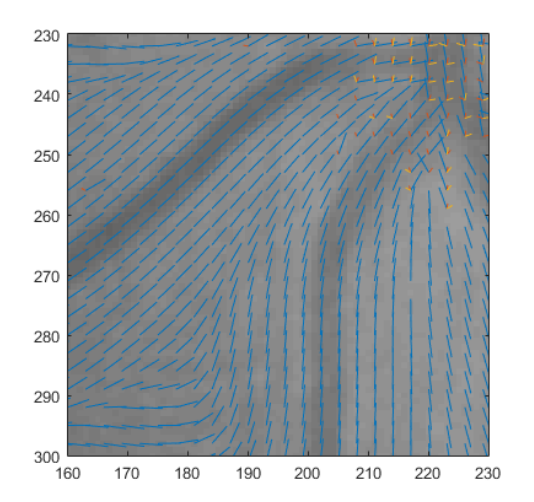

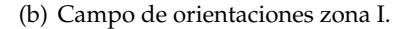

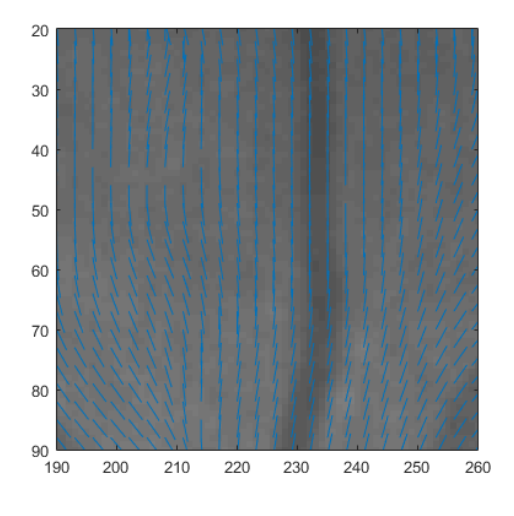

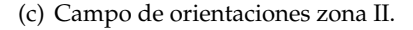

Figura 3.37.: Análisis del método híbrido de estimación de orientaciones en retinografía RET132OS: (a) Retinograf´ıa *RET132OS*, (b) ampliacion del campo de orientaciones en la zona I, (c) ´ ampliación del campo de orientaciones en la zona II. <sup>63</sup>

<span id="page-67-0"></span>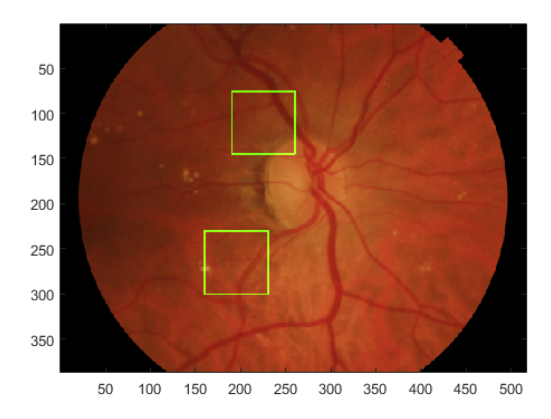

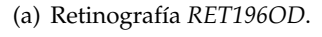

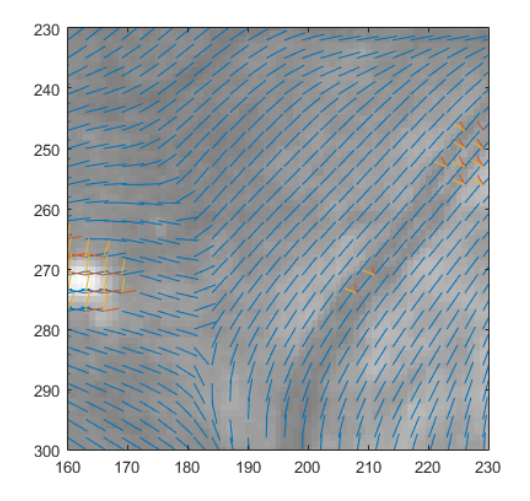

(b) Campo de orientaciones zona I.

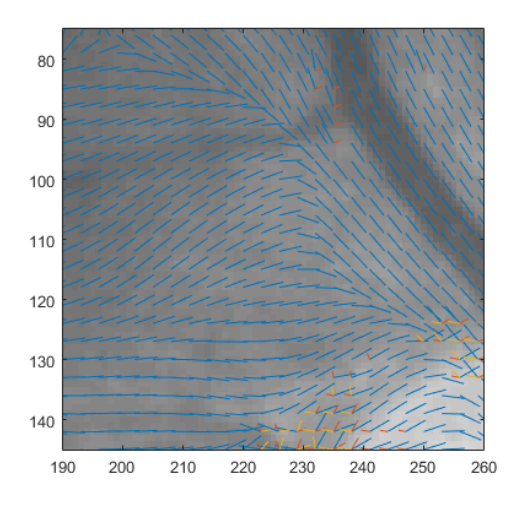

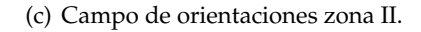

Figura 3.38.: Análisis del método híbrido de estimación de orientaciones en retinografía RET196OD: (a) Retinografía *RET196OD*, (b) ampliación del campo de orientaciones en la zona I, (c) 64 ampliacion del campo de orientaciones en la zona II. ´

<span id="page-68-0"></span>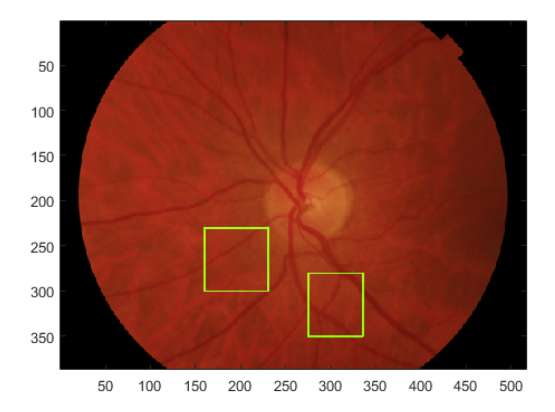

(a) Retinograf´ıa *RET158OS*.

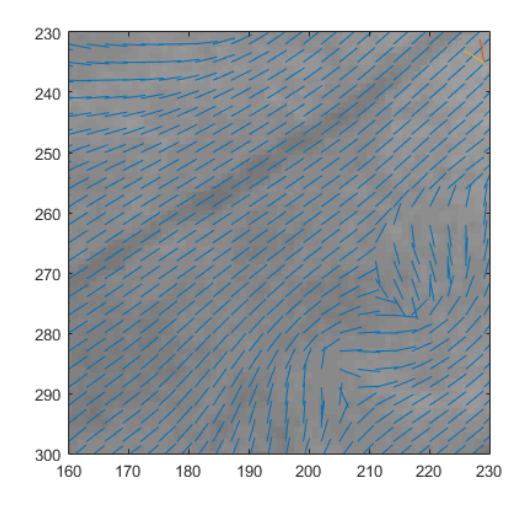

(b) Campo de orientaciones zona I.

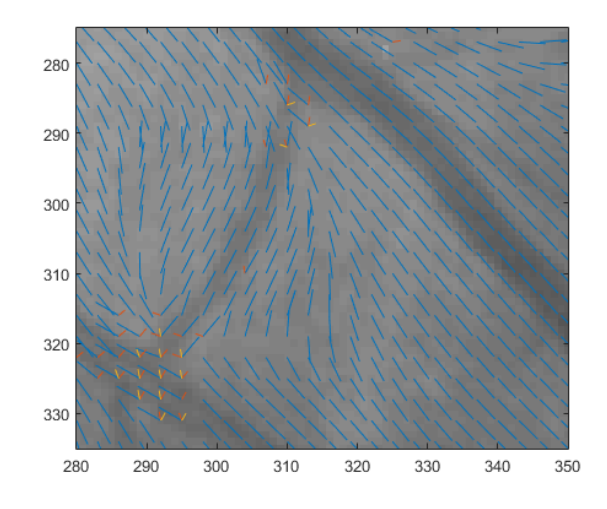

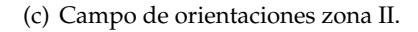

Figura 3.39.: Análisis del método híbrido de estimación de orientaciones en retinografía RET158OS: (a) Retinograf´ıa *RET158OS*,(b) ampliacion del campo de orientaciones en la zona I, (c) ´ ampliación del campo de orientaciones en la zona II.  $65$ 

3. Resultados

# $cap$  $TULO$ <sup>4</sup>

# Conclusiones y líneas futuras

### **4.1. Conclusiones**

En este trabajo se han estudiado métodos estimación de la orientación simple y múltiple y se ha propuesto un nuevo método híbrido para la estimación de la orientación en imágenes retinográficas.

Dentro de los métodos de estimación simple de la orientación se ha analizado el método del gradiente promediado al cuadrado (ASG) y sus dos procesos de difusión: el flujo vectorial del gradiente promediado al cuadrado (ASGVF) y el flujo vectorial gaussiano del gradiente promediado al cuadrado (GASGVF).

Se ha analizado el tamaño de la ventana de promediado del ASG midiendo la influencia de este parámetro en diferentes imágenes sintéticas. También se ha estudiado el parámetro *η* del ASGVF concluyendo que es proporcional al ancho de banda del filtrado paso bajo, por lo que, al aumentar presentará más componentes de alta frecuencia. El parámetro *σ* del método GASGVF es la desviación estándar del filtro, al estudiarlo se ha llegado a la conclusión de que al aumentar deja pasar solo las componentes más lentas. Además, se ha estudiado el parámetro común de ambos procesos de difusión, el número de iteraciones que puede mejorar el filtrado al aplicarlo más veces.

Dentro de los métodos de estimación múltiple de la orientación se han estudiado dos métodos basados en bancos de filtros: cake wavelets y aperturas morfológicas orientadas. Se ha realizado un análisis de los principales parámetros y se ha estudiado su influencia en las firmas direccionales y en el campo de orientaciones. Se ha estudiado la influencia de la resolución de las cake wavelets *N*<sup>0</sup> (número de orientaciones) y del orden de los B-spline. Respecto al número de orientaciones se ha comprobado que una mejor resolución mejora el resultado, pero aumenta el coste computacional, y respecto al orden de los B-spline se ha comprobado que no tiene una gran influencia este parámetro. También se ha estudiado la influencia de la longitud del elemento estructurante de las aperturas morfológicas orientadas, determinando este parámetro el número de posibles orientaciones *N*. Se ha verificado que una resolución alta mejora el resultado aunque el coste computacional aumente.

Además, se ha realizado una interfaz gráfica para el análisis de los diferentes métodos de estimación de la orientación y el estudio de sus respectivos parámetros en un entorno accesible y eficiente.

Se ha formulado un nuevo método híbrido de estimación de la orientación, que consiste en la combinación de un método de estimación de la orientación simple (GASGVF) y uno de orientación múltiple (aperturas morfológicas orientadas). Este nuevo método tiene las excelentes estimaciones del GASGVF cuando predomina una sola orientación y cuando dominan varias orientaciones las caracteriza mediante el método de las aperturas morfológicas orientadas. Se han analizado sus características tanto con imágenes sintéticas como con imágenes reales.

Finalmente, se ha empleado este nuevo método híbrido en retinografías y segmentaciones de retinografías, obteniéndose en ambos casos los campos vectoriales de orientaciones, reduciendo el efecto de los inconvenientes que presentan los métodos de estimación de la orientación simple y múltiple.

### **4.2. L´ıneas futuras**

Se proponen como futuras líneas de trabajo la mejora del método híbrido y su utilización para el filtrado adaptativo. Entre las posibles mejoras en el método, se podría realizar su optimización mediante aprendizaje máquina y mejorar el coste computacional.

También se propone la formulación de otros métodos híbridos con la utilización del método de estimación de las orientaciones múltiples de las cake wavelets y la comparación de ambos métodos.
#### Bibliografía

- [1] Jian Bai and Xiangchu Feng. Fractional-order anisotropic diffusion for image denoising. *IEEE transactions on image processing : a publication of the IEEE Signal Processing Society*, 16:2492–502, 11 2007.
- [2] Erik Bekkers, Remco Duits, Tos Berendschot, and Bart ter Haar Romeny. A multi-orientation analysis approach to retinal vessel tracking. *Journal of Mathematical Imaging and Vision*, 49(3):583–610, Jul 2014.
- [3] Mónica Borgoños-García. Análisis de la información de la orientación en imágenes mediante cake wavelets y su uso en el procesado de imágenes retinianas. Master's thesis, UPCT, 2017.
- [4] Mónica Borgoños-García, Asunción Cayuela-Hidalgo, Juan Morales-Sánchez, and Rafael Verdú-Monedero. Procesado de imágenes retinográficas mediante un banco de filtros morfológicos orientados. *XXXII Simposium Nacional de la Unión Científica Internacional de Radio*, 2017.
- [5] Asunción Cayuela-Hidalgo. Análisis de la reconstrucción morfológica con elementos estructurantes dependientes de la orientación para el procesado de imágenes retinográficas. Master's thesis, UPCT, 2017.
- [6] Kunio Doi. Diagnostic imaging over the last 50 years: Research and development in medical imaging science and technology. *Physics in medicine and biology*, 51:R5–27, 08 2006.
- [7] Berthold K.P. Horn and Brian G. Schunck. Determining optical flow. *Artificial Intelligence*,  $17(1):185 - 203, 1981.$
- [8] Anil K. Jain, Lin Hong, Sharath Pankanti, and Ruud Bolle. An identity-authentication system using fingerprints. *Proceedings of the IEEE*, 85:1365 – 1388, 10 1997.
- [9] Michael Kass and Andrew Witkin. Analyzing oriented patterns. *Computer Vision, Graphics, and Image Processing*, 37(3):362 – 385, 1987.
- [10] Hans Knutsson, Carl-Fredrik Westin, and Mats Andersson. Representing local structure using tensors ii. In Anders Heyden and Fredrik Kahl, editors, *Image Analysis*, pages 545–556, Berlin, Heidelberg, 2011. Springer Berlin Heidelberg.
- [11] Álvar-Ginés Legaz-Aparicio, Rafael Verdú-Monedero, and Jesús Angulo. Adaptive morphological filters based on a multiple orientation vector field dependent on image local features. *Journal of Computational and Applied Mathematics*, 330:965 – 981, 2017.
- [12] Kanti V Mardia and Peter E Jupp. *Directional Statistics*, chapter Wiley Series in Probability and Statistics. Wiley, 2009.
- [13] Ken Nakayama and Jack M. Loomis. Optical velocity patterns, velocity-sensitive neurons, and space perception: A hypothesis. *Perception*, 3(1):63–80, 1974. PMID: 4444922.
- [14] Pietro Perona. Orientation diffusions. *IEEE Trans. Image Processing*, 7(3):457–467, March 1998.
- [15] Joes Staal, Michael Abramoff, Meindert Niemeijer, Max Viergever, and Bram Ginneken. Ridge-based vessel segmentation in color images of the retina. *IEEE transactions on medical imaging*, 23:501–9, 04 2004.
- [16] Rafael Verdú-Monedero and Jesús Angulo. Spatially-variant directional mathematical morphology operators based on a diffused average squared gradient field. In *Advanced Concepts for Intelligent Vision Systems*, pages 542–553, Berlin, Heidelberg, 2008. Springer Berlin Heidelberg.
- [17] Rafael Verdú-Monedero, Jesús Angulo, and Jean Serra. Anisotropic morphological filters with spatially-variant structuring elements based on image-dependent gradient fields. *IEEE Transactions on Image Processing*, 20(1):200–212, Jan 2011.

# Apéndices

# APÉNDICE  $\overline{A}$

### Algoritmos de los métodos de estimación de la orientación simple

En este capítulo se detallan en lenguaje MATLAB los algoritmos de los métodos de estimación de la orientación simple descritos en los apartados anteriores. Para la implementación de estos algoritmos se necesita en primer lugar el ASG, y después, los diferentes procesos de difusión: ASGVF y GASGVF.

### **A.1. ASG: gradiente promediado al cuadrado**

Los parámetros de entrada para este método serán:

- *img* : una imagen en escala de grises.
- *m* : el tamaño de la ventana para el promediado.
- *shape* : forma de la ventana (rectangular o gaussiana).

Los parámetros de salida de este método serán:

 $[vx, vy]$  : los vectores del campo de orientaciones.

```
function [vx, vy] = \text{asg}(img, m, shape)[Gx, Gy] = gradient (img);
aux = sign(Gx+eps);
Gy = Gy.*aux;Gx = Gx.*aux;[Gtheta, Grho] = cart2pol(Gx,Gy);
Gsx = Gx.^2 - Gy.^2;
Gsy = 2*Gx.*Gy;switch shape
case 'rect'
B = 1/m^2 \times ones(m);case 'gauss'
B = fspecial('gaussian',m, (m-1)/6);
otherwise
error('Please, choose the shape of the low pass filter.')
return
end
Gsxg = filter2(B,Gsx,'same');
Gsyg = filter2(B, Gsy, 'same');
Phi = 1/2 * \text{atan2} (Gsyg, Gsxg);theta = Phi-pi/2*sign(Phi+eps);[vx, vy] = pol2cart(theta, Grho.<sup>^2</sup>);
```
### **A.2. ASGVF: flujo vectorial del gradiente promediado al cuadrado**

Los parámetros de entrada para este método serán:

- *img* : una imagen en escala de grises.
- *m* : el tamaño de la ventana para el promediado.
- *niter* : el número de iteraciones.
- *eta* : parámetro proporcional al ancho de banda.

Los parámetros de salida de este método serán:

[*vx*, *vy*] : los vectores del campo de orientaciones del ASGVF.

```
function [vx, vy] = asgvf(img, eta, niter, m)[dx1, dy1] = asq(imq, m,'rect');
[m,n]=size(dx1);
dx =zeros(2 \star m, 2 \star n);dx(1:m,1:n)=dx1;dx(m+1:2*m,1:n) = flipud(dx1);dx(:, n+1:2*n) = fliplr(dx(:, 1:n));
[m,n]=size(dy1);dy=zeros(2*m, 2*n);
dy(1:m,1:n)=dy1;dy(m+1:2*m,1:n) = flipud(dy1);dy(:,n+1:2*n) = fliplr(dy(:,1:n));
```

```
\text{mask} = \text{double}(\text{abs}(\text{dx} + \text{j} * \text{dy}));mask = mask/max(max(t:));
```

```
[ang, rad] = cart2pol(dx, dy);
[dx, dy] = pol2cart(2*ang,rad);
vx = dx;vy = dy;[n1, n2] = size(mask);
w1 = 2*pi/n1*[0:(n1-1)].';
w2 = 2*pi/n2*[0:(n2-1)];
w1 = w1*ones(1, n2);w2 = ones(n1,1)*w2;sigma = 2;K = (2 \times (2-\cos(w1)-\cos(w2))).<sup>^</sup>sigma;
H = eta./(eta + K);iter = 0;seguir = 1;while seguir
iter = iter +1;
vx = real(ifft2(H.*fft2(vx + mask.*(dx-vx))));
vy = real(ifft2(H.*fft2(vy + mask.*(dy-vy))));
if iter>=niter
seguir=0;
end
end
[ang, rad] = cart2pol(vx, vy);
[vx, vy] = pol2cart(0.5*ang,rad);vx=vx(1:(end/2),1:(end/2));
vy=vy(1:(end/2),1:(end/2));
```
### **A.3. GASGVF: flujo vectorial gaussiano del gradiente promediado al cuadrado**

Los parámetros de entrada para este método serán:

- *img* : una imagen en escala de grises.
- *m* : el tamaño de la ventana para el promediado.
- *niter* : el número de iteraciones.
- *sigma* : desviación estándar del filtro.

Los parámetros de salida de este método serán:

[*vx*, *vy*] : los vectores del campo de orientaciones del GASGVF.

```
function [ vx, vy ] = gasgvf(img, sigma, niter, m)
[dx, dy] = asg(img, m,'rect');
mask = double(abs(dx + j * dy));{{\sf mask}} = {{\sf mask}}/{\sf max}({\sf mask}(:));
[angle1, radius] = cart2pol(dx, dy);
angle1 = angle1\star2;
[dx, dy] = pol2cart(angle, radius);vx = dx;vy = dy;iter = 0;
seguir = 1;n = 21;nh = 2*round(n*sigma) + 1;h = fspecial('gaussian', [nh nh], sigma);
```

```
while seguir
iter = iter + 1;
vx = imfilter(vx + mask.*(dx-vx), h);vy = imfilter(vy + mask.*(dy-vy), h);if iter>=niter,
seguir=0;
end
end
[angle1, radius] = cart2pol(vx, vy);
angle1 = angle1*0.5;[vx, vy] = pol2cart(angle1, radius);
```
### $AP$ ÉNDICE  $B$

### Algoritmos de los métodos de estimación de la orientación múltiple

En este capítulo se detallan en lenguaje MATLAB los algoritmos de los métodos de estimación de la orientación múltiple descritos en los apartados anteriores. En primer lugar, un filtro basado en cake wavelets, y después, un filtro basado en aperturas morfológicas.

#### **B.1. Cake wavelets**

Los parámetros de entrada para este método serán:

- *img* : una imagen en escala de grises.
- *N*0 : número de orientaciones a considerar en el marcador.
- *umbral* : umbral absoluto.
- *umbral*\_*rel* : umbral relativo.
- *mno* : número de orientaciones múltiples.

Los parámetros de salida de este método serán:

 $[vcw_x, vcw_y]$  : los vectores del campo de orientaciones.

```
function [vcw_x,vcw_y] = mo(img, N0, mn0, umbral, umbralrel)[m,n] = size(img);[gx, gy] = gradient(double (img));absg = abs(gx + sqrt(-1)*gy);
OS cw = OrientationScoreCW(absg, N0);
OS pks = zeros(m,n,mno);
OS\_loc = zeros(m, n, mno);vcw_x = zeros(m, n, mno);vcw_y = zeros(m, n, mno);for i = 1:mfor j = 1:nX = \text{real}(OS_{cw}(i, j, 1:\text{end}/2));[pks,locs] = buscapicos(X(:).',umbral, umbralrel);
length_{\text{pks}} = length(\text{pks});
OS_pks(i,j,1:min([length_pks,mno])) = pks( 1:min([length_pks,mno]));
OS_loc(i,j,1:min([length_pks,mno])) = locs(1:min([length_pks,mno]));
for k = 1:mno
if (OS\_loc(i,j,k)>0)vcw_x(i,j,k) = OS_pks (i,j,k) * cos(alpha_i(OS_loc(i,j,k)) * pi/180);vcw_y(i,j,k) = -OS_pks (i,j,k) * sin(alpha_i(OS_loc(i,j,k)) * pi/180);end
end
end
end
```
### **B.2. Aperturas morfologicas orientadas ´**

Los parámetros de entrada para este método serán:

- *img* : una imagen en escala de grises.
- *SElength* : la longitud del elemento simétrico estructurante.
- *umbral* : umbral absoluto.
- *umbralrel* : umbral relativo.
- *mno* : número de orientaciones múltiples.

Los parámetros de salida de este método serán:

 $\lceil v \text{mo}_x, \text{vmo}_y \rceil$  : los vectores del campo de orientaciones.

```
function [vmo_x,vmo_y] = mo(imq, SElementh, sigma, mno,umbral,umbralrel)[m,n] = size(img);[gx, gy] = gradient(double (img));absg = abs(gx + sqrt(-1)*gy);
inc\_alpha = 90/(SElength-1);alpha_i = inc\_alpha * [0:(2*(SElength-1)-1)];
OS = zeros(m,n,length(alpha_i));OS_{\text{req}} = zeros(m, n, \text{length}(\text{alpha}_i));
hgauss = fspecial('gaussian', 2*floor(5*sigma) + 1, sigma);
for kk = 1:length(alpha_i
se\_open = strel('line', SElength, alpha_i(kk));
img\_open = imopen(absg, se\_open);OS(:,:, kk) = img_open;
OS_{\text{reg}}(:,:,kk) = \text{imfilter}(img_{\text{open}}, \text{hgauss});end
```

```
OS_pks = zeros(m,n,mno);
OS\_loc = zeros(m, n, mno);vmo_x = zeros(m, n, mno);
vmo_y = zeros(m,n,mno);
for i = 1:mfor j = 1:nX = OS_{\text{reg}(i,j,:)};
[pks, \text{loss}] = \text{buscapicos}(X(:), \text{',umbral,umbralrel});length_pks = length(pks);
OS_pks(i,j,1:min([length_pks,mno])) = pks(1:min([length_pks,mno]));
OS\_loc(i,j,1:min([length\_pks,mno])) = locs(1:min([length\_pks,mno]));for k = 1:mno
if (OS\ loc(i,j,k)>0)vmo_x(i,j,k) = OS_pks (i,j,k) * cos(alpha_i) (OS_loc(i,j,k)) * pi/180;vmo_y(i,j,k) = -OS_pks (i,j,k) * sin(alpha_i(OS_loc(i,j,k)) * pi/180);end
end
end
end
```
## APÉNDICE  $C$

### Algoritmo del método híbrido de estimación de la orientación.

En este capítulo se detalla en lenguaje MATLAB el método híbrido de estimación de la orientación descrito en los apartados anteriores. Para la implementación de este algoritmo se basa en la combinación del GASGVF y el de las aperturas morfológicas.

Los parámetros de entrada para este método serán:

- [*vg*\_*x*, *vg*\_*y*] : los vectores del campo de orientaciones del método GASGVF.
- [*vmo*\_*x*, *vmo*\_*y*] : los vectores del campo de orientaciones de las aperturas morfológicas.
- *m* : el tamaño de la ventana para el promediado del ASG.

Los parámetros de salida de este método serán:

 $[vx_h, vy_h]$  : los vectores del campo de orientaciones.

```
function [ vx_h, vy_h ] = Hybrid_decisor(vmo_x, vmo_y, vg_x, vg_y, m_asg)
[n,m,k] = size(vmo_x);
dil=ones(floor(m_asg-1/2));
vx_h=zeros(size(vmo_x));
vy_h=zeros(size(vmo_y));
mask= zeros(size(vg_x));
for i=1:n
for l=1:m
if(abs(vmo_x(i, l, 2)+(-1i)*vmo_y(i, l, 2))>eps)mask(i, l) =1;end
end
end
mask = imdilate(mask, dil);
for i=1:n
for l=1:m
if(mask(i,l)>eps)
for a=1:k
vy_h(i, l, a) = vmo_y(i, l, a);vx_h(i, l, a) = vmo_x(i, l, a);end
else
vx_h(i,1,1) = vg_x(i,1);vy_h(i,1,1) = vg_y(i,1);end
end
end
```